# RWC5020A LoRa Tester

**Operating Manual** 

Version 1.14 (ENG) (RWC5020A FW Version 1.14)

October 2018

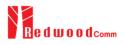

# Contents

| I. General Information                              | 5 |
|-----------------------------------------------------|---|
| 1.1 Warranty                                        | 6 |
| 1.2 Safety Considerations                           | 7 |
| 1.2.1 Injury Precautions                            | 7 |
| 1.2.2 Product Damage Precautions                    | 7 |
| 1.2.3 Safety Symbols and Terms                      |   |
| 1.3 Contact Information                             | 9 |
| 1.4 Key Features                                    |   |
| 1.5 Specifications                                  |   |
| 1.6 Initial Inspection                              |   |
| 1.7 Power Requirement                               |   |
| 1.8 Operating Environment                           |   |
| II. Basic Operation                                 |   |
| 2.1 Front Panel View                                |   |
| 2.2 Rear Panel View                                 |   |
| 2.3 Common Operation                                |   |
| 2.3.1 Main Menu Selection                           |   |
| 2.3.2 Sub Menu Selection                            |   |
| 2.3.3 Parameter Setup                               |   |
| 2.3.4 System Setup                                  |   |
| 2.3.5 Rotary Knob                                   |   |
| 2.3.6 Data Input and Modification                   |   |
| 2.3.7 Edit String                                   |   |
| 2.4 Menu Structure                                  |   |
| 2.5 Display Screen                                  |   |
| 2.5.1 Title Bar                                     |   |
| 2.5.2 Parameter Configuration Screen                |   |
| 2.5.3 System Configuration Screen                   |   |
| 2.5.4 Link Analyzer Screen                          |   |
| 2.5.5 Power vs. Time Screen                         |   |
| 2.5.6 Power vs. Channel Screen                      |   |
| 2.5.7 Receiver Sensitivity Screen                   |   |
| 2.6 Ethernet IP Setup                               |   |
| 2.7 Firmware Upgrade                                |   |
| 2.8 Save/Recall                                     |   |
| 2.8.1 Save Method                                   |   |
| 2.8.2 Recall Method                                 |   |
| 2.8.3 Selection of Boot Configuration               |   |
| III. Functional Operation                           |   |
| 3.1 Parameter Configuration and Basic Setup for EDT |   |
|                                                     |   |

| 3.1.2 PROTOCOL Parameters353.1.3 RF Parameters383.2 Activation Procedure for EDT413.2.1 Overview413.2.2 OTAA Procedure413.2.3 ABP Procedure413.3 Usage of Link Analyzer for EDT473.3.1 Overview473.3.2 Test Procedure473.3 Parameters48                                                                                                    |
|----------------------------------------------------------------------------------------------------|
| 3.2 Activation Procedure for EDT413.2.1 Overview413.2.2 OTAA Procedure413.2.3 ABP Procedure443.3 Usage of Link Analyzer for EDT473.3.1 Overview473.3.2 Test Procedure47                                                                                                    |
| 3.2.1 Overview                                                                                                    |
| 3.2.2 OTAA Procedure.       41         3.2.3 ABP Procedure.       44         3.3 Usage of Link Analyzer for EDT.       47         3.3.1 Overview.       47         3.3.2 Test Procedure.       47                                                                                                    |
| 3.2.3 ABP Procedure443.3 Usage of Link Analyzer for EDT473.3.1 Overview473.3.2 Test Procedure47                                                                                                    |
| 3.3 Usage of Link Analyzer for EDT                                                                                                    |
| 3.3.1 Overview                                                                                                    |
| 3.3.2 Test Procedure                                                                                                    |
|                                                                                                    |
| 3.3.3 Parameters 48                                                                                                    |
| The second statistic contraction of the second statistics of the second statistics of the second |
| 3.4 Usage of Power vs. Time for EDT                                                                                                    |
| 3.4.1 Overview                                                                                                    |
| 3.4.2 Test Procedure                                                                                                    |
| 3.4.3 Parameters                                                                                                    |
| 3.5 Usage of Power vs. Channel for EDT                                                                                                    |
| 3.5.1 Overview                                                                                                    |
| 3.5.2 Test Procedure                                                                                                    |
| 3.5.3 Parameters                                                                                                    |
| 3.6 Usage of Receiver Sensitivity for EDT                                                                                                    |
| 3.6.1 Overview                                                                                                    |
| 3.6.2 Test Procedure                                                                                                    |
| 3.6.3 Parameters                                                                                                    |
| 3.7 Transmission of MAC Commands for EDT                                                                                                    |
| 3.7.1 Overview                                                                                                    |
| 3.7.2 Test Procedure                                                                                                    |
| 3.8 Usage of Link Analyzer for Class B EDT                                                                                                    |
| 3.8.1 Overview                                                                                                    |
| 3.8.2 Test Procedure                                                                                                    |
| 3.9 Parameter Configuration and Basic Setup for GWT                                                                                                    |
| 3.9.1 Overview                                                                                                    |
| 3.9.2 PROTOCOL Parameters                                                                                                    |
| 3.9.3 RF Parameters                                                                                                    |
| 3.10 Activation Procedure for GWT                                                                                                    |
| 3.10.1 Overview                                                                                                    |
| 3.10.2 OTAA Procedure                                                                                                    |
| 3.10.3 ABP Procedure                                                                                                    |
| 3.11 Usage of Link Analyzer for GWT                                                                                                    |
| 3.11.1 Overview                                                                                                    |
| 3.11.2 Test Procedure                                                                                                    |
| 3.11.3 Parameters                                                                                                    |
| 3.12 Usage of Power vs. Time for GWT                                                                                                    |
| 3.12.1 Overview                                                                                                    |
| 3.12.2 Test Procedure                                                                                                    |

| 3.12.3 Parameters                                               |  |
|-----------------------------------------------------------------|--|
| 3.13 Usage of Power vs. Channel for GWT                         |  |
| 3.13.1 Overview                                                 |  |
| 3.13.2 Test Procedure                                           |  |
| 3.13.3 Parameters                                               |  |
| 3.14 Usage of Receiver Sensitivity for GWT                      |  |
| 3.14.1 Overview                                                 |  |
| 3.14.2 Test Procedure                                           |  |
| 3.14.3 Parameters                                               |  |
| 3.15 Transmission of MAC Commands for GWT                       |  |
| 3.15.1 Overview                                                 |  |
| 3.15.2 Test Procedure                                           |  |
| 3.16 Usage of Link Analyzer for Class B GWT                     |  |
| 3.16.1 Overview                                                 |  |
| 3.16.2 Test Procedure                                           |  |
| 3.17 Usage of Signal Generator for NST                          |  |
| 3.17.1 Overview                                                 |  |
| 3.17.2 Test Procedure                                           |  |
| 3.17.3 NST_TX Parameters                                        |  |
| 3.17.4 PROTOCOL Parameters                                      |  |
| 3.17.5 RF Parameters                                            |  |
| 3.18 Usage of Signal Analyzer for NST                           |  |
| 3.18.1 Overview                                                 |  |
| 3.18.2 Test Procedure                                           |  |
| 3.18.3 NST_RX Parameters                                        |  |
| 3.18.4 PROTOCOL Parameters                                      |  |
| 3.18.5 RF Parameters                                            |  |
| 3.19 Usage of MFG for NST                                       |  |
| 3.19.1 Overview                                                 |  |
| 3.19.2 Test Procedure                                           |  |
| 3.19.3 NST_MFG Parameters                                       |  |
| 3.19.4 PROTOCOL Parameters                                      |  |
| 3.19.5 RF Parameters                                            |  |
| IV. Remote Control Programming                                  |  |
| 4.1 Introduction                                                |  |
| 4.1.1 Command Structure                                         |  |
| 4.1.2 Command Parameter Types                                   |  |
| 4.1.3 Response to Query                                         |  |
| 4.2 RS-232C Interface                                           |  |
| 4.2.1 Configuration                                             |  |
| 4.2.2 Remote Programming Guide Using RS232C on a Windows System |  |
| 4.3 Ethernet Interface                                          |  |
| 4.3.1 Configuration                                             |  |
| 4.4 Command List (for FW V1.12)                                 |  |
|                                                                 |  |

| 4.4.1 Common Commands                  | 115 |
|----------------------------------------|-----|
| 4.4.2 System Commands                  | 115 |
| 4.4.3 Commands for RF Parameters       | 115 |
| 4.4.4 Commands for PROTOCOL Parameters | 117 |
| 4.4.5 Commands for LINK                |     |
| 4.4.6 Commands for POW_TIME & POW_CH   |     |
| 4.4.7 Commands for SENSITIVITY         |     |
| 4.4.8 Commands for NST                 |     |
| 4.4.9 Commands for SYSTEM              | 139 |
| V. Revision History                    | 141 |

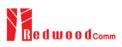

# I. General Information

This chapter covers specifications, key features, warranty, and safety consideration of the Instrument.

- 1.1 Warranty
- 1.2 Safety Considerations
- 1.3 Contact Information
- 1.4 Key Features
- 1.5 Specifications
- 1.6 Initial Inspection
- 1.7 Power Requirement
- 1.8 Operating Environment

# 1.1 Warranty

RedwoodComm Warrants that this product will be free from defects in materials and workmanship for a period of two(2) years from the date of shipment. During the warranty period, RedwoodComm Company will, at its option, either repair or replace products that prove to be defective.

For warranty service or repair, Customer must notify RedwoodComm of the defect before the expiration of the warranty period and make suitable arrangements for the performance of service. Customer shall be responsible for packaging and shipping the defective product to the service center designated by RedwoodComm. Customer shall prepay shipping charge to RedwoodComm designated service center and RedwoodComm shall pay shipping charge to return the product to customer. Customer is responsible for all shipping charges including freight, taxes, and any other charge if the product is returned for service to RedwoodComm, if customer is located outside of Korea.

### LIMITATION OF WARRANTY

The foregoing warranty shall not apply to defects resulting from improper or inadequate malignance by buyer, buyer-supplied software or interfacing, unauthorized modification or misuse, accident or abnormal conditions of operation.

RedwoodComm responsibility to repair or replace deductive products is the sole and exclusive remedy provided to the customer for breach of this warranty. RedwoodComm will not be liable for any indirect, special, incidental, or consequential damages irrespective of whether RedwoodComm has advance notice of the possibility of such damages

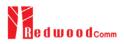

# **1.2 Safety Considerations**

Review the following safety precautions to avoid injury and prevent damage to this product or any product connected to it.

### **1.2.1 Injury Precautions**

#### **Use Proper Power Cord**

To avoid fire hazard, use only the power cord specified for this product.

#### **Avoid Electric Overload**

To avoid electric shock or fire hazard, do not apply a voltage to a terminal that is specified beyond the range.

#### **Ground the Product**

This product is grounded through the grounding conductor of the power cord. In case no ground is available at the power outlet, it is recommended to provide a separate grounding path to the instrument by connecting wire between the instrument ground terminal and an earth ground to avoid electric shock or instrument damage. Before making connections to the input or output terminals of the product, ensure that the product is properly grounded.

#### **Do Not Operate Without Covers**

To avoid electric shock or product damage, do not operate this product with protective covers removed.

#### Do Not Operate in Wet/Damp Conditions

To avoid injury or fire hazard, do not operate this product in wet or damp conditions.

Do not use in a manner not specified by the manufacturer

## **1.2.2 Product Damage Precautions**

#### **Use Proper Power Source**

Do not operate this product from a power source that applies more than the voltage specified. Main supply voltage fluctuations do not to exceed  $\pm$  10% of the nominal voltage.

#### **Provided Proper Ventilation**

To prevent product overheating, provide proper ventilation.

#### **Do Not Operate With Suspected Failures**

If you there is damage to this product, have it inspected by qualified service personnel.

#### **Environmental Conditions**

Refrain from using this equipment in a place subject to much vibration, direct sunlight, outdoor and where the flat is not level. Also, do not use it where the ambient temperature is outside 5 °C to 40 °C, and altitude is more than 2000m. The maximum relative humidity is 80% for temperatures up to 31 °C decreasing linearity to 50% relative humidity at 40 °C. Over voltage Installation Category II for mains supply. Pollution Degree 2.

## 1.2.3 Safety Symbols and Terms

#### These terms may appear in this manual

WARNING: Warning statements identify conditions or practices that could result in injury or loss of life.

**CAUTION**: Caution statements identify conditions or practices that could result in damage to this product or other property.

Symbols on the Product: The following symbols may appear on the product

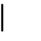

 $\mathcal{O}$ 

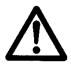

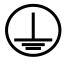

Close

Open

ATTENTION

Indicates earth (ground) terminal

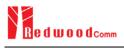

# **1.3 Contact Information**

The contact information of RedwoodComm Headquarters is as follows:

Telephone: +82-70-7727-7011 Technical Support: <a href="mailto:support@redwoodcomm.com">support@redwoodcomm.com</a> Homepage: <a href="http://www.redwoodcomm.com">http://www.redwoodcomm.com</a>

# 1.4 Key Features

# **General Descriptions**

RWC5020A is a compact all-in-one tester, providing a perfect solution for test and measurement of LoRaWAN technology, which is fully suitable for R&D, QC, and Manufacturers. It provides various test functions that can be performed in signaling mode, e.g. including activation procedures, as well as non-signaling mode. Automated PC software will help users test and debug their devices by performing pre-certification tests, as specified by LoRa Alliance.

# Key Features

## 3 Operational Modes

- End Device Test
  - Testing an End Device by operating as a Gateway
- Gateway Test
  - Testing a Gateway by operating as an End Device
- Non-signaling Test
  - Generating LoRa frames or continuous waveform

## Protocol Functional Tests

- LoRaWAN<sup>TM</sup> Compatibility
  - Supporting Class A/B/C for V1.0.2, V1.0.3 and V1.1
  - Supported Regions: EU 868, EU 433, US 915, AU 915, CN 470, KR 920, AS 923, IN 865,

RU 864

- Link Analyzer
  - Analysis of Protocol messages and parameters
  - Transmission of any type of MAC commands
- Certification Tests (End Device only)
  - LoRaWAN<sup>™</sup> Certification: EU V1.5, US V1.3, AS V1.1, KR V1.2, IN1.0
    - \* Supporting up to eight 125kHz CHs and one 500kHz CH simultaneously
  - Operator Certification

## **RF Performance Tests**

- End Device Test
  - Receiver Sensitivity Test w.r.t. DR (DR0 ~ DR7) or Downlink Slot (RX1 and RX2 Window)

- TX Power Measurement w.r.t. DR (DR0 ~ DR7) or RF channel (up to 8 channels)

- Gateway Test
  - Receiver Sensitivity Test w.r.t. DR (DR0 ~ DR7)
  - TX Power Measurement w.r.t. DR (DR0 ~ DR7) or RF channel (up to 8+1 channels)
- Manufacturing Tests
  - RX Test: Receiver Sensitivity Test with known test pattern of LoRa frames
  - TX Test: Power Measurement

## PC Software

- LoRaWAN Precertification Tests (EDT)
- RF Performance Tests (EDT, GWT, NST)

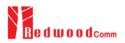

# **1.5 Specifications**

#### **Frequency**

- Range: 400MHz ~ 510MHz, 862MHz ~ 960MHz
- Resolution: 100Hz
- Accuracy: ±1ppm/year @ operating temperature

#### **Output Level**

- Range: -10dBm ~ -150dBm
- Resolution: 0.5dB
- Accuracy: ±1dB
- Impedance: 50Ω

#### Input Level

- Range: +30dBm ~ -50dBm
- Measurement Accuracy: ±1dB

#### <u>VSWR</u>

• Better than 1:1.5

#### Frequency Reference

- Internal Reference & Stability: 10 MHz, ±1ppm/year @ operating temperature
- External Reference: 10MHz (0dBm ~ +20dBm MAX)

#### **Remote Programming Ports**

- RJ45 (Ethernet)
- RS-232C

#### Miscellaneous

- Operating temperature: 5 ~ 40°C
- Line Voltage: 100 to 240 VAC, 50/60Hz
- Dimension: 250(w) x 110(h) x 348(d) mm
- Weight: 5kg

# **1.6 Initial Inspection**

After the delivery of the product, damage to its exterior that may occur during the shipping process should be inspected, then it should be carefully checked that all accessories are included as listed in the following table:

| NO. | Item Code     | Item                          | Specifications | Q'ty |
|-----|---------------|-------------------------------|----------------|------|
| 1   | C5020A-00     | RWC5020A LoRa Tester          |                | 1    |
| 2   | 5020A00-8001  | PC program & Manual           |                | 1    |
| 3   | 6000-0001-001 | RG58, BNC(M) to BNC(M)        | L:1m           | 1    |
| 4   | 6016-0001-001 | MF405, SMA(M) to SMA(M) Cable | L:0.5m         | 1    |
| 5   | 6211-0002-001 | SMA(F) to N(M) Adaptor        |                | 1    |
| 6   | 6210-0003-001 | SMA(F) to RP-SMA(M) Adapter   |                | 1    |
| 7   | 6500-0001-001 | Linear Antenna                |                | 1    |
| 8   | 6112-0001-001 | RJ45 Cross LAN Cable          | 2m             | 1    |
| 9   | 6115-0001-001 | RS-232C, Data Cable           | 1.8m           | 1    |
| 10  | 6114-00XX-001 | Power Cord                    |                | 1    |

**WARNING:** If any damage to interior or exterior of the product is found, please stop using immediately for safety and contact to the technical support.

# **1.7 Power Requirement**

| Items             | Specifications    |
|-------------------|-------------------|
| Input Voltage     | 100 VAC - 240 VAC |
| Input Current     | 1.2A              |
| Frequency         | 50/60 Hz          |
| Power Consumption | < 40 watt         |

**CAUTION:** If AC power is beyond the range of operation, the equipment may malfunction or could be permanently damaged. Main supply voltage fluctuations should be not to exceed  $\pm 10\%$  of the nominal voltage.

# **1.8 Operating Environment**

Refrain from using this equipment in a place subject to much vibration, direct sunlight, outdoor and where the flat is not level. Also, do not use it where the ambient temperature is outside 5 °C to 40 °C, and altitude is more than 2000m.

The maximum relative humidity is 80% for temperatures up to 31 °C decreasing linearity to 50% relative humidity at 40 °C. Over voltage Installation Category II for main supply. Pollution Degree 2.

The storage temperature range for this equipment is -20 °C to 70 °C. When this equipment is not used for a long period of time, store it in a dry place away from direct sunlight, covered with vinyl or placed in a cardboard box.

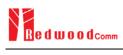

# **II. Basic Operation**

This section describes the basic concepts and details of operating RWC5020A LoRa Tester. Understanding the basic concept of your RWC5020A may help you use it effectively.

- 2.1 Front Panel View
- 2.2 Rear Panel View
- 2.3 Common Operation
- 2.4 Menu Structure
- 2.5 Display Screen
- 2.6 Ethernet IP Setup
- 2.7 Firmware Upgrade
- 2.8 Save/Recall

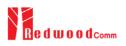

# 2.1 Front Panel View

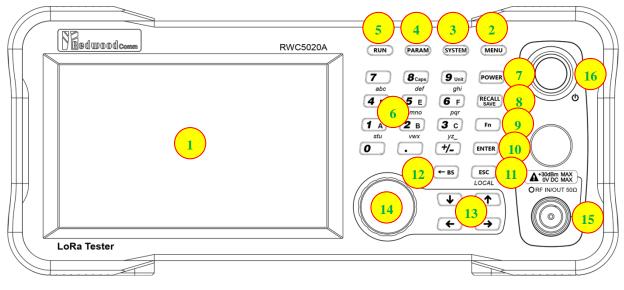

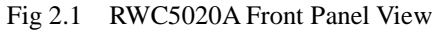

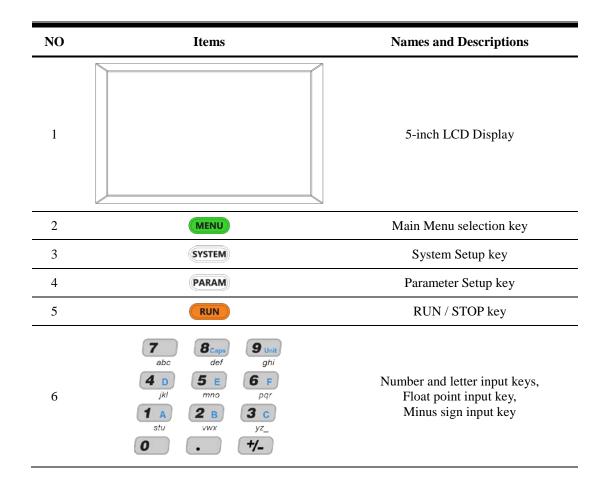

| 7  | POWER                                                                              | Shortcut key for output power setting                                                                |
|----|------------------------------------------------------------------------------------|----------------------------------------------------------------------------------------------------|
| 8  | RECALL                                                                             | Shortcut key for recall or save of system<br>and parameter setup                                     |
| 9  | Fn                                                                                 | Functional key for a secondary key input                                                             |
| 10 | ENTER                                                                              | Data input completion, Input mode switching                                                          |
| 11 | ESC                                                                                | Input cancel, Popup window release,<br>Return to the previous state,<br>LOCAL mode switching (LOCAL) |
| 12 | ← BS                                                                               | Key to delete the previous character                                                                 |
| 13 | $ \begin{array}{c} \downarrow & \uparrow \\ \leftarrow & \rightarrow \end{array} $ | Cursor move,<br>Tap switching,<br>Cursor mode switching                                              |
| 14 |                                                                                    | Rotary Knob: Cursor move,<br>value changing<br>Push: same as "ENTER"                                 |
| 15 |                                                                                    | RF IN/OUT Connectors                                                                                 |
| 16 | ٩                                                                                  | Power Switch                                                                                         |

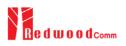

# 2.2 Rear Panel View

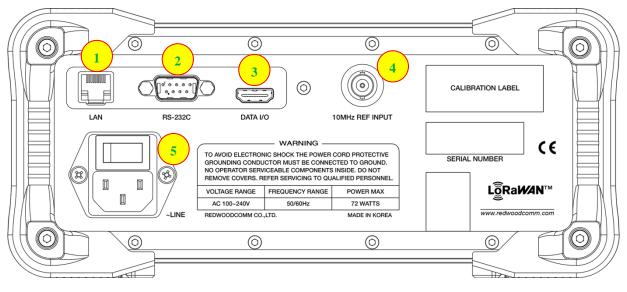

Fig 2.2 RWC5020A Rear Panel View

| NO | Items           | Names and Descriptions                           |
|----|-----------------|--------------------------------------------------|
| 1  |                 | Ethernet Interface                               |
| 2  | R\$-232C        | RS-232C Interface                                |
| 3  | DATA I/O        | Sync Data I/O between<br>RedwoodComm instruments |
| 4  | 10MHz REF INPUT | 10MHz External Reference Signal input            |
| 5  |                 | 100~240VAC Power Input                           |

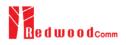

# 2.3 Common Operation

## 2.3.1 Main Menu Selection

RWC5020A LoRa Tester has a tree type menu structure and 3 Main Menus. Pressing key pops up the Main Menu selection screen and each Main Menu can be selected by pressing a direct number key (1, 2, or 3) or rotating the rotary knob and pressing key. The following figure shows the Main Menu selection screen.

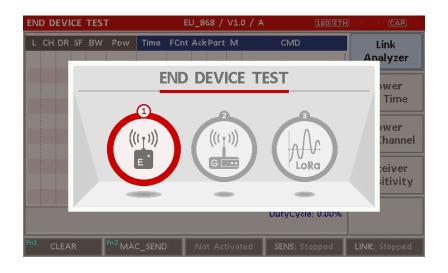

Fig 2.3 Main Menu Selection Screen

| Main Menu             | Descriptions                                                                                                    |
|-----------------------|----------------------------------------------------------------------------------------------------|
| END DEVICE<br>TEST    | This is a menu for testing End Device; RWC5020A acts as the reference Gateway/<br>Server to communicate with End Device Under Test, while analyzing protocol<br>messages and measuring the signal quality and performance of DUT. |
| GATEWAY<br>TEST       | This is a menu for testing Gateway; RWC5020A acts as the reference End Device to communicate with Gateway Under Test, while analyzing protocol messages and measuring the signal quality and performance of DUT.                  |
| NON-SIGNALING<br>TEST | This is a menu for generating a continuous waveform signal or a LoRa test frame and measuring the power of DUT signal.                                                                                                    |

## 2.3.2 Sub Menu Selection

Each main menu has its own Sub Menu as displayed on the right side of the screen. Each Sub Menu can be selected by rotating the rotary knob and pressing **ENTER** key. The following figure shows the example of the Sub Menu selection.

| END DEVICE TEST              | EU_868 / V1.0.2 / A       | 189 ETH                 |
|------------------------------|---------------------------|-------------------------|
| L CH DR SF BW Pow            | Time FCnt AckPort M dwell | CMD Link<br>Analyzer    |
|                              |                           | Power<br>vs. Time       |
|                              |                           | Power<br>vs. Channel    |
|                              |                           | Receiver<br>Sensitivity |
|                              |                           |                         |
| <sup>Fn1</sup> CLEAR Fn2 MAC | Send Not Activated        | SENS: Stopped           |

Fig 2.4 Sub-Menu Selection Screen (blue colored box)

## 2.3.3 Parameter Setup

Pressing Parameter key pops up the parameter configuration screen, and it has 3 different taps. The first tap is a parameter set of the current Sub Menu, and the second and the third taps are common sets of protocol and RF parameters respectively. The following figure shows the example of the parameter configuration screen.

| END | DEVICE TEST        | EU_868 / V1.0.2 / A                     | (189)ETH                                | T)EXT (CAP) |
|-----|--------------------|-----------------------------------------|-----------------------------------------|-------------|
| L   | LINK               | PROTOCOL                                | RF                                      |             |
|     | REGION             |                                         | EU_868                                  |             |
|     | PROTOCOL_VER       |                                         | LoRaWAN1.0.2                            |             |
|     | CLASS              |                                         | А                                       |             |
|     | ACTIVATION         |                                         | ΟΤΑΑ                                    | el          |
|     | SET_TEST_MODE      | E                                       | ON                                      |             |
|     | APP_KEY 0x000      | 000000000000000000000000000000000000000 | 000000000000000000000000000000000000000 | V           |
|     | CHECK_EUI          |                                         | NO                                      |             |
|     | POP-UP             |                                         |                                         | EXIT        |
| mi  | CLEAR Fn2 MAC_SENI | D  Not Activated                        | SENS: Stopped LI                        | NK: Stopped |

Fig 2.5 Parameter Configuration Screen

## 2.3.4 System Setup

Pressing **SYSTEM** key pops up the system configuration screen. The SETUP tap is a parameter set of the system configuration. The following figure shows the system configuration screen.

| ND DEVICE TEST          | EU_868 / V1.0.2 / A |                         | CAP   |
|-------------------------|---------------------|-------------------------|-------|
| SETUP                   | LBT                 |                         |       |
| IP_TYPE                 |                     | DYNAMIC                 |       |
| IP_ADDR                 | :                   | 192.168.000.189         |       |
| IP_PORT                 |                     | 5001                    |       |
| RS232C_BPS              |                     | 115200                  | 6     |
| SERIAL_NUM              |                     | 0x122                   |       |
| SW_VERSION              |                     | 1.130                   |       |
| REF_CLK                 |                     | INT                     |       |
| TOGGLE [DYNAMIC, STATIO | c]                  | EXIT                    |       |
| CLEAR Fn2 MAC_SENI      | D 🕘 Not Activated   | SENS: Stopped LINK: Sto | opper |

Fig 2.6 System Configuration Screen

## 2.3.5 Rotary Knob

The rotary knob moves the cursor to every field on the screen that can be changed. By positioning the cursor in front of a field and pressing the knob to select that field, you can alter that field's setting.

## 2.3.6 Data Input and Modification

- 1. Move the cursor to the desired input field using rotary knob or arrow keys.
- 2. Push rotary knob or **ENTER** key for data input mode. The cursor indicates data input position. If there are only two alternatives, push the rotary knob or **ENTER** key to toggle the data. In case of pop-up men rotate the rotary knob to choose.
- 3. Push Rotary knob to enter data and then the new data is entered.
- 4. While entering the data, if you press or key, the input data shall be cancelled or deleted respectively.

## 2.3.7 Edit String

- To edit the string, move cursor to the Label parameter and set it to input mode by pushing the rotary knob or key then input cursor will be placed at the last of string. Press the number keys repeatedly, then the numbers and characters are displayed repeatedly.
- 2. When desired number or character is displayed, please wait until the cursor is moved to next position.

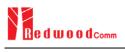

# 2.4 Menu Structure

RWC5020A has a tree type menu structure as the following figure. There are 3 Main Menus and each Main Menu has 2 ~ 4 Sub Menus.

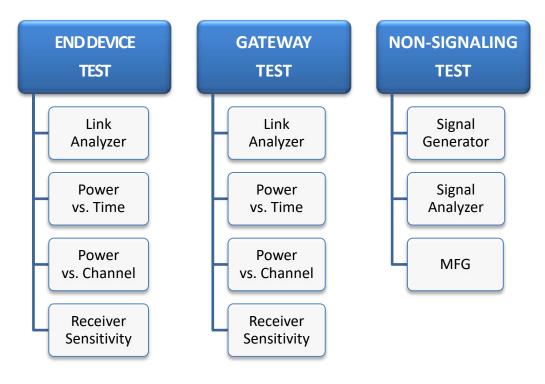

Fig 2.7 RWC5020A Menu Structure

# 2.5 Display Screen

# 2.5.1 Title Bar

| END DEVICE TEST      | EU_868 / V1.0 / A    | 201)ETH HMT (VC (CAP M)         |
|----------------------|----------------------|---------------------------------|
| <u>Main Menu</u>     | <b>Region</b>        | Status Icon                     |
| Displays the current | Displays the current | <b>Fn</b> : Function Key Status |
| Main Menu            | Region parameter     | CAP: Capital Key Status         |
|                      | LoRaWAN Version      | EXT: External Reference Status  |
|                      | Class A/B/C          | RMT: Remote Control Mode Status |
|                      |                      | ETH: Ethernet Connection Status |

Fig 2.8 Title Bar

# 2.5.2 Parameter Configuration Screen

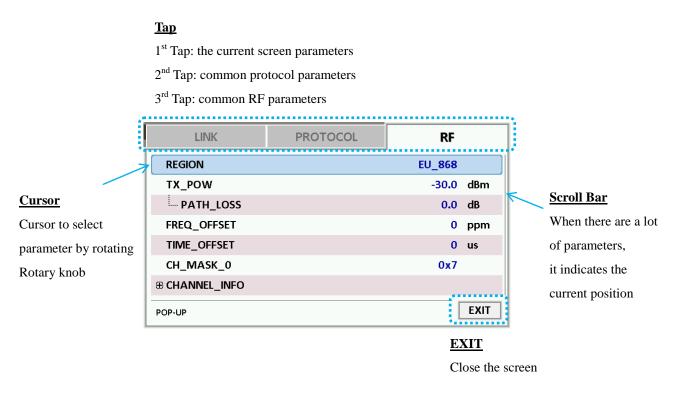

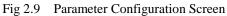

# 2.5.3 System Configuration Screen

| SETUP    | LBT |              |
|----------|-----|--------------|
| P_TYPE   |     | DYNAMIC      |
| ADDR     | 192 | .168.000.180 |
| PORT     |     | 5001         |
| 232C_BPS |     | 115200       |
| RIAL_NUM |     |              |
| _VERSION |     | 1.120        |
| F_CLK    |     | INT          |

Fig 2.10 System Configuration Screen

# 2.5.4 Link Analyzer Screen

### LINK Message Window

| L: Uplink/Downlink   | Time: Time between c | consecutive frames  |
|----------------------|----------------------|---------------------|
| CH: Channel Number   | FCnt: FCnt value     | Del: RxDelay value  |
| DR: Data Rate        | Adr: ADR flag        | Ack: ACK flag       |
| SF: Spreading Factor | B: Class B flag      | Port: FPort value   |
| BW: Bandwidth        | M: Type (Confirmed/U | Unconfirmed)        |
| Pow: Measured power  | FP: FPending flag    | AAR: ADRACKReq flag |
|                      | CMD: Command Nan     | ne                  |

|                     | EN  | D D | EV  | ICE  | TEST   |         |        | El      | 7 <sup>8</sup> 7 | 68 /   | V1. | 0 / A 180 ET      | HRMT) EXT CAP En  |   |
|---------------------|-----|-----|-----|------|--------|---------|--------|---------|------------------|--------|-----|-------------------|-------------------|---|
|                     | L   | СН  | DR  | SF   | BW     | Pow     | Time   | FCnt    | Ack              | Port   | М   | CMD               | Link              |   |
| <u>Cursor</u>       | U   | 1   | 0   | 12   | 125    | 9.5     | REF    |         | 0                |        | -   | Join-request      | Analyzer          |   |
| Cursor to select    | D   | 1   | 0   | 12   | 125    | -50.0   |        |         | 0                |        | -   | Join-accept       |                   |   |
| Cursor to select    | U   | 1   | 0   | 12   | 125    | 9.3     | 13.1s  | 0000    | 0                | 099    | С   | DataUp            | Power<br>vs. Time |   |
| message by rotating | D   | 1   | 0   | 12   | 125    | -50.0   |        | 0000    | 1                | 000    | υ   | NoPayload         | vs. time          |   |
| Dotom: Imoh         | U   | 0   | 0   | 12   | 125    | 9.5     | 5.02s  | 0001    | 0                | 099    | с   | DataUp            | Power             |   |
| Rotary knob         | D   | 0   | 0   | 12   | 125    | -50.0   |        | 0001    | 1                | 000    | υ   | NoPayload         | vs. Channel       |   |
|                     | U   | 2   | 0   | 12   | 125    | 9.3     | 5.02s  | 0002    | 0                | 099    | С   | DataUp            |                   |   |
| <u>Contents</u>     | D   | 2   | 0   | 12   | 125    | -50.0   |        | 0002    | 1                | 000    | υ   | NoPayload         | Receiver          |   |
| Information of      | U   | 0   | 0   | 12   | 125    | 9.5     | 5.02s  | 0003    | 0                | 099    | с   | DataUp            | Sensitivity       |   |
| Information of      | D   | 0   | 0   | 12   | 125    | -50.0   |        | 0003    | 1                | 000    | υ   | NoPayload         | [ <b></b>         |   |
| Command             | R)  |     | ROf | fset | =0,RX  | (Delay= | 1,RX2D | R=0     |                  |        |     | DutyCycle: 23.44% |                   |   |
|                     | 20  | BD  | CA  | E8 0 | 1 00 0 | 0 01 00 | 00 00  | 00 01 9 | O D              | B 4F 8 | 34  |                   | `                 | - |
| Raw Data            | Fn1 | 0   | LEA | ٨R   |        | Fn2 MA  | C_SENE |         |                  | Activ  | ate | d SENS: Stopped   | LINK: Running     |   |
| Raw data of the     |     |     |     |      |        |         |        |         |                  |        |     |                   |                   |   |
|                     |     |     |     |      |        |         |        |         |                  |        |     |                   |                   |   |
| current cursor      |     |     |     |      |        |         | Fig 2  | .11     | Li               | nk A   | Ana | alyzer Screen     |                   |   |
| position            |     |     |     |      |        |         |        |         |                  |        |     |                   |                   |   |

Calculated duty cycle value of DUT transmission

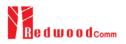

## <u>CLEAR</u>

Pushing 'CLEAR' or pressing **In 1** will clear all messages on the Link Analyzer screen and also clear all measured power data in Power vs. Time and Power vs. Channel screens.

#### MAC\_SEND

Pushing 'MAC\_SEND' or pressing **En 2** B will force RWC5020A to send the selected MAC command to DUT at its next TX period, where the MAC command can be selected in the parameter configuration screen.

#### <u>LINK</u>

It represents the status of communication link between DUT and RWC5020A; Running or Stopped. Pushing *ww* key changes the link status in Link Analyzer, Power vs. Time or Power vs. Channel screen.

#### <u>SENS</u>

It represents the status of the Receiver Sensitivity test of DUT; Running or Stopped. Pushing (RUN) key changes the sensitivity status in Receiver Sensitivity screen.

Measured Power

power values with

respect to data rates

The measured

## 2.5.5 Power vs. Time Screen

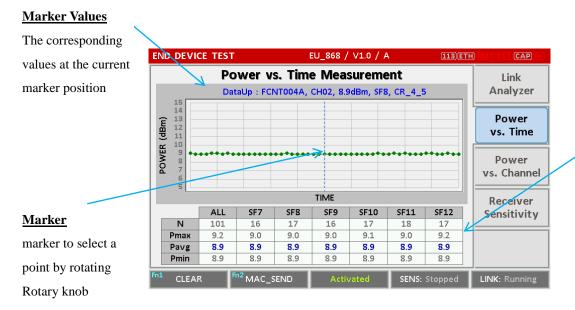

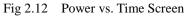

# 2.5.6 Power vs. Channel Screen

#### Marker Values

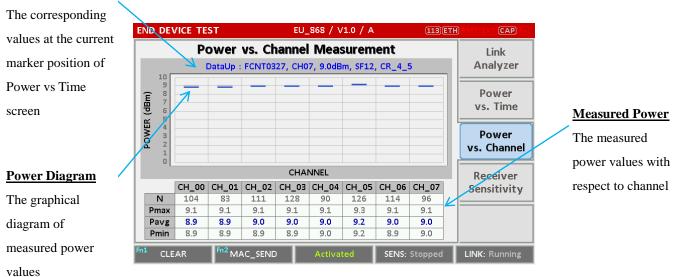

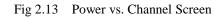

# 2.5.7 Receiver Sensitivity Screen

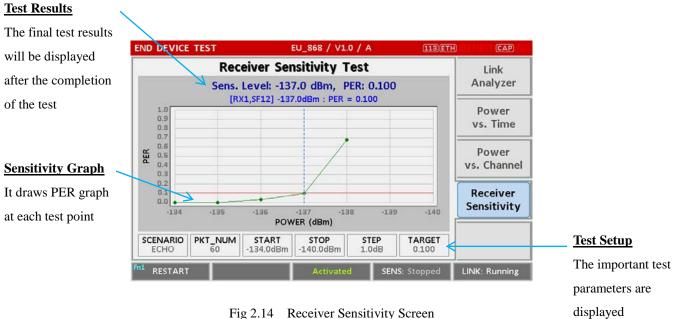

Receiver Sensitivity Screen Fig 2.14

# 2.6 Ethernet IP Setup

IP configuration can be done by "IP\_TYPE" and "IP\_ADDR" in the system configuration screen.

"IP\_TYPE" parameter can be set to DYNAMIC or STATIC; DYNAMIC means that IP address may be obtained from the DHCP server automatically, and this configuration is recommended for RJ45 connection to a network hub. STATIC means that IP address should be configured manually by users, and this configuration is recommended for direct connection between RWC5020A and a remote PC using a crossover cable.

| SETUP      | LBT             |      |
|------------|-----------------|------|
| IP_TYPE    | STATIC          |      |
| IP_ADDR    | 192.168.000.101 |      |
| IP_PORT    | 5001            |      |
| RS232C_BPS | 115200          |      |
| SERIAL_NUM |                 |      |
| SW_VERSION | 1.120           |      |
| REF_CLK    | INT             |      |
| TOGGLE     | [               | EXIT |

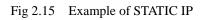

| SETUP      | LBT             |      |
|------------|-----------------|------|
| IP_TYPE    | DYNAMIC         |      |
| IP_ADDR    | 192.168.000.180 |      |
| IP_PORT    | 5001            |      |
| RS232C_BPS | 115200          |      |
| SERIAL_NUM |                 |      |
| SW_VERSION | 1.120           |      |
| REF_CLK    | INT             |      |
| TOGGLE     | [               | EXIT |

Fig 2.16 Example of DYNAMIC IP

# 2.7 Firmware Upgrade

As RWC5020A adapted Flash Memory, it is available to upgrade easily by using a remote PC without changing the hardware. For upgrading, 'RWC\_Upgrader' program shall be used, which is provided together when the product is purchased or available to download the upgrade package including itself and the upgrade binary files from RedwoodComm Website (<u>http://www.redwoodcomm.com</u>). The information for upgrading shall be kept in providing to the user via email or website.

# Normal Firmware Upgrade Procedure

- 1) Set up Ethernet connection between RWC5020A and a remote PC, using a RJ45 cable for normal connection to network hub or using a crossover cable for direct connection between them.
- In case of direct connection using a crossover cable, IP configuration of a remote PC should be done manually as the following figure. The IP address of a remote PC shall be put with same as that of RWC5020A except the last number.

|                            | d automatically if your network supports<br>eed to ask your network administrator for<br>matically |
|----------------------------|----------------------------------------------------------------------------------------------------|
| Use the following IP addre | ss: )                                                                                              |
| IP address:                | 192.168.0.2                                                                                        |
| Subnet mask:               | 255 . 255 . 255 . 0                                                                                |
| Default gateway:           | 192.168.0.1                                                                                        |
| Obtain DNS server addres   |                                                                                                    |
| Use the following DNS ser  | ver addresses:                                                                                     |
| Preferred DNS server:      |                                                                                                    |
| Alternate DNS server:      |                                                                                                    |

Fig 2.17 IP configuration of a remote PC

*CAUTION*: For reliable upgrade, it is recommended to disable all other networks (e.g. WiFi, Virtual Machine) than Ethernet network in 'Change Adapter Settings' of a remote PC.

- After downloading upgrade files from RedwoodComm website, execute an application program for upgrading.
- 4) Set up IP address in the application program, and follow the instructions of the program.
- 5) During upgrading, RWC5020A may show the progressing information on its screen as the following figure.

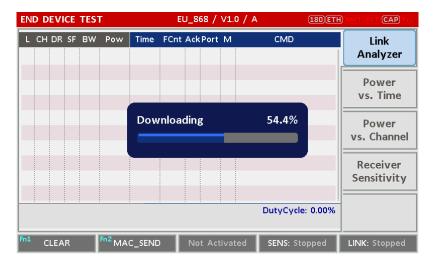

Fig 2.18 Firmware Upgrade Screen

6) After upgrading completed, reboot RWC5020A and check the software version in the system configuration screen.

*CAUTION*: If upgrading fails, turn on RWC5020A in Emergency Upgrade Mode and upgrade firmware again. Refer to "Emergency Firmware Upgrade Procedure".

## **Emergency Firmware Upgrade Procedure**

 If Normal Firmware Upgrade Procedure fails during upgrading, the internal memory may be damaged. In this case, RWC5020A may not boot correctly. Then RWC5020A must be upgraded in Emergency Upgrade Mode.

- 2) Turn off RWC5020A. While keeping (RUN) key pressed, turn on RWC5020A. Then RWC5020A will boot in Emergency Upgrade Mode as the following figure.
- Make direct connection between a remote PC and RWC5020A using a crossover cable and wait until IP address of RWC5020A will be displayed on the screen.
- 4) Follow the steps 3) to 6) of Normal Firmware Upgrade Procedure.

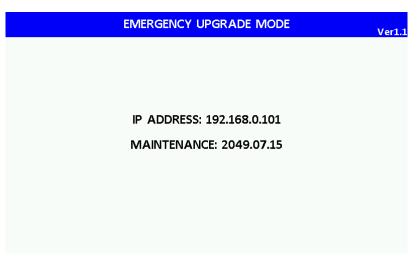

Fig 2.19 RWC5020A Boot Screen of Emergency Upgrade Mode

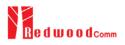

# 2.8 Save/Recall

The SAVE and RECALL functions allow you to store different instrument setups and retrieve them later. By saving test setups, you can save time by eliminating the task of re-configuring the instrument. The instrument supports up to 10 save/recall sets.

# 2.8.1 Save Method

Make any changes to the instrument that you want to SAVE in a memory. Then press **Fn** + **RECALL** key to execute SAVE pop-up screen as the following figure. Select SAVE buffer number and press **ENTER** key.

| END DEVICE TEST   | EU_868 / V1.0 / A          | 180 ETH RMT EXT CAP Fn  |
|-------------------|----------------------------|-------------------------|
| L CH DR SF BW Pow | Time FCnt AckPort M CMD    | LIIK                    |
|                   |                            | Analyzer                |
|                   | SAVE                       | Power                   |
|                   | • SAVE_0                   | vs. Time                |
|                   | SAVE_1                     | Power<br>vs. Channel    |
|                   | SAVE_2                     | vs. channel             |
|                   | SAVE_3                     | Receiver<br>Sensitivity |
|                   | SAVE_4 ₽                   |                         |
|                   | DutyCy                     | rcle: 0.00%             |
| Fn1 CLEAR Fn2 MA  | C_SEND Not Activated SENS: | Stopped LINK: Stopped   |

Fig 2.20 Screen of Parameter Configuration SAVE

## 2.8.2 Recall Method

Then press RECALL key to execute RECALL pop-up screen as following figure. Select RECALL buffer number and press key. The first RECALL buffer is RESET. If you select it, the instrument will be reset, i.e., factory reset.

| END DEVICE TEST   | EU_868 / V1.0 / A    | (180)ETH          | RMT EXT CAP Fn          |
|-------------------|----------------------|-------------------|-------------------------|
| L CH DR SF BW Pow | Time FCnt AckPort M  | CMD               | Link<br>Analyzer        |
|                   | RECALL               |                   | Power                   |
|                   | RESET                |                   | vs. Time                |
|                   | SAVE_0               |                   | Power<br>vs. Channel    |
|                   | SAVE_1               |                   |                         |
|                   | SAVE_2<br>SAVE_3     |                   | Receiver<br>Sensitivity |
|                   |                      | DutyCycle: 0.00%  |                         |
|                   |                      | Datycycle. 0.0076 |                         |
| Fn1 CLEAR Fn2 MA  | C_SEND Not Activated | SENS: Stopped     | LINK: Stopped           |

Fig 2.21 Screen of Parameter Configuration RECALL

# 2.8.3 Selection of Boot Configuration

When restarting the system, one of saved configuration will be retrieved. To define saved configuration for booting, press **SYSTEM** key and modify BOOT\_BY to desired RECALL buffer number on the system configuration screen.

| END DEVICE TEST      | EU_868 / V1.0 / A     |                          |
|----------------------|-----------------------|--------------------------|
| L SETUP              | LBT                   |                          |
| IP_PORT              | BOOT_BY               | 5001                     |
| RS232C_BPS           |                       | 115200                   |
| SERIAL_NUM           | • RESET               |                          |
| SW_VERSION           | SAVE_0                | 1.120 el                 |
| REF_CLK              | SAVE_1                | INT                      |
| BOOT_BY              | SAVE_2                | RESET                    |
| CURSOR_DIR           | SAVE_3 🗣              | NORMAL                   |
| POP-UP               |                       | EXIT                     |
| Fn1 CLEAR Fn2 MAC_SI | END Not Activated SEN | S: Stopped LINK: Stopped |

Fig 2.22 Screen of Configuration Setup for Boot

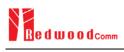

# **III.** Functional Operation

This section describes the basic concepts and details of operating RWC5020A LoRa Tester. Understanding the basic concept of your RWC5020A may help you use it effectively.

- 3.1 Parameter Configuration and Basic Setup for EDT
- 3.2 Activation Procedure for EDT
- 3.3 Usage of Link Analyzer for EDT
- 3.4 Usage of Power vs. Time for EDT
- 3.5 Usage of Power vs. Channel for EDT
- 3.6 Usage of Receiver Sensitivity for EDT
- 3.7 Transmission of MAC Commands for EDT
- 3.8 Usage of Link Analyzer for Class B EDT
- 3.9 Parameter Configuration and Basic Setup for GWT
- 3.10 Activation Procedure for GWT
- 3.11 Usage of Link Analyzer for GWT
- 3.12 Usage of Power vs. Time for GWT
- 3.13 Usage of Power vs. Channel for GWT
- 3.14 Usage of Receiver Sensitivity for GWT
- 3.15 Transmission of MAC Commands for GWT
- 3.16 Usage of Link Analyzer for Class B GWT
- 3.17 Usage of Signal Generator for NST
- 3.18 Usage of Signal Analyzer for NST
- 3.19 Usage of MFG for NST

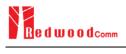

# 3.1 Parameter Configuration and Basic Setup for EDT

## 3.1.1 Overview

To create a link with an End Device and measure its performances, various protocol parameters as well as RF parameters should be configured in advance for users' purposes. This configuration is done in the parameter configuration screen as the following figure. Refer to 3.1.2 and 3.1.3 for descriptions of parameters.

| END DEVICE TEST       | EU_868 / V1.0.2 / A                     | (162) TX3 (TM8 (HT3) (281) |
|-----------------------|-----------------------------------------|----------------------------|
| LINK                  | PROTOCOL                                | RF                         |
| REGION                |                                         | EU_868                     |
| PROTOCOL_VER          | L                                       | oRaWAN1.0.2                |
| CLASS                 |                                         | A                          |
| ACTIVATION            |                                         | OTAA el                    |
| SET_TEST_MOD          | E                                       | ON                         |
| APP_KEY 0x00          | 000000000000000000000000000000000000000 | 0000000001                 |
| CHECK_EUI             |                                         | NO                         |
| POP-UP                |                                         | EXIT                       |
| Fn1 CLEAR Fn2 MAC_SEN | D  Not Activated SE                     | NS: Stopped LINK: Stopped  |

Fig 3.1 EDT Parameter Configuration Screen - PROTOCOL

| END | DEVICE TEST            | ſ          | EU_868 / V1.0.2 / . | A (18        | )ETH  | MT)EXT CAP        |
|-----|------------------------|------------|---------------------|--------------|-------|-------------------|
| L   | LINK                   |            | PROTOCOL            |              | RF    |                   |
|     | REGION                 |            |                     | EL           | J_868 |                   |
|     | TX_POW                 |            |                     |              | -30.0 | dBm               |
|     | PATH_LC                | oss        |                     |              | 0.0   | dB                |
|     | FREQ_OFFS              | ET         |                     |              | 0     | ppm <sub>el</sub> |
|     | TIME_OFFSI             | ET         |                     |              | 0     | us                |
|     | CH_MASK_               | 0          |                     |              | 0x7   | ¥                 |
|     | ⊕ CHANNEL_I            | NFO        |                     |              |       |                   |
|     | POP-UP                 |            |                     |              | [     | EXIT              |
| Pn1 | CLEAR <sup>Fo2</sup> ( | MAC_SEND 🌒 | Not Activated       | SENS: Stoppe | d L   | INK: Stopped      |

Fig 3.2 EDT Parameter Configuration Screen - RF

## 3.1.2 PROTOCOL Parameters

#### **REGION**

RWC5020A supports various regions [EU 868, EU 433, US 915, AU 915, CN 470, KR 920, AS 923, IN 865, RU 864]. Using this parameter, user could select the region to test.

#### **OPERATOR**

This parameter determines whether to enable LoRa operator-specific procedures and parameters. It is only applicable to South Korea (SKT) and China (ICA, CLAA) in the current version of firmware.

#### PROTOCOL VER

This parameter defines the version of LoRaWAN protocol to be emulated by RWC5020A.

#### **CLASS**

There are three different classes in LoRa device. Class A is Bi-directional End Devices, Class B is Bidirectional End Devices with scheduled receive slots, and Class C is Bi-directional End Devices with maximal receive slots. This parameter defines the class mode of RWC5020A.

#### **ACTIVIATION**

LoRaWAN defines two types of Activation procedures (OTAA, ABP). This parameter defines the activation mode of RWC5020A.

#### APP\_KEY

The APP\_KEY is an AES-128 root key specific to the End Device. Whenever an End Device joins a network via over-the-air activation, the APP\_KEY is used to derive the session keys NwkSKey and AppSKey specific for that End Device to encrypt and verify network communication and application data. This parameter must be set to the same value as the APP\_KEY on DUT.

#### CHECK\_EUI

This parameter decides whether or not to compare DEV\_EUI and APP\_EUI during activation. If this parameter is ON, RWC5020A (Gateway/Server) compares DEV\_EUI and APP\_EUI and accepts only if the value is equal to the same.

#### DEV\_EUI

The DEV\_EUI is a globally unique End Device identifier. The DEV\_EUI is stored in the End Device before the activation procedure is executed. If the CHECK\_EUI is ON, this parameter must be set as the same value stored on the DUT.

## APP\_EUI

The APP\_EUI is a global application ID in IEEE EUI64 address space that uniquely identifies the entity able to process the Join-request frame. The APP\_EUI is stored in the End Device before the activation procedure is executed. If the CHECK\_EUI is ON, this parameter must be set as the same value stored on the DUT.

## DEV ADDR

During the activation, the gateway assigns DEV\_ADDR value to the End Device. If activation mode is ABP, this parameter must be set as the same value stored on the DUT. If activation mode is OTAA, this parameter value is used to generate Join-accept message.

## APPS KEY

APPS\_KEY is used to encrypt and verify application data between Gateway and End Device. This value is derived from APP\_KEY during OTAA. If activation mode is ABP, this parameter must be set as the same value stored on the DUT.

## NWKS\_KEY

NWKS\_KEY is used to encrypt and verify network data between Gateway and End Device. This value is derived from APP\_KEY during OTAA. If activation mode is ABP, this parameter must be set as the same value stored on the DUT.

## UPDATE FCNT

This parameter determines the initial value of FCNT before activation procedure and also updates FCNT values after activation.

## <u>ADR</u>

LoRa network allows the End Devices to individually use any of the possible data rates. This feature is used by the LoRaWAN to adapt and optimize the data rate of static End Devices. This is referred to as Adaptive Data Rate (ADR) and when this is enabled the network will be optimized to use the fastest data rate possible.

#### DOWNLINK\_SLOT

When RWC5020A emulates Gateway/Server mode (EDT), it could respond to the uplink frame by downlink frame using RX1 window or RX2 window. Using this parameter, users can select RX window for testing the DUT.

## NET\_ID

The NET\_ID is a network identifier to uniquely identify the network. This parameter value is used to generate Join-accept message.

#### RX1\_DR\_OFFSET

This parameter sets the offset between the uplink data rate and the downlink data rate used to communicate with the End Device on the first reception slot (RX1). This parameter value is used to generate Join-accept message.

#### RX2 DR

This parameter defines the data rate of a downlink using the second receive window. This parameter value is used to generate Join-accept message.

#### RECEIVE\_DELAY

The first receive window RX1 opens RECEIVE\_DELAY seconds after the end of the uplink modulation. This parameter value is used to generate Join-accept message.

#### LINK\_MARGIN

This parameter is an 8-bit unsigned integer in the range of 0~254 indicating the link margin in dB of the last successfully received *LinkCheckReq* command. This parameter value is used to generate *LinkCheckAns* command.

## GATEWAY\_CNT

This parameter is the number of gateways that successfully received the last *LinkCheckReq*. This parameter value is used to generate *LinkCheckAns* command.

## <u>YEAR</u>

This parameter indicates the year of RWC5020A time information. This parameter is used to generate *DeviceTimeAns* command and Beacon.

## <u>MONTH</u>

This parameter indicates the month of RWC5020A time information. This parameter is used to generate *DeviceTimeAns* command and Beacon.

## DAY

This parameter indicates the day of RWC5020A time information. This parameter is used to generate *DeviceTimeAns* command and Beacon.

## <u>HOUR</u>

This parameter indicates the hour of RWC5020A time information. This parameter is used to generate *DeviceTimeAns* command and Beacon.

## MINUTE

This parameter indicates the minute of RWC5020A time information. This parameter is used to generate *DeviceTimeAns* command and Beacon.

## **SECOND**

This parameter indicates the second of RWC5020A time information. This parameter is used to generate *DeviceTimeAns* command and Beacon.

## <u>NETWORK</u>

This parameter indicates the type of LoRa network, in other words the synchronization word to be used in LoRa modulation.

# 3.1.3 RF Parameters

# TX\_POW

This parameter defines the output power of RWC5020A in dBm.

#### PATH\_LOSS

User can set the path loss between RF port of RWC5020A and DUT RF port. RWC5020A's real output power will be increased by this value to compensate path loss.

#### FREQ\_OFFSET

This parameter defines the frequency offset value in ppm.

#### TIME\_OFFSET

This parameter defines the time offset value in us.

#### CH MASK 0

This parameter defines the mask of channels to be used for LoRa communication, which is applicable only to regions of EU\_868, EU\_433, KR\_920, AS\_923, IN\_865, and RU\_865.

#### CH GROUP

This parameter defines the mask of the channels to be used for LoRa communication, which is applicable only to regions of US\_915, AU\_915, and CN\_470.

#### RX2\_FREQ

This parameter defines the frequency of a downlink using the second receive window (read only).

#### <u>RX2\_DR</u>

This parameter defines the data rate of a downlink using the second receive window (read only).

## DL\_CH\_00 ~ DL\_CH\_07

This parameter defines real channel frequency of each downlink channel index.

#### <u>UL\_CH\_00 ~ UL\_CH\_07</u>

This parameter defines real channel frequency of each uplink channel index.

#### <u>UL\_CH\_64 ~ UL\_CH\_71</u>

This parameter defines real channel frequency of each 500kHz uplink channel index.

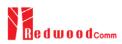

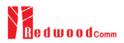

# **3.2 Activation Procedure for EDT**

# 3.2.1 Overview

RWC5020A supports both ways of activation of an End Device; Over The Air Activation (OTAA) and Activation By Personalization (ABP). This section describes how to configure parameters for OTAA and ABP respectively.

# 3.2.2 OTAA Procedure

1. [Parameter Window]

Press Press key to open the parameter configuration screen and select PROTOCOL tap to configure MAC protocol parameters.

- [Region] Set REGION parameter as needed.
- [Protocol Version] Set PROTOCOL\_VER to LoRaWAN1.0.2, LoRaWAN1.0.3 or LoRaWAN1.1.
- 4. [Activation Parameters]

For LoRaWAN V1.0.2 or V1.0.3,

- 1) Set ACTIVATION parameter to OTAA.
- 2) Set APP\_KEY to the application key specific to an End Device.
- 3) Set CHECK\_EUI parameter to determine whether to check EUI of an End Device for activation. If YES, both DEV\_EUI and APP\_EUI parameters shall be set to values specific to an End Device and RWC5020A will compare the EUI values with DUT and reject them if they do not match. If NO, the RWC5020A copies these parameters from Join Accept packets. Therefore, user does not have to worry about these values.
- 4) Set SET\_TEST\_MODE parameter to determine whether to force DUT to enter certification test mode by sending *Activated Test Mode* command after activation procedure.
- 5) Set SET\_CH\_MASK parameter to determine whether to configure DUT's channel mask by sending LinkADRReq command after activation procedure, which is applicable only to regions of US\_915, AU\_915, and CN\_470.

| END D | SEVICE TEST      |        | EU_868 / V1.0.2 /                       | Å    | (162)ETH)           | RMT (EXT CAP) |
|-------|------------------|--------|-----------------------------------------|------|---------------------|---------------|
| L     | LINK             |        | PROTOCOL                                |      | RF                  |               |
|       | ACTIVATION       |        |                                         |      | ΟΤΑΑ                |               |
|       | SET_TEST_        | MODE   |                                         |      | ON                  | J             |
|       | APP_KEY          | 0x0000 | 000000000000000000000000000000000000000 | 0000 | 0000000000          | L             |
|       | CHECK_EUI        |        |                                         |      | NC                  | ) el          |
|       | DEV_EUI          |        | 0x00                                    | 0000 | 0000000000          | L             |
|       | APP_EUI          |        | 0x00                                    | 0000 | 0000000000          | L 💡           |
|       | NWKS_KEY         | 0x0000 | 000000000000000000000000000000000000000 | 0000 | 0000000000          | L             |
|       | TOGGLE [OTAA, AI | 3P]    |                                         |      |                     | EXIT          |
| ni (  | CLEAR            | C_SEND | Not Activated                           | SEI  | <b>15</b> : Stopped | LINK: Stopped |

Fig 3.3 Parameters for OTAA (LoRaWAN V1.0)

For LoRaWAN V1.1,

1) Set ACTIVATION parameter to OTAA.

2) Set NWK\_KEY and APP\_KEY parameters specific to an End Device.

- 3) Set CHECK\_EUI parameter to determine whether to check EUI of an End Device for activation. If YES, both DEV\_EUI and JOIN\_EUI parameters shall be set to values specific to an End Device. If NO, these parameters are ignored in activation procedure.
- 4) Set SET\_TEST\_MODE parameter to determine whether to force DUT to enter certification test mode by sending *Activated Test Mode* command after activation procedure.
- Set SET\_CH\_MASK parameter to determine whether to configure DUT's channel mask by sending LinkADRReq command after activation procedure, which is applicable only to regions of US\_915, AU\_915, and CN\_470.

| END DEVICE TEST     | EU_868 / V1.1 / A                       | (162)(ETH) RMT(CAP) (CAP) |
|---------------------|-----------------------------------------|---------------------------|
| LINK                | PROTOCOL                                | RF                        |
| ACTIVATION          |                                         | ΟΤΑΑ                      |
| SET_TEST_MO         | DDE                                     | ON                        |
| NWK_KEY 0x0         | 000000000000000000000000000000000000000 | 0000000001                |
| APP_KEY 0x0         | 000000000000000000000000000000000000000 | 0000000001 el             |
| CHECK_EUI           |                                         | NO                        |
| ···· DEV_EUI        | 0x00000                                 | 0000000001                |
| JOIN_EUI            | 0x00000                                 | 0000000001                |
| TOGGLE [OTAA, ABP]  |                                         | EXIT                      |
| Fn1 CLEAR Fn2 MAC_S | END 🜒 Not Activated SE                  | NS: Stopped LINK: Stopped |

Fig 3.4 Parameters for OTAA (LoRaWAN V1.1)

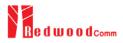

## 5. [JoinAccept Parameters]

Set parameters of Join-accept message if needed as the following figure.

| END | DEVICE TEST                   | EU_868 / V1.0 / A | (180)(ETH) 81/(T)(53T  | CAP      |
|-----|-------------------------------|-------------------|------------------------|----------|
| L   | LINK                          | PROTOCOL          | RF                     | <b>•</b> |
|     | ⊖ MAC_RSP: JOIN_AC            | СЕРТ              |                        |          |
|     | NET_ID                        |                   | 0x000001               |          |
|     | DEV_ADDR                      |                   | 0x0000001              |          |
|     | RX1_DR_OFFSET                 |                   | 0                      | el       |
|     | RX2_DR                        |                   | DR_0                   |          |
|     |                               |                   | 0x7                    | ¥        |
|     | RECEIVE_DELAY                 |                   | 1 sec                  |          |
|     | EXPAND/SHRINK                 |                   | EXIT                   |          |
| Fni | CLEAR <sup>Fn2</sup> MAC_SENC | ) Not Activated   | SENS: Stopped LINK: St | opped    |

Fig 3.5 Parameters for Join-accept Message

6. [Downlink Slot]

Set DOWNLINK\_SLOT parameter to RX1 or RX2 to determine a physical channel to be used for transmission by RWC5020A (Gateway/Server)

| END  | DEVICE TEST  |          | EU_868 / V1.0 / A                       | i    | (180)ETH (8M)   |             |
|------|--------------|----------|-----------------------------------------|------|-----------------|-------------|
| L    | LINK         |          | PROTOCOL                                | RF   |                 |             |
|      | NWKS_KEY     | 0x00000  | 000000000000000000000000000000000000000 | 0000 | 0000000001      |             |
|      | APPS_KEY     | 0x00000  | 000000000000000000000000000000000000000 | 0000 | 0000000001      |             |
|      | UPDATE_FC    | T        |                                         |      | 0               |             |
|      | ADR          |          |                                         |      | ON              | el          |
|      |              | SLOT     |                                         |      | RX1             |             |
|      | ⊕ MAC_RSP: J | DIN_ACCE | РТ                                      |      |                 | y           |
|      | ⊕ MAC_RSP: L | NK_CHECI | K_ANS                                   |      |                 |             |
|      | POP_UP       |          |                                         |      |                 | EXIT        |
| mi ' | CLEAR PO2 N  | AC_SEND  | Not Activated                           | SEN  | IS: Stopped LIN | IK: Stopped |

Fig 3.6 Selection of Downlink Slot

7. [RF Parameters Setup]

Select RF tap to configure RF parameters.

1) Set TX\_POW and PATH\_LOSS parameters if needed.

 Set CH\_MASK\_0 or CH\_GROUP to configure physical channels if needed. Then expand CHANNEL\_INFO to configure channel information. This information is contained as CFList parameter of a Join-accept message.

| DEVICE TEST                   | EU_868 / V1.0 / A | (180)ETH 8    | MT)EXT)O   |
|-------------------------------|-------------------|---------------|------------|
| LINK                          | PROTOCOL          | RF            |            |
| FREQ_OFFSET                   |                   | 0             | ppm        |
| TIME_OFFSET                   |                   | 0             | us         |
| CH_MASK_0                     |                   | 0x7           |            |
| $\ominus$ CHANNEL_INFO        |                   |               |            |
| ···· RX2_FREQ                 |                   | 869.525000    | MHz        |
| ···· RX2_DR                   |                   | DR_0          |            |
| UL_CH_00                      |                   | 868.100000    | MHz        |
| 0x00 ~ 0x7F                   |                   |               | EXIT       |
| CLEAR <sup>Ph2</sup> MAC SEND | Not Activated     | SENS: Stopped | .INK: Stop |

Fig 3.7 Channel Information in RF Parameters

# 3.2.3 ABP Procedure

1. [Parameter Window]

Press **PARAM** key to open the parameter configuration screen and select PROTOCOL tap to configure MAC protocol parameters.

2. [Region]

Set REGION parameter as needed.

- [Protocol Version]
   Set PROTOCOL\_VER to LoRaWAN1.0.2, LoRaWAN1.0.3 or LoRaWAN1.1.
- 4. [Activation Parameters]

For LoRaWAN V1.0.2 or V1.0.3,

- 1) Set ACTIVATION parameter to ABP.
- 2) Set DEV\_ADDR to a value specific to an End Device.
- 3) Set NWKS\_KEY and APPS\_KEY parameters to the two session keys unique to an End Device.
- 4) Set SET\_TEST\_MODE parameter to determine whether to force DUT to enter certification test mode by sending *Activated Test Mode* command after activation procedure.
- Set SET\_CH\_MASK parameter to determine whether to configure DUT's channel mask by sending LinkADRReq command after activation procedure, which is applicable only to regions of US\_915, AU\_915, and CN\_470.

| D DEVICE TEST |         | EU_868 / V1.0.2 / #                     | A (162)(ET    | H RMT (EXT (CAP) |
|---------------|---------|-----------------------------------------|---------------|------------------|
| LINK          |         | PROTOCOL                                | F             | RF               |
| ΑCTIVATIO     | N       |                                         | А             | BP               |
| SET_TES       | T_MODE  |                                         | C             | ON               |
| DEV_ADDR      |         |                                         | 0x00000       | 01               |
| NWKS_KEY      | 0x0000  | 000000000000000000000000000000000000000 | 000000000000  | 01               |
| APPS_KEY      | 0x0000  | 000000000000000000000000000000000000000 | 000000000000  | 01               |
| UPDATE_FC     | NT      |                                         |               | 0                |
| ADR           |         |                                         | C             | N                |
| TOGGLE [OTAA, | ABP]    |                                         |               | EXIT             |
| CLEAR Fn2     | AC_SEND | Not Activated                           | SENS: Stopped | LINK: Stoppe     |

Fig 3.8 Parameters for ABP (LoRaWAN V1.0)

For LoRaWAN V1.1,

- 1) Set ACTIVATION parameter to ABP.
- 2) Set DEV\_ADDR to a value specific to an End Device.
- Set FNWKS\_IKEY, SNWKS\_IKEY, NWKS\_EKEY and APPS\_KEY parameters to the four session keys unique to an End Device.
- 4) Set SET\_TEST\_MODE parameter to determine whether to force DUT to enter certification test mode by sending *Activated Test Mode* command after activation procedure.
- Set SET\_CH\_MASK parameter to determine whether to configure DUT's channel mask by sending LinkADRReq command after activation procedure, which is applicable only to regions of US\_915, AU\_915, and CN\_470.

| ND DEVICE TEST                            | EU_868 / V11 / A                        | (162)(ETH) EE                           | IT) EXT <b>CAP</b> |
|-------------------------------------------|-----------------------------------------|-----------------------------------------|--------------------|
| LINK                                      | PROTOCOL                                | RF                                      |                    |
| ACTIVATION                                |                                         | ABP                                     |                    |
| SET_TEST_MOD                              | E                                       | ON                                      |                    |
| DEV_ADDR                                  |                                         | 0x00000001                              |                    |
| FNWKS_IKEY 0x00                           | 000000000000000000000000000000000000000 | 000000000000000000000000000000000000000 | el                 |
| SNWKS_IKEY 0x00                           | 000000000000000000000000000000000000000 | 000000000000000000000000000000000000000 |                    |
| NWKS_EKEY 0x00                            | 000000000000000000000000000000000000000 | 000000000000000000000000000000000000000 | Y                  |
| APPS_KEY 0x00                             | 000000000000000000000000000000000000000 | 000000000000000000000000000000000000000 |                    |
| TOGGLE [OTAA, ABP]                        |                                         |                                         | EXIT               |
| <sup>1</sup> CLEAR <sup>F02</sup> MAC_SEN | ID 🜒 Not Activated                      | SENS: Stopped                           | NK: Stopped        |

Fig 3.9 Parameters for ABP (LoRaWAN V1.1)

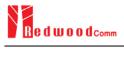

5. [RF Parameters Setup] Refer to 3.2.2 for RF setup.

# 3.3 Usage of Link Analyzer for EDT

# 3.3.1 Overview

RWC5020A provides a function of Link Analyzer for EDT and GWT. In EDT, Link Analyzer helps to create a link between RWC5020A and an End Device Under Test and to analyze the protocol messages.

# 3.3.2 Test Procedure

- [Main Menu selection] Set the Main Menu to EDT referring to 2.3.1.
- [Sub Menu selection] Set the Sub Menu to Link Analyzer referring to 2.3.2.
- 3. [Parameter configuration]

Press **PARAM** key to open the parameter configuration screen. Configure protocol parameters or RF parameters for users' purposes in PROTOCOL tap or RF tap respectively. Refer to 3.1 and 3.2 for details.

4. [DUT connection setup]

Connect the RF port of RWC5020A to the RF port of DUT with an RF cable for conduction test. For radiation test, use a special test environment, e.g., a shield box or an antenna. In the latter case, it is recommended to use a test jig for DUT positioning to guarantee the reliability and repeatability of test and measurement results.

5. [Execution]

Press key, and RWC5020A will be waiting for a message from the DUT. As soon as communication starts, link messages between DUT and RWC5020A will be displayed in real time. On the right bottom side of the screen the link status is displayed as 'LINK: Running' or 'LINK: Stopped'. Refer to 2.5.4 for descriptions of the Link Analyzer screen.

6. [Analysis and utilization]

Pressing  $\leftarrow$  or  $\rightarrow$  key moves the cursor location to the link message window. Rotating the rotary knob shows the raw data of the current cursor position at the bottom of the screen in hexadecimal format. Rotating the rotary knob with  $\frown$  key pressed scrolls the screen by page-up or page-down. Pressing  $\leftarrow$  or  $\rightarrow$  key with  $\frown$  key pressed scrolls the screen in horizontal direction.

7. [Switch to other Sub Menu]While the link status is running, switching to other Sub Menu is available. All data in Link Analyzer,

Power vs. Time, and Power vs. Channel are synchronized each other, since RWC5020A analyzes protocol messages and also measures RF power in processing the received frames.

# 3.3.3 Parameters

RWC5020A provides a function of sending a MAC command to DUT, defined in the LoRaWAN Specification, at the time users want. All parameters for each MAC command are configurable. Refer to 3.7 for details.

# MAC\_CMD\_TYPE

This parameter defines the type of MAC command to be transmitted: confirmed or unconfirmed.

## MAC CMD FIELD

This parameter defines the type of field where MAC command is stored in a frame: payload or option field.

## NUM OF CMD

This parameter defines the number of MAC commands to be transmitted in a single frame. RWC5020A allows up to three MAC commands in a single frame.

## INSTANT\_MAC\_CMD1 ~ 3

This parameter defines which MAC command will be transmitted.

## INSTANT\_MAC\_CMD: DEV\_STATUS

This parameter is for sending *DevStatusReq* command to DUT, which expects *DevStatusAns* command from it. *DevStatusReq* command requests the status of the End Device and does not have any parameter.

## INSTANT\_MAC\_CMD: LINK\_ADR

This parameter is for sending *LinkADRReq* command to DUT, which expects *LinkADRAns* command from it. *LinkADRReq* command requests the End Device to change data rate, transmit power, repetition rate or channel.

## ADR\_DR

This parameter is the requested data rate of End Device for uplink message.

## ADR\_TXPOW

This parameter is the requested output power of End Device for uplink message.

#### ADR\_CH\_MASK

This parameter encodes the channels usable for uplink access. A bit in the CH\_MASK field set to 1 means that the corresponding channel can be used for uplink transmissions.

#### ADR\_MASK\_CTRL

This parameter controls the interpretation of the previously defined CH\_MASK bit mask. It controls the block of 16 channels to which the CH\_MASK applies. It can also be used to globally turn on or off all channels using specific modulation.

#### ADR\_NB\_TRANS

This parameter is the number of transmissions for each uplink message.

#### INSTANT MAC CMD: DUTY CYCLE

This parameter is for sending *DutyCycleReq* command to DUT, which expects *DutyCycleAns* command from it. *DutyCycleReq* command sets the maximum aggregated transmit duty-cycle of the End Device.

#### MAX DUTY CYCLE

This parameter is used by the network coordinator to limit the maximum aggregate transmit duty cycle of an End Device.

#### INSTANT\_MAC\_CMD: RX\_PARAM\_SETUP

This parameter is for sending *RXParamSetupReq* command to DUT, which expects *RXParamSetupAns* command from it. *RXParamSetupReq* command sets the reception slots parameters.

#### RX1\_DR\_OFFSET

This parameter sets the offset between the uplink data rate and the downlink data rate used to communicate with End Device on the first reception slot (RX1).

#### RX2\_FREQ

This parameter defines the frequency of a downlink using the second receive window.

#### RX2\_DR the data rate of a downlink using the second receive window

This parameter defines the data rate of a downlink using the second receive window.

#### INSTANT\_MAC\_CMD: TX\_PARAM\_SETUP

This parameter is for sending *TXParamSetupReq* command to DUT, which expects *TXParamSetupAns* command from it. *TXParamSetupReq* command is used by the network server to set the maximum allowed dwell time and Max EIRP of End Device, based on local regulations.

## MAX\_EIRP

This parameter corresponds to an upper bound on the device's radio transmit power. The device is not required to transmit at that power, but shall never radiate more that this specified EIRP.

| Coded Value    | 0 | 1  | 2  | 3  | 4  | 5  | 6  | 7  | 8  | 9  | 10 | 11 | 12 | 13 | 14 | 15 |
|----------------|---|----|----|----|----|----|----|----|----|----|----|----|----|----|----|----|
| Max EIRP (dBm) | 8 | 10 | 12 | 13 | 14 | 16 | 18 | 20 | 21 | 24 | 26 | 27 | 29 | 30 | 33 | 36 |

## UL\_DWELL\_TIME

This parameter corresponds to the maximum allowed dwell time for uplink transmissions.

#### DL DWELL TIME

This parameter corresponds to the maximum allowed dwell time for downlink transmissions.

#### INSTANT MAC CMD: NEW CHANNEL

This parameter is for sending *NewChannelReq* command to DUT, which expects *NewChannelAns* command from it. *NewChannelReq* command creates or modifies the definition of a radio channel.

## NEW CH MODE

This parameter can be used to either modify the parameters of an existing bidirectional channel or to create a new one. To create or modify the channel, set this parameter as 'CREATE'. To delete the channel, set this parameter as 'DELETE'

#### NEW\_CH\_INDEX

This parameter is the index of the channel being created or modified.

## NEW\_CH\_MAX\_DR

This parameter designates the highest uplink data rate allowed on this channel.

#### NEW\_CH\_MIN\_DR

This parameter designates the lowest uplink data rate allowed on this channel.

## INSTANT\_MAC\_CMD: DL\_CHANNEL

This parameter is for sending *DIChannelReq* command to DUT, which expects *DIChannelAns* command from it. *DIChannelReq* command sets the network to associate a different downlink frequency to the RX1 slot.

## DL\_CH\_INDEX

This parameter is the index of the channel whose downlink frequency is modified.

## DL\_CH\_FREQ

This parameter is the corresponding downlink frequency value of a 24 bits unsigned integer. The actual downlink frequency in Hz is 100 x DL\_CH\_FREQ.

## INSTANT\_MAC\_CMD: RX\_TIMING\_SETUP

This parameter is for sending *RXTimingSetupReq* command to DUT, which expects *RXTimingSetupAns* command from it. *RXTimingSetupReq* command sets the timing of the of the reception slots.

# RECEIVE\_DELAY

The first receive window RX1 opens RECEIVE\_DELAY seconds after the end of the uplink modulation.

## INSTANT MAC CMD: USER DEFINED

This parameter is for sending a user-defined command to DUT, which includes user-defined data of user-defined length.

## PAYLOAD TYPE

If it is set as '0000\_0000', the frame payload will be set all zero bytes. If it is set as '1111\_111', the frame payload will be set all one bytes. If it is set as '1111\_0000', frame payload will be set 0xF0 bytes. If it is set as '1010\_1010', frame payload will be set 0xAA bytes. If it is set as PRBS, frame payload will be set pseudo random bytes. If it is set as 'USER', frame payload will be set as PAYLOAD parameter values.

## **FPORT**

This parameter defines the FPort number of a user-defined MAC Command.

## PAYLOAD\_SIZE

This parameter defines the size of payload of a user-defined MAC Command.

## PAYLOAD

This parameter defines the content of payload in hexadecimal format and appears only when PAYLOAD\_TYPE is 'USER'.

## INSTANT\_MAC\_CMD: ACTIVATE\_TM

This parameter is for sending *Activate test mode* command to DUT, which starts test mode when 4 bytes payload with value 0x01010101 is sent to DUT.

## INSTANT\_MAC\_CMD: DEACTIVATE\_TM

This parameter is for sending *Deactivate test mode* command to DUT, which stops test mode and the DUT goes back to normal applicative operation.

## INSTANT\_MAC\_CMD: CONFIRMED\_TM

This parameter is for sending *Confirmed frames* command to DUT, which requests DUT to send the consequent uplink packets with a message type 'Confirmed'. It may be meaningful only after certification test mode is enabled by *Activate test mode* command.

#### INSTANT\_MAC\_CMD: UNCONFIRMED\_TM

This parameter is for sending *Unconfirmed frames* command to DUT, which requests DUT to send the consequent uplink packets with a message type 'Unconfirmed'. It may be meaningful only after certification test mode is enabled by *Activate test mode* command.

#### INSTANT MAC CMD: ECHO REQUEST TM

This parameter is for sending *EchoRequest* command to DUT, which requests DUT to reply with *EchoResponse*. It may be meaningful only after certification test mode is enabled by *Activate test mode* command.

## ECHO\_LEN

This parameter indicates the length of payload in *EchoRequest* command.

## INSTANT\_MAC\_CMD: TRIGGER\_JOIN\_REQ\_TM

This parameter is for sending *Trigger Join Request* command to DUT, which requests DUT to send *Join-request*. It may be meaningful only after certification test mode is enabled by *Activate test mode* command.

#### INSTANT\_MAC\_CMD: ENABLE\_CW\_MODE\_TM

This parameter is for sending *Enable Continuous Wave Mode* command to DUT, which requests DUT to send continuous wave (CW) signal based on the values in the payload. It may be meaningful only after certification test mode is enabled by *Activate test mode* command.

#### CW\_TIMEOUT

This parameter indicates the timeout for CW transmission.

## CW\_FREQ

This parameter indicates the frequency of CW signal.

## CW\_POW

This parameter indicates the power of CW signal.

## INSTANT\_MAC\_CMD: BEACON\_FREQ

This parameter is for sending *BeaconFreqReq* command to DUT, which expects *BeaconFreqAns* command from it. *BeaconFreqReq* command sets the network to associate new beacon frequency

#### **BEACON\_FREQ**

This parameter is the corresponding beacon frequency value of a 24 bits unsigned integer.

#### INSTANT\_MAC\_CMD: PING\_SLOT\_CH\_REQ

This parameter is for sending *PingSlotChannelReq* command to DUT, which expects *PingSlotFreqAns* command from it. *PingSlotChannelReq* command modifies the frequency and/or the data rate on which the end-device expects the downlink pings

#### PING DR

This parameter is the index of the Data Rate used for the ping-slot downlinks.

#### PING FREQ

This parameter is the corresponding ping channel frequency value of a 24 bits unsigned integer. The actual ping channel frequency in Hz is 100 x PING\_FREQ.

#### INSTANT\_MAC\_CMD: FORCE\_REJOIN

This parameter is for sending *ForceRejoinReq* to DUT, which expects no answer from it. With the *ForceRejoinReq* command, the network asks a device to immediately transmit a Rejoin-Request Type 0 or type 2 message with a programmable number of retries, periodicity and data rate.

#### REJOIN\_DR

This parameter is the data rate of Rejoin-Request.

#### **REJOIN\_TYPE**

This parameter is the type of Rejoin-Request.

#### **REJOIN\_RETRY**

This parameter is the total number of times DUT will retry Rejoin-Request.

#### **REJOIN\_PERIOD**

This parameter is the delay between retransmissions. The actual delay is  $32 \times 2^{Period}$  + Rand32 seconds, where Rand32 is a pseudo-random number in the [0:32] range.

## INSTANT\_MAC\_CMD: REJOIN\_SETUP

This parameter is for sending *RejoinParamSetupReq* command to DUT, which expects *RejoinParamSetupAns* command from it. *RejoinParamSetupReq* command sets the network to request DUT to periodically send a *RejoinReq* Type 0 message with a programmable periodicity defined as a time of a number of uplinks.

#### REJOIN\_MAX\_TIME\_N

This parameter is the max time T. DUT must send a Rejoin-Request Type 0 at least every  $2^{T+10}$  seconds.

#### REJOIN\_MAX\_CNT\_N

This parameter is the max count C. DUT must send a Rejoin-Request Type 0 at least every 2<sup>C+4</sup> uplink messages.

#### INSTANT MAC CMD: ADR SETUP

This parameter is for sending *ADRParamSetupReq* command to DUT, which expects *ADRParamSetupAns* command from it. *ADRParamSetupReq* command allows changing the ADR\_ACK\_LIMIT and ADR\_ACK\_DELAY parameters defining the ADR back-off algorithm.

#### ADR LIMIT EXP

This parameter is used to set ADR\_ACK\_LIMIT parameter value:  $ADR_ACK_LIMIT = 2^{ADR_LIMIT_EXP}$ 

#### ADR\_DELAY\_EXP

This parameter is used to set ADR\_ACK\_DELAY parameter value:  $ADR_ACK_DELAY = 2^{ADR_DELAY_EXP}$ 

#### DOWNLINK\_SLOT

When RWC5020A emulates Gateway/Server mode (EDT), it could respond to the uplink frame by downlink frame using RX1 window or RX2 window. Using this parameter, users can select RX window for testing the DUT.

#### MIC\_ERR\_DISPLAY

This parameter determines whether to display erroneous frames in Link Analyzer screen.

#### PARAMETER\_DISPLAY

This parameter determines the list of protocol parameters to be displayed on the Link Analyzer screen. Each parameter can be switched on or off; DR, POW, TIME, DELAY, FCNT, ADR, ACK,

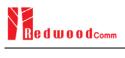

ADRACKREQ, FPENDING, CLASS\_B, PORT, DWELL and MSG\_TYPE.

# 3.4 Usage of Power vs. Time for EDT

# 3.4.1 Overview

RWC5020A provides a function of Power vs. Time measurement for EDT and GWT. In EDT, Power vs. Time measurement helps to create a link between RWC5020A and an End Device Under Test and to measure the received power with respect to data rates.

# 3.4.2 Test Procedure

- [Main Menu selection] Set the Main Menu to EDT referring to 2.3.1.
- [Sub Menu selection]
   Set the Sub Menu to Power vs. Time referring to 2.3.2.
- 3. [Parameter configuration]

Press **PARAM** key to open the parameter configuration screen. Configure protocol parameters or RF parameters for users' purposes in PROTOCOL tap or RF tap respectively. Refer to 3.1 and 3.2 for details.

4. [DUT connection setup]

Connect the RF port of RWC5020A to the RF port of DUT with an RF cable for conduction test. For radiation test, use a special test environment, e.g., a shield box or an antenna. In the latter case, it is recommended to use a test jig for DUT positioning to guarantee the reliability and repeatability of test and measurement results.

5. [Execution]

Press key, and RWC5020A will be waiting for a message from the DUT. As soon as communication starts, the measured power will be displayed on the screen in real time. On the right bottom side of the screen the link status is displayed as 'LINK: Running' or 'LINK: Stopped'. Refer to 2.5.5 for descriptions of the Power vs. Time screen.

6. [Analysis and utilization]

Pressing for response or response we way the cursor location to the measurement window, and the cursor changes to the marker. Rotating the rotary knob shows all measured values of the current marker position at the top of the screen.

7. [Switch to other Sub Menu]

While the link status is running, switching to other Sub Menu is available. All data in Link Analyzer, Power vs. Time, and Power vs. Channel are synchronized each other, since RWC5020A analyzes

protocol messages and also measures RF power in processing the received frames.

# 3.4.3 Parameters

## <u>SCALE</u>

It determines scaling of Y-axis. AUTO scales automatically for each measurement and MANUAL keeps the current scaling according to MAX\_Y and MIN\_Y values.

# MAX\_Y

In case of MANUAL scaling, the maximum value of Y-axis can be set.

# <u>MIN Y</u>

In case of MANUAL scaling, the minimum value of Y-axis can be set.

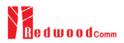

# 3.5 Usage of Power vs. Channel for EDT

# 3.5.1 Overview

RWC5020A provides a function of Power vs. Channel measurement for EDT and GWT. In EDT, Power vs. Channel measurement helps to create a link between RWC5020A and an End Device Under Test and to measure the received power with respect to RF channels.

# 3.5.2 Test Procedure

- [Main Menu selection] Set the Main Menu to EDT referring to 2.3.1.
- [Sub Menu selection]
   Set the Sub Menu to Power vs. Channel referring to 2.3.2.
- 3. [Parameter configuration]

Press **PARAM** key to open the parameter configuration screen. Configure protocol parameters or RF parameters for users' purposes in PROTOCOL tap or RF tap respectively. Refer to 3.1 and 3.2 for details.

4. [DUT connection setup]

Connect the RF port of RWC5020A to the RF port of DUT with an RF cable for conduction test. For radiation test, use a special test environment, e.g., a shield box or an antenna. In the latter case, it is recommended to use a test jig for DUT positioning to guarantee the reliability and repeatability of test and measurement results.

5. [Execution]

Press key, and RWC5020A will be waiting for a message from the DUT. As soon as communication starts, the measured power will be displayed on the screen in real time. On the right bottom side of the screen the link status is displayed as 'LINK: Running' or 'LINK: Stopped'. Refer to 2.5.6 for descriptions of the Power vs. Channel screen.

6. [Switch to other Sub Menu]

While the link status is running, switching to other Sub Menu is available. All data in Link Analyzer, Power vs. Time, and Power vs. Channel are synchronized each other, since RWC5020A analyzes protocol messages and also measures RF power in processing the received frames.

# 3.5.3 Parameters

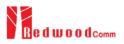

# <u>SCALE</u>

It determines scaling of Y-axis. AUTO scales automatically for each measurement and MANUAL keeps the current scaling according to MAX\_Y and MIN\_Y values.

# <u>MAX\_Y</u>

In case of MANUAL scaling, the maximum value of Y-axis can be set.

## MIN\_Y

In case of MANUAL scaling, the minimum value of Y-axis can be set.

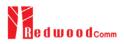

# 3.6 Usage of Receiver Sensitivity for EDT

# 3.6.1 Overview

Receiver Sensitivity is a function of testing the receiver performance of DUT. RWC5020A sweeps its power level from the start value to the stop value with the step value and checks whether DUT functions properly, and stops immediately after DUT does not function properly.

# 3.6.2 Test Procedure

- [Main Menu selection]
   Set the Main Menu to EDT referring to 2.3.1.
- [Sub Menu selection] Set the Sub Menu to Receiver Sensitivity referring to 2.3.2.
- 3. [Parameter configuration]

Press **PARAM** key to open the parameter configuration screen. Configure protocol parameters or RF parameters for users' purposes in PROTOCOL tap or RF tap respectively. Refer to 3.1 and 3.2 for details. In SENSITIVITY tap, all parameters can be configured to be used in the execution of sensitivity test.

4. [DUT connection setup]

Connect the RF port of RWC5020A to the RF port of DUT with an RF cable for conduction test. For radiation test, use a special test environment, e.g., a shield box or an antenna. In the latter case, it is recommended to use a test jig for DUT positioning to guarantee the reliability and repeatability of test and measurement results.

5. [Execution]

Press key, and RWC5020A will be waiting for a message for activation from the DUT. As soon as the activation procedure finishes, RWC5020A starts the sensitivity test from the start power value, checks whether DUT functions properly at each power step value, stops immediately after DUT does not function properly, and shows the final results. On the right bottom side of the screen the sensitivity status is displayed as 'SENS: Running' or 'SENS: Stopped' as well as the link status. Refer to 2.5.7 for descriptions of the Receiver Sensitivity screen.

6. [Analysis and utilization]

Pressing  $\leftarrow$  or  $\rightarrow$  key moves the cursor location to the sensitivity window, and the cursor changes to the marker. Rotating the rotary knob shows all measured values of the current marker position at the top of the screen.

## 7. [Switch to other Sub Menu]

While the sensitivity status is running, switching to other Sub Menu is available. All data in Link Analyzer, Power vs. Time, and Power vs. Channel are synchronized each other, since RWC5020A analyzes protocol messages and also measures RF power in processing the received frames.

## 3.6.3 Parameters

#### **SCENARIO**

This is the test scenario of the sensitivity test. In 'NORMAL\_UL', DUT should send unconfirmed or confirmed uplink messages periodically and the Tester sends confirmed downlink messages and checks the flag of acknowledgement in DUT frames in order to count errors. In 'CERTI\_ECHO', DUT should enter the test mode by the Tester's activation command and the Tester will use EchoRequest/EchoResponse in order to count errors.

#### PACKET NUM

This is the packet number of tests at each test point. Increasing it the test result may have higher resolution but the testing time may become longer.

#### START POW

This defines the start value of POWER sweep.

#### STOP\_POW

This defines the stop value for POWER sweep (read only).

#### STEP\_POW

This defines the step value for POWER sweep.

#### NUM\_POW

This defines the number of power values for POWER sweep.

#### TARGET\_PER

This is a parameter to set user's target PER. The test sweeps fully in the range of POWER until DUT does not satisfy TARGET\_PER.

## DOWNLINK\_SLOT

This is a parameter to select RX window of for testing the DUT.

## TARGET\_DR

This is a parameter to determine the DR by sending MAC command before before Sensitivity Test starts. *LinkADRReq* will be sent in case of RX1 and *RXParamSetReq* will be sent in case of RX2.

#### DL\_PACKET

This is a parameter to define the contents of downlink packets to be used in 'NORMAL\_UL' scenario.

#### PAYLOAD TYPE

If it is set as '0000\_0000', the frame payload will be set all zero bytes. If it is set as '1111\_111', the frame payload will be set all one bytes. If it is set as '1111\_0000', frame payload will be set 0xF0 bytes. If it is set as '1010\_1010', frame payload will be set 0xAA bytes. If it is set as PRBS, frame payload will be set pseudo random bytes. If it is set as 'USER', frame payload will be set as PAYLOAD parameter values.

#### **FPORT**

This parameter defines the FPort number of a user-defined MAC Command.

## PAYLOAD\_SIZE

This parameter defines the size of payload of a user-defined MAC Command.

## PAYLOAD

This parameter defines the content of payload in hexadecimal format and appears only when PAYLOAD\_TYPE is 'USER'.

## <u>ECHO</u>

This is a parameter to select the type of downlink packets to be used in 'CERTI\_ECHO' scenario. ACK is a simple acknowledgement and USER\_DEFINED can be any format of packets with the following parameters.

In CERTI\_ECHO scenario, PAYLOAD\_SIZE, PAYLOAD\_TYPE and PAYLOAD are configurable.

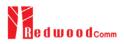

# 3.7 Transmission of MAC Commands for EDT

# 3.7.1 Overview

After the activation procedure is completed successfully, RWC5020A can send any MAC command to DUT as defined on Parameter configuration.

# 3.7.2 Test Procedure

## 1. [Activation]

Follow the steps referring to 3.3 to complete the activation successfully.

2. [MAC command selection]

Press Real key to open the parameter configuration screen and move to LINK tap. Define the number of MAC commands to be sent in a single frame as NUM\_OF\_CMD and select a MAC command to be sent from the list of INSTANT\_MAC\_CMD and configure its parameters. Refer to 3.3.3 for details about MAC commands. Close the parameter configuration screen.

3. [MAC command transmission]

Press + 2 B key to select 'MAC\_SEND' button on the bottom of the screen. Then RWC5020A will wait a new message from DUT to send the MAC command at the next downlink channel.

| END | DEVICE TEST     | EU_868 / V1.0 / A |         | (180)ETH RMT)S |         |
|-----|-----------------|-------------------|---------|----------------|---------|
|     | LINK            | PROTOCOL          |         | RF             |         |
|     | NUM_OF_CMD      | INSTANT_MAC_CM    | D1      | 1              |         |
|     | INSTANT_MAC_    |                   |         | LINK_ADR       |         |
|     | - ADR_DR        | DEV_STATUS        |         | 0              |         |
|     | - ADR_TXPOW     | LINK_ADR          |         | 1              | el      |
|     | ADR_CH_MA:      | DUTY_CYCLE        |         | 0x7            |         |
|     | ADR_MASK_(      | RX_PARAM_SETUP    |         | 0              | 18      |
|     | ADR_NB_TRA      | TX_PARAM_SETUP    | +       | 1              |         |
|     | POP-UP          |                   |         | EX             | ит      |
| Fnl | CLEAR FO2 MAC_S | END Activated     | SENS: : | Stopped LINK:  | Running |

Fig 3.10 Example of a single MAC command selection

| EN  | d d                                                                                                    | EVI | CE | TES | Г     |       | El   | 7 <sup>8</sup> | 68 /          | V1. | 0 / A (180/ETI | H RMT) EXT <b>CAP</b> En |
|-----|----------------------------------------------------------------------------------------------------|-----|----|-----|-------|-------|------|----------------|---------------|-----|----------------|--------------------------|
| L   | сн                                                                                                    | DR  | SF | вw  | Pow   | Time  | FCnt | Ack            | Port          | м   | CMD            | Link                     |
| U   | 0                                                                                                    | 0   | 12 | 125 | 9.5   | 5.09s | 0003 | 0              | 099           | U   | DataUp         | Analyzer                 |
| U   | 2                                                                                                    | 0   | 12 | 125 | 9.5   | 5.09s | 0004 | 0              | 099           | U   | DataUp         |                          |
| U   | 0                                                                                                    | 0   | 12 | 125 | 9.5   | 5.09s | 0005 | 0              | 099           | U   | DataUp         | Power                    |
| U   | 2                                                                                                    | 0   | 12 | 125 | 9.5   | 5.09s | 0006 | 0              | 099           | U   | DataUp         | vs. Time                 |
| D   | 2                                                                                                    | 0   | 12 | 125 | -50.0 |       | 0000 | 0              | 000           | υ   | LinkADRReq     | Power                    |
| U   | 2                                                                                                    | 0   | 12 | 125 | 9.5   | 4.53s | 0007 | 0              | 000           | U   | LinkADRAns     | vs. Channel              |
| U   | 0                                                                                                    | 0   | 12 | 125 | 9.5   | 5.52s | 0008 | 0              | 099           | U   | DataUp         |                          |
| U   | 1                                                                                                    | 0   | 12 | 125 | 9.5   | 5.03s | 0009 | 0              | 099           | U   | DataUp         | Receiver                 |
| U   | 2                                                                                                    | 0   | 12 | 125 | 9.5   | 5.03s | 000A | 0              | 099           | U   | DataUp         | Sensitivity              |
| U   | 1                                                                                                    | 0   | 12 | 125 | 9.5   | 5.03s | 000B | 0              | 099           | U   | DataUp         |                          |
|     | Pow=1, DR=1, Mask=1         DutyCycle: 28.06%           40 01 00 00 00 80 07 00 00 03 07 CA 60 D5 92         92 |     |    |     |       |       |      |                |               |     |                |                          |
| Fn1 | <sup>n1</sup> CLEAR <sup>Fn2</sup> MAC_SEND Activated SENS: Stopped                                             |     |    |     |       |       |      |                | LINK: Running |     |                |                          |

Fig 3.11 Example of a single MAC command transmission (Fn + 2 B)

| END | DEVICE TEST                  | EU_868 / V1.0 / A | (180)(ETH) RI | NT)(EXT)(CAP)(Fn) |  |  |  |  |  |
|-----|------------------------------|-------------------|---------------|-------------------|--|--|--|--|--|
| L   | LINK                         | PROTOCOL          | RF            |                   |  |  |  |  |  |
|     | NUM_OF_CMD                   |                   | 2             |                   |  |  |  |  |  |
|     | INSTANT_MAC_CM               | D1 RX             | _PARAM_SETUP  |                   |  |  |  |  |  |
|     | RX1_DR_OFFSET                |                   | 0             |                   |  |  |  |  |  |
|     | RX2_FREQ                     |                   | 869.525000    |                   |  |  |  |  |  |
|     | RX2_DR                       |                   | DR_0          |                   |  |  |  |  |  |
|     | INSTANT_MAC_CM               | D2                | LINK_ADR      | y                 |  |  |  |  |  |
|     | - ADR_DR                     |                   | 0             |                   |  |  |  |  |  |
|     | 1~3                          |                   | [             | EXIT              |  |  |  |  |  |
| Fn1 | CLEAR <sup>m2</sup> MAC_SENE | Activated         | SENS: Stopped | INK: Running      |  |  |  |  |  |

Fig 3.12 Example of multiple MAC commands selection

| ENI             | D D                                                                                                    | EVI | CE | TEST | Γ      |        | EU   | 7 <sup>8</sup> | 68 /  | V1. | 0 / A 180 ET  | HRMT)EXT (CAP) Fn) |
|-----------------|----------------------------------------------------------------------------------------------------|-----|----|------|--------|--------|------|----------------|-------|-----|---------------|--------------------|
| L               | сн                                                                                                    | DR  | SF | вw   | Pow    | Time   | FCnt | Ack            | Port  | м   | CMD           | Link               |
| U               | 0                                                                                                    | 0   | 12 | 125  | 9.4    | 5.09s  | 0004 | 0              | 099   | U   | DataUp        | Analyzer           |
| U               | 0                                                                                                    | 0   | 12 | 125  | 9.4    | 5.09s  | 0005 | 0              | 099   | U   | DataUp        |                    |
| U               | 0                                                                                                    | 0   | 12 | 125  | 9.4    | 5.09s  | 0006 | 0              | 099   | U   | DataUp        | Power<br>vs. Time  |
| D               | 0                                                                                                    | 0   | 12 | 125  | -50.0  |        | 0000 | 0              | 000   | υ   | RXParamSetReq | vs. rime           |
| D               |                                                                                                    |     |    |      |        |        |      |                |       |     | LinkADRReq    | Power              |
| U               | 1                                                                                                    | 0   | 12 | 125  | 9.4    | 4.69s  | 0007 | 0              | 000   | U   | RXParamSetAns | vs. Channel        |
| U               |                                                                                                    |     |    |      |        |        |      |                |       |     | LinkADRAns    |                    |
| U               | 1                                                                                                    | 0   | 12 | 125  | 9.5    | 5.36s  | 0008 | 0              | 099   | U   | DataUp        | Receiver           |
| U               | 0                                                                                                    | 0   | 12 | 125  | 9.5    | 5.03s  | 0009 | 0              | 099   | U   | DataUp        | Sensitivity        |
| U               | 1                                                                                                    | 0   | 12 | 125  | 9.5    | 5.03s  | 000A | 0              | 099   | U   | DataUp        |                    |
| <b>RX</b><br>40 | RX1DROffset=1, RX2DR=1, CH=1         DutyCycle: 27.94%           40 01 00 00 08 07 00 00 05 07 03 07 20 4F B4 28 |     |    |      |        |        |      |                |       |     | <u>*</u>      |                    |
| Fn1             | С                                                                                                    | LEA | R  |      | Fn2 MA | C_SEND |      |                | Activ | ate | SENS: Stopped | LINK: Running      |

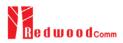

# 3.8 Usage of Link Analyzer for Class B EDT

## 3.8.1 Overview

This section shows how to connect Class B End Device and configure related parameters.

# 3.8.2 Test Procedure

1. [Parameter Configuration]

Press **PARAM** key to open the parameter configuration screen and move to PROTOCOL tap. Select CLASS as B. Then read-only parameters appear such as PING\_PERIODICITY and PING\_DR, which may be updated by DUT parameters.

2. [Activation]

Refer to 3.2 to configure parameters for activation.

3. [Execution]

Press key, and RWC5020A will be waiting for a message for activation from the DUT. As soon as the activation procedure finishes, RWC5020A starts the beacon timer, which counts up every second from 0 to 127, shown as RUN\_xx at the right bottom of the screen. Whenever the timer sets to zero, a beacon is sent out. The following figure is an example of communication between Class B End Device and RWC5020A, showing related MAC commands and Class B flag.

4. [MAC command transmission through PING slot]

Press PARAM key to open the parameter configuration screen and move to LINK tap. Select DOWNLINK\_SLOT as PING. The selected MAC command will be sent at the next PING slot. Refer to 3.7 for details of MAC command transmission, which is also applicable to Class B.

| END DEVICE TEST |          | EU_868 / V1.0.2 / E | 3 ( <u>204)</u> [ETI | ) RMT (CAP) PA |
|-----------------|----------|---------------------|----------------------|----------------|
| LINK            |          | PROTOCOL            | R                    | F              |
| REGION          |          |                     | EU_80                | 58             |
| PROTOCOL_       | VER      |                     | LoRaWAN1.0           | .2             |
| CLASS           |          |                     |                      | В              |
| PING_PER        | IODICITY |                     |                      | 4 el           |
| ···· PING_DR    |          |                     | _3                   |                |
| PING_FRE        | Q        |                     | 00 MHz               |                |
| ΑCTIVATION      | I        |                     | ΟΤΑ                  | A              |
| POP-UP          |          |                     |                      | EXIT           |
| ni CLEAR FOZ N  |          | Not Activated       | SENS: Stopped        | LINK: Stopped  |

Fig 3.14 Selection of Class B in Parameter Configuration

|                                               | сц | DP | ¢E. | вw  | Pow   | Time  | ECet | ماد | Dort | 5.4 | dwell | CMD             |                  |
|-----------------------------------------------|----|----|-----|-----|-------|-------|------|-----|------|-----|-------|-----------------|------------------|
| L                                             | СП | DK | эг  | DVV | Pow   | Time  | rent | АСК | Port | IVI | aweii | CIVID           | Link<br>Analyzer |
| υ                                             | 2  | 0  | 12  | 125 | -30.6 | REF   |      | 0   |      | -   | 1482  | Join-request    |                  |
| D                                             | 2  | 0  | 12  | 125 | -30.0 |       |      | 0   |      | -   | 1155  | Join-accept     | Power            |
| υ                                             | 1  | 0  | 12  | 125 | -30.8 | 12.6s | 0001 | 0   | 000  | U   | 1155  | BeaconTimingRe  | vs. Time         |
| D                                             | 1  | 0  | 12  | 125 | -30.0 |       | 0000 | 0   | 000  | υ   | 1155  | BeaconTimingAn  | Power            |
| D                                             | в  | З  | 9   | 125 | -30.0 |       |      | 0   |      | -   | 173   | Beacon          | vs. Channel      |
| υ                                             | 2  | 0  | 12  | 125 | -30.6 | 88.7s | 0002 | 0   | 000  | U   | 1155  | PingSlotInfoReq |                  |
| D                                             | 2  | 0  | 12  | 125 | -30.0 |       | 0001 | 0   | 000  | υ   | 1155  | PingSlotInfoAns | Receiver         |
| U                                             | 1  | 0  | 12  | 125 | -30.9 | 5.00s | 0003 | 0   | 000  | U   | 1155  | LinkCheckReq    | Sensitivity      |
| D                                             | R2 | 0  | 12  | 125 | -30.0 |       | 0002 | 0   | 000  | υ   | 1155  | LinkCheckAns    |                  |
| offset=376, Nb=8, period=512 DutyCycle: 3.26% |    |    |     |     |       |       |      |     |      |     |       |                 |                  |
|                                               |    |    |     |     |       |       |      |     |      |     |       |                 |                  |

Fig 3.15 Example of communication with Class B End Device

| END | DEVICE TEST        | EU_868 / V1.0 / B | (180)(ETH) (MT) (SAT (C | AP) |
|-----|--------------------|-------------------|-------------------------|-----|
| L   | LINK               | PROTOCOL          | RF                      | _   |
|     | NUM_OF_CMD         |                   | 1                       |     |
|     | INSTANT_MAC_CM     | D1                | DEV_STATUS              |     |
|     | MAC_CMD_TYPE       |                   | UNCONFIRMED             |     |
|     | MAC_CMD_FIELD      |                   | PAYLOAD                 | el  |
|     | DOWNLINK_SLOT      |                   | PING                    |     |
|     | MIC_ERR_DISPLAY    |                   | ON                      | y   |
|     | SET_TM_AT_OTAA     |                   | OFF                     |     |
|     | POP_UP             |                   | EXIT                    |     |
| Fn1 | CLEAR For MAC_SENE | ) Activated       | SENS: Stopped LINK: Run | _57 |

Fig 3.16 Selection of DOWNLINK\_SLOT

| EN  | d d                                           | EVI | CE | TEST |                   |        | EU   | _86 | 8 / \ | /1.0 | ).2 / E | (162)ETH        | RMT EXT CAP En |
|-----|-----------------------------------------------|-----|----|------|-------------------|--------|------|-----|-------|------|---------|-----------------|----------------|
| L   | сн                                            | DR  | SF | ВW   | Pow               | Time   | FCnt | Ack | Port  | м    | dwell   | CMD             | Link           |
| D   | 2                                             | 0   | 12 | 125  | -30.0             |        |      | 0   |       | -    | 1155    | Join-accept     | Analyzer       |
| U   | 1                                             | 0   | 12 | 125  | -30.8             | 12.6s  | 0001 | 0   | 000   | U    | 1155    | BeaconTimingRe  |                |
| D   | 1                                             | 0   | 12 | 125  | -30.0             |        | 0000 | 0   | 000   | υ    | 1155    | BeaconTimingAn  | Power          |
| D   | в                                             | 3   | 9  | 125  | -30.0             |        |      | 0   |       | -    | 173     | Beacon          | vs. Time       |
| U   | 2                                             | 0   | 12 | 125  | -30.6             | 88.7s  | 0002 | 0   | 000   | U    | 1155    | PingSlotInfoReq | Power          |
| D   | 2                                             | 0   | 12 | 125  | -30.0             |        | 0001 | 0   | 000   | υ    | 1155    | PingSlotInfoAns | vs. Channel    |
| U   | 1                                             | 0   | 12 | 125  | -30.9             | 5.00s  | 0003 | 0   | 000   | U    | 1155    | LinkCheckReq    |                |
| D   | R2                                            | 0   | 12 | 125  | -30.0             |        | 0002 | 0   | 000   | υ    | 1155    | LinkCheckAns    | Receiver       |
| D   | Ρ                                             | 3   | 9  | 125  | -30.0             |        | 0003 | 0   | 000   | υ    | 164     | ADRSetupReq     | Sensitivity    |
| U   | 1                                             | 0   | 12 | 125  | -30.9             | 69.9s  | 0004 | 0   | 000   | U    | 1155    | ADRSetupAns     |                |
| off | offset=376, Nb=8, period=512 DutyCycle: 2.62% |     |    |      |                   |        |      |     |       |      |         |                 |                |
|     |                                               |     |    |      |                   |        |      |     |       |      |         |                 |                |
| Fn1 | c                                             | LEA | R  |      | <sup>Fn2</sup> MA | C_SENE |      |     | Activ | ate  | d       | SENS: Stopped   | LINK: Run_79   |

Fig 3.17 MAC command transmission through PING slot

5. [Send periodic Downlink message through PING slot]

Press key to open the parameter configuration screen and move to LINK tap. Select PERIODIC\_DOWNLINK as CONFIRMED\_DOWN or UNCONFIRMED\_DOWN to transmit downlink message periodically.

| ND DEVICE TEST                           | AU_915[00*07,64] / V1.0.2 / B | (179)ETH (MMT)(5XT (CAP) |
|------------------------------------------|-------------------------------|--------------------------|
| LINK                                     | PROTOCOL                      | RF                       |
| MAC_CMD_TYPE                             | PERIODIC_DOWNLINK             | ONFIRMED                 |
| MAC_CMD_FIELD                            |                               | PAYLOAD                  |
| DOWNLINK_SLO1                            | • NONE                        | PING                     |
| PING_TIME_O                              | CONFIRMED_DOWN                | 0 ms                     |
| PERIODIC_DOWN                            | UNCONFIRMED_DOWN              | NONE                     |
| MIC_ERR_DISPLAY                          | (                             | ON                       |
|                                          | PLAY                          |                          |
| POP-UP                                   |                               | EXIT                     |
| <sup>1</sup> CLEAR <sup>Fo2</sup> MAC_SE | ND Not Activated SENS         | : Stopped LINK: Stopped  |

Fig 3.18 Selection of Periodic downlink mode in Parameter Configuration

# 3.9 Parameter Configuration and Basic Setup for GWT

# 3.9.1 Overview

To create a link with a Gateway and measure its performances, various protocol parameters as well as RF parameters should be configured in advance for users' purposes. This configuration is done in the parameter configuration screen as the following figure. Refer to 3.9.2 and 3.9.3 for descriptions of parameters.

| LINK         | PROTOCOL                                | RF                 |  |  |  |
|--------------|-----------------------------------------|--------------------|--|--|--|
| REGION       |                                         | EU_868             |  |  |  |
| PROTOCOL_VER | L                                       | oRaWAN1.0.2        |  |  |  |
| CLASS        |                                         | А                  |  |  |  |
| ACTIVATION   |                                         | ΟΤΑΑ               |  |  |  |
| APP_KEY 0x0  | 000000000000000000000000000000000000000 |                    |  |  |  |
| DEV_EUI      | 0x00000                                 | 0x0000000000000000 |  |  |  |
| APP_EUI      | 0x00000                                 | 00000000001        |  |  |  |
| POP-UP       |                                         | EXIT               |  |  |  |

Fig 3.19 GWT Parameter Configuration Screen - PROTOCOL

| GA  | TEWAY TEST                    | EU_868 / V1.0.2 / A | (189)ETH R    | MT)(EXT) (CAP (Fn) |
|-----|-------------------------------|---------------------|---------------|--------------------|
| L   | LINK                          | PROTOCOL            | RF            |                    |
|     | REGION                        |                     | EU_868        |                    |
|     | TX_POW                        |                     | -30.0         | dBm                |
|     | PATH_LOSS                     |                     | 0.0           | dB                 |
|     | FREQ_OFFSET                   |                     | 0             | ppm <sub>el</sub>  |
|     | CH_MASK_0                     |                     | 0x7           |                    |
|     | ⊕ CHANNEL_INFO                |                     |               | ý                  |
|     | ADR_POW_CTRL                  |                     | OFF           |                    |
|     | POP-UP                        |                     |               | EXIT               |
| Fn1 | CLEAR <sup>Fn2</sup> MAC_SENI | D 🌒 Not Activated   | SENS: Stopped | INK: Stopped       |

Fig 3.20 GWT Parameter Configuration Screen - RF

# 3.9.2 PROTOCOL Parameters

## **REGION**

RWC5020A supports various regions [EU 868, EU 433, US 915, AU 915, CN 470, KR 920, AS 923, IN 865]. Using this parameter, user could select the region to test.

## PROTOCOL\_VER

This parameter defines the version of LoRaWAN protocol to be emulated by RWC5020A.

## <u>CLASS</u>

There are three different classes in LoRa device. Class A is Bi-directional End Devices, Class B is Bidirectional End Devices with scheduled receive slots, and Class C is Bi-directional End Devices with maximal receive slots. This parameter defines the class mode of RWC5020A.

## ACTIVIATION

LoRaWAN defines two types of Activation procedures (OTAA, ABP). This parameter defines the activation mode of RWC5020A.

## APP KEY

The APP\_KEY is an AES-128 root key specific to the End Device. Whenever an End Device joins a network via over-the-air activation, the APP\_KEY is used to derive the session keys NwkSKey and AppSKey specific for that End Device to encrypt and verify network communication and application data. This parameter must be set to the same value as the APP\_KEY on DUT.

#### DEV EUI

The DEV\_EUI is a globally unique End Device identifier. The DEV\_EUI is stored in the End Device before the activation procedure is executed. If the CHECK\_EUI is ON, this parameter must be set as the same value stored on the DUT.

## APP\_EUI

The APP\_EUI is a global application ID in IEEE EUI64 address space that uniquely identifies the entity able to process the Join-request frame. The APP\_EUI is stored in the End Device before the activation procedure is executed. If the CHECK\_EUI is ON, this parameter must be set as the same value stored on the DUT.

## NET\_ID

The NET\_ID is a network identifier to uniquely identify the network.

#### DEV\_ADDR

During the activation, the gateway assigns DEV\_ADDR value to the End Device. If activation mode is ABP, this parameter must be set as the same value stored on the DUT.

## APPS\_KEY

APPS\_KEY is used to encrypt and verify application data between Gateway and End Device. This value is derived from APP\_KEY during OTAA. If activation mode is ABP, this parameter must be set as the same value stored on the DUT.

## NWKS\_KEY

NWKS\_KEY is used to encrypt and verify network data between Gateway and End Device. This value is derived from APP\_KEY during OTAA. If activation mode is ABP, this parameter must be set as the same value stored on the DUT.

## UPDATE FCNT

This parameter determines the initial value of FCNT before activation procedure and also updates FCNT values after activation.

## <u>ADR</u>

LoRa network allows the End Devices to individually use any of the possible data rates. This feature is used by the LoRaWAN to adapt and optimize the data rate of static End Devices. This is referred to as Adaptive Data Rate (ADR) and when this is enabled the network will be optimized to use the fastest data rate possible.

## DOWNLINK\_SLOT

When RWC5020A emulates End Device mode (GWT), it could receive a downlink frame through RX1 channel and/or RX2 channel. Using this parameter, users can select RX channel for testing the DUT.

## UPLINK\_DR

This parameter defines the data rate of uplink channel.

## **BATTERY**

This parameter defines the battery level to be reported by *DevStatusAns* command.

#### SNR\_MARGIN

This parameter defines the demodulation SNR ratio in dB rounded to the nearest integer value for

the last successfully received *DevStatusReq* command to be reported by *DevStatusAns* command.

## **NETWORK**

This parameter indicates the type of LoRa network, in other words the synchronization word to be used in LoRa modulation.

# 3.9.3 RF Parameters

## TX\_POW

This parameter defines the output power of RWC5020A in dBm.

## PATH LOSS

User can set the path loss between RF port of RWC5020A and DUT RF port. RWC5020A's real output power will be increased by this value to compensate path loss.

## FREQ OFFSET

This parameter defines the frequency offset value in ppm.

## CH\_MASK\_0

This parameter defines the mask of channels to be used for LoRa communication, which is applicable only to EU 868, EU 433, KR 920, AS 923, and IN 865.

## CH\_MASK\_0 ~ CH\_MASK\_4

These parameters define the masks of channel groups to be used for LoRa communication, which are applicable only to US 915 and AU 915, and CH\_MASK\_0 is the mask for the lowest channels.

## CH\_MASK\_0 ~ CH\_MASK\_5

These parameters define the masks of channel groups to be used for LoRa communication, which are applicable only to CN 470, and CH\_MASK\_0 is the mask for the lowest channels.

## RX2\_FREQ

This parameter defines the frequency of a downlink using the second receive window (read only).

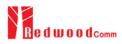

## <u>RX2\_DR</u>

This parameter defines the data rate of a downlink using the second receive window (read only).

#### DL\_CH\_00 ~ DL\_CH\_xx

This parameter defines real channel frequency of each downlink channel index (read only). The maximum index depends on the REGION parameter.

#### UL\_CH\_00 ~ UL\_CH\_xx

This parameter defines real channel frequency of each uplink channel index (read only). The maximum index depends on the REGION parameter.

#### ADR POW CTRL

This parameter defines whether to control the output power of RWC5020A with the LinkADRReq command.

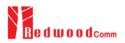

# 3.10 Activation Procedure for GWT

# 3.10.1 Overview

RWC5020A supports both ways of activation of an End Device; Over The Air Activation (OTAA) and Activation By Personalization (ABP). This section describes how to configure parameters for OTAA and ABP respectively.

# 3.10.2 OTAA Procedure

1. [Parameter Window]

Press (PARAM) key to open the parameter configuration screen and select PROTOCOL tap to configure MAC protocol parameters.

- [Region] Set REGION parameter as needed.
- [Protocol Version]
   Set PROTOCOL\_VER to LoRaWAN1.0 or LoRaWAN1.1.
- [Activation Parameters] LoRaWAN V1.0,
  - 1) Set ACTIVATION parameter to OTAA.
  - 2) Set APP\_KEY to the application key specific to an End Device (RWC5020A), which shall be registered into the Network Server.
  - 3) Set DEV\_EUI and APP\_EUI parameters to values specific to an End Device (RWC5020A), which shall be registered into the Network Server.

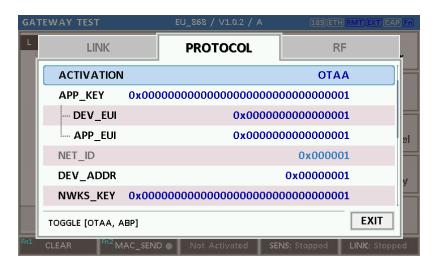

Fig 3.21 Parameters for OTAA (LoRaWAN V1.0)

LoRaWAN V1.1,

- 1) Set ACTIVATION parameter to OTAA.
- 2) Set NWK\_KEY and APP\_KEY parameters specific to an End Device (RWC5020A), which shall be registered into the Network Server.
- Set DEV\_EUI and JOIN\_EUI parameters to values specific to an End Device (RWC5020A), which shall be registered into the Network Server.

| GA. | TEWAY TEST             |         | EU_868 / V1.1 / A                       |      | (10)(111)                               | <u>IMT)(EXT) (AAP</u> | (Fn) |
|-----|------------------------|---------|-----------------------------------------|------|-----------------------------------------|-----------------------|------|
| L   | LINK                   |         | PROTOCOL                                |      | RF                                      |                       |      |
|     | ACTIVATION             |         |                                         |      | ΟΤΑΑ                                    |                       |      |
|     | NWK_KEY                | 0x00000 | 000000000000000000000000000000000000000 | 0000 | 000000000000000000000000000000000000000 |                       |      |
|     | APP_KEY                | 0x00000 | 000000000000000000000000000000000000000 | 0000 | 000000000000000000000000000000000000000 |                       |      |
|     | DEV_EUI                |         | 0x00                                    | 0000 | 000000000000000000000000000000000000000 |                       | el   |
|     | JOIN_EUI               |         | 0x00                                    | 0000 | 000000000000000000000000000000000000000 |                       |      |
|     | NET_ID                 |         |                                         |      | 0x000001                                |                       | v    |
|     | DEV_ADDR               |         |                                         |      | 0x0000001                               |                       |      |
|     | TOGGLE                 |         |                                         |      |                                         | EXIT                  |      |
| Fn1 | CLEAR <sup>Fo2</sup> M | AC_SEND | Not Activated                           | SEI  | <b>4S:</b> Stopped                      | LINK: Stoppe          | d    |

Fig 3.22 Parameters for OTAA (LoRaWAN V1.1)

5. [Downlink Slot]

Set DOWNLINK\_SLOT parameter to RX1, RX2, or RX1&RX2 to determine a physical channel to be used for reception by RWC5020A (End Device). It can be configured according to test purposes.

| GA. | TEWAY TEST            |           | EU_868 / V1.1 / A                       | (180)ETH(          | RMT (EXT) CAP (Fn)                        |
|-----|-----------------------|-----------|-----------------------------------------|--------------------|-------------------------------------------|
| L   | LINK                  |           | PROTOCOL                                | RF                 | e.                                        |
|     | APPS_KEY              | 0x00000   | 000000000000000000000000000000000000000 | 000000000000000000 |                                           |
|     | UPDATE_FC             | NT        |                                         | C                  |                                           |
|     | ADR                   |           |                                         | ON                 |                                           |
|     |                       | SLOT      |                                         | RX1&RX2            | el la la la la la la la la la la la la la |
|     | UPLINK_DR             |           |                                         | DR_C               | ) –                                       |
|     | ⊕ MAC_RSP: E          | DEV_STATU | IS_ANS                                  |                    | v                                         |
|     | NETWORK               |           |                                         | PUBLIC             |                                           |
|     | POP_UP                |           |                                         |                    | EXIT                                      |
| Fni | CLEAR <sup>m2</sup> N | AC_SEND   | Not Activated                           | SENS: Stopped      | LINK: Stopped                             |

Fig 3.23 Selection of Downlink Slot

6. [RF Parameters Setup]

Select RF tap to configure RF parameters.

1) Set TX\_POW and PATH\_LOSS parameters if needed.

2) Expand CHANNEL\_INFO to configure channel information. And set UPLINK\_DR if necessary.

| GA  | TEWAY TEST             | EU_868 / V1.1 / A | (180)(ETH) <mark>RM</mark> |             |
|-----|------------------------|-------------------|----------------------------|-------------|
| L   | LINK                   | PROTOCOL          | RF                         |             |
|     | CH_MASK_0              |                   | 0x7                        |             |
|     | $\ominus$ CHANNEL_INFO |                   |                            |             |
|     | ···· RX2_FREQ          |                   | 869.525000                 | MHz         |
|     | ···· RX2_DR            |                   | DR_0                       | el          |
|     | UL_CH_00               |                   | 868.100000                 | MHz         |
|     | UL_CH_01               |                   | 868.300000                 | MHz         |
|     | UL_CH_02               |                   | 868.500000                 | MHz         |
|     | 0x00 ~ 0xFF            |                   |                            | EXIT        |
| Pn1 | CLEAR Fn2 MAC_SENE     | Not Activated     | SENS: Stopped LI           | NK: Stopped |

Fig 3.24 Channel Information in RF Parameters

# 3.10.3 ABP Procedure

1. [Parameter Window]

Press **PARAM** key to open the parameter configuration screen and select PROTOCOL tap to configure MAC protocol parameters.

- [Region]
   Set REGION parameter as needed.
- [Protocol Version]
   Set PROTOCOL\_VER to LoRaWAN1.0 or LoRaWAN1.1
- 4. [Activation Parameters].

For LoRaWAN V1.0,

- 1) Set ACTIVATION parameter to ABP.
- 2) Set DEV\_ADDR to a value specific to an End Device.
- 3) Set NWKS\_KEY and APPS\_KEY parameters to the two session keys unique to an End Device.

| GATE | WAY TEST        |         | EU_868 / V1.0.2 / /                     | <b>4</b> (189)(ETH                      | (RMT) EXT) CAP (Fn |
|------|-----------------|---------|-----------------------------------------|-----------------------------------------|--------------------|
| L    | LINK            |         | PROTOCOL                                | R                                       | -                  |
|      | ACTIVATION      | l       |                                         | AB                                      | P                  |
|      | DEV_ADDR        |         |                                         | 0x000000                                | 1                  |
|      | NWKS_KEY        | 0x0000  | 000000000000000000000000000000000000000 | 000000000000000000000000000000000000000 | 1                  |
|      | APPS_KEY        | 0x0000  | 000000000000000000000000000000000000000 | 000000000000000000000000000000000000000 | 1 el               |
|      | UPDATE_FC       | NT      |                                         |                                         | 0                  |
|      | ADR             |         |                                         | O                                       | N                  |
|      | DOWNLINK_       | SLOT    |                                         | RX1&RX                                  | 2                  |
|      | TOGGLE [OTAA, A | (BP]    |                                         |                                         | EXIT               |
| ml C | LEAR            | AC_SEND | Not Activated                           | SENS: Stopped                           | LINK: Stopped      |

Fig 3.25 Parameters for ABP (LoRaWAN V1.0)

For LoRaWAN V1.1,

1) Set ACTIVATION parameter to ABP.

- 2) Set DEV\_ADDR to a value specific to an End Device.
- 3) Set FNWKS\_IKEY, SNWKS\_IKEY, NWKS\_EKEY and APPS\_KEY parameters to the four session keys unique to an End Device.

| GA  | TEWAY TEST |                                                                                                    | EU_868 / V11 / A                        | (180)ETF                                | (RMT) EXT) CAP (Fn) |
|-----|------------|----------------------------------------------------------------------------------------------------|-----------------------------------------|-----------------------------------------|---------------------|
| L.  | LINI       | ĸ                                                                                                    | PROTOCOL                                | R                                       | F                   |
|     | ΑCTIVAT    | ION                                                                                                    |                                         | A                                       | 3P                  |
|     | DEV_ADI    | OR                                                                                                    |                                         | 0x000000                                | )1                  |
|     | FNWKS_I    | KEY <mark>0x00</mark> 0                                                                                                    | 000000000000000000000000000000000000000 | 000000000000000000000000000000000000000 | )1                  |
|     | SNWKS_I    | KEY <mark>0x00</mark> 0                                                                                                    | 000000000000000000000000000000000000000 | 000000000000000000000000000000000000000 | )1 <sub>el</sub>    |
|     | NWKS_E     | <ev 0x000<="" th=""><th>000000000000000000000000000000000000000</th><th>000000000000000000000000000000000000000</th><th>)1</th></ev> | 000000000000000000000000000000000000000 | 000000000000000000000000000000000000000 | )1                  |
|     | APPS_KE    | Y 0x000                                                                                                    | 000000000000000000000000000000000000000 | 000000000000000000000000000000000000000 | )1                  |
|     | UPDATE_    | FCNT                                                                                                    |                                         |                                         | 0                   |
|     | TOGGLE     |                                                                                                    |                                         |                                         | EXIT                |
| Fn1 | CLEAR      | <sup>n2</sup> MAC_SENI                                                                                                    | D Not Activated                         | SENS: Stopped                           | LINK: Stopped       |

Fig 3.26 Parameters for ABP (LoRaWAN V1.1)

5. [RF Parameters Setup]

Refer to 3.10.2 for RF setup.

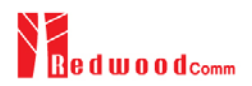

# 3.11 Usage of Link Analyzer for GWT

# 3.11.1 Overview

RWC5020A provides a function of Link Analyzer for EDT and GWT. In GWT, Link Analyzer helps to create a link between RWC5020A and a Gateway Under Test and to analyze the protocol messages.

# 3.11.2 Test Procedure

- [Main Menu selection]
   Set the Main Menu to GWT referring to 2.3.1.
- [Sub Menu selection] Set the Sub Menu to Link Analyzer referring to 2.3.2.
- 3. [Parameter configuration]

Press **PARAM** key to open the parameter configuration screen. Configure protocol parameters or RF parameters for users' purposes in PROTOCOL tap or RF tap respectively. Refer to 3.9 and 3.10 for details.

4. [DUT connection setup]

Connect the RF port of RWC5020A to the RF port of DUT with an RF cable for conduction test. For radiation test, use a special test environment, e.g., a shield box or an antenna. In the latter case, it is recommended to use a test jig for DUT positioning to guarantee the reliability and repeatability of test and measurement results.

5. [Execution]

Press key, and RWC5020A will send a message to the DUT. As soon as communication starts, link messages between DUT and RWC5020A will be displayed in real time. On the right bottom side of the screen the link status is displayed as 'LINK: Running' or 'LINK: Stopped'. Refer to 2.5.4 for descriptions of the Link Analyzer screen.

6. [Analysis and utilization]

Pressing  $\leftarrow$  or  $\rightarrow$  key moves the cursor location to the link message window. Rotating the rotary knob shows the raw data of the current cursor position at the bottom of the screen in hexadecimal format. Rotating the rotary knob with  $\frown$  key pressed scrolls the screen by page-up or page-down. Pressing  $\leftarrow$  or  $\rightarrow$  key with  $\frown$  key pressed scrolls the screen in horizontal direction.

7. [Switch to other Sub Menu]While the link status is running, switching to other Sub Menu is available. All data in Link Analyzer,

Power vs. Time, and Power vs. Channel are synchronized each other, since RWC5020A analyzes protocol messages and also measures RF power in processing the received frames.

# 3.11.3 Parameters

RWC5020A provides a function of sending a MAC command to DUT, defined in the LoRaWAN Specification, at the time users want. All parameters for each MAC command are configurable. Refer to 3.14 for details.

# MAC\_CMD\_TYPE

This parameter defines the type of MAC command to be transmitted: confirmed or unconfirmed.

# MAC CMD FIELD

This parameter defines the type of field where MAC command is stored in a frame: payload or option field.

# INSTANT MAC CMD

This parameter defines which MAC command will be transmitted.

## INSTANT\_MAC\_CMD: LINK\_CHECK

This parameter is for sending *LinkCheckReq* command to DUT, which expects *LinkCheckAns* command from it. *LinkCheckReq* command may be used to validate connectivity with the network.

## INSTANT\_MAC\_CMD: DEVICE\_TIME

This parameter is for sending *DeviceTimeReq* command to DUT, which expects *DeviceTimeAns* command from it. *DeviceTimeReq* command requests the current network date and time from the network.

## INSTANT\_MAC\_CMD: DEVICE\_MODE

This parameter is for sending *DeviceModeInd* command to DUT, which expects *DeviceModeConf* command from it. With *DeviceModeInd* command, RWC5020A indicates to the network that it wants to operate either in class A or C.

## INSTANT\_MAC\_CMD: RESET\_IND

This parameter is for sending ResetInd command to DUT, which expects ResetConf command from

it. With *ResetInd* command, RWC5020A indicates to the network that it has been re-initialized and that it has switched back to its default MAC & radio parameters (i.e. the parameters originally programmed into the device at fabrication except for the three frame counters). This MAC command is only available to ABP devices activated on a LoRaWAN1.1 compatible Network Server.

# PERIODIC\_UPLINK

This parameter defines the periodic uplink of RWC5020A after the activation procedure finishes. The type of periodic uplink can be LINK\_CHECK\_REQ, CONFIRMED\_UP, UNCONFIRMED\_UP, or DL\_COUNTER.

# PAYLOAD\_TYPE

If it is set as '0000\_0000', the frame payload will be set all zero bytes. If it is set as '1111\_111', the frame payload will be set all one bytes. If it is set as '1111\_0000', frame payload will be set 0xF0 bytes. If it is set as '1010\_1010', frame payload will be set 0xAA bytes. If it is set as PRBS, frame payload will be set pseudo random bytes. If it is set as 'USER', frame payload will be set as PAYLOAD parameter values.

# **INTERVAL**

This parameter defines the time interval of the periodic uplink.

## **FPORT**

This parameter defines the FPort number of a user-defined MAC Command.

## PAYLOAD\_SIZE

This parameter defines the size of payload of a user-defined MAC Command.

## PAYLOAD

This parameter defines the content of payload in hexadecimal format and appears only when PAYLOAD\_TYPE is 'USER'.

# 3.12 Usage of Power vs. Time for GWT

# 3.12.1 Overview

RWC5020A provides a function of Power vs. Time measurement for EDT and GWT. In GWT, Power vs. Time measurement helps to create a link between RWC5020A and a Gateway Under Test and to measure the received power with respect to data rates.

# 3.12.2 Test Procedure

- [Main Menu selection] Set the Main Menu to GWT referring to 2.3.1.
- [Sub Menu selection] Set the Sub Menu to Power vs. Time referring to 2.3.2.
- 3. [Parameter configuration]

Press **PARAM** key to open the parameter configuration screen. Configure protocol parameters or RF parameters for users' purposes in PROTOCOL tap or RF tap respectively. Refer to 3.9 and 3.10 for details.

4. [DUT connection setup]

Connect the RF port of RWC5020A to the RF port of DUT with an RF cable for conduction test. For radiation test, use a special test environment, e.g., a shield box or an antenna. In the latter case, it is recommended to use a test jig for DUT positioning to guarantee the reliability and repeatability of test and measurement results.

5. [Execution]

Press key, and RWC5020A will send a message to the DUT. As soon as communication starts, the measured power will be displayed on the screen in real time. On the right bottom side of the screen the link status is displayed as 'LINK: Running' or 'LINK: Stopped'. Refer to 2.5.5 for descriptions of the Power vs. Time screen.

6. [Analysis and utilization]

Pressing for response or response we way the cursor location to the measurement window, and the cursor changes to the marker. Rotating the rotary knob shows all measured values of the current marker position at the top of the screen.

7. [Switch to other Sub Menu]

While the link status is running, switching to other Sub Menu is available. All data in Link Analyzer, Power vs. Time, and Power vs. Channel are synchronized each other, since RWC5020A analyzes

protocol messages and also measures RF power in processing the received frames.

# 3.12.3 Parameters

# <u>SCALE</u>

It determines scaling of Y-axis. AUTO scales automatically for each measurement and MANUAL keeps the current scaling according to MAX\_Y and MIN\_Y values.

# <u>MAX\_Y</u>

In case of MANUAL scaling, the maximum value of Y-axis can be set.

# <u>MIN Y</u>

In case of MANUAL scaling, the minimum value of Y-axis can be set.

# 3.13 Usage of Power vs. Channel for GWT

# 3.13.1 Overview

RWC5020A provides a function of Power vs. Channel measurement for EDT and GWT. In GWT, Power vs. Channel measurement helps to create a link between RWC5020A and a Gateway Under Test and to measure the received power with respect to RF channels.

# 3.13.2 Test Procedure

- [Main Menu selection] Set the Main Menu to GWT referring to 2.3.1.
- [Sub Menu selection] Set the Sub Menu to Power vs. Channel referring to 2.3.2.
- 3. [Parameter configuration]

Press **PARAM** key to open the parameter configuration screen. Configure protocol parameters or RF parameters for users' purposes in PROTOCOL tap or RF tap respectively. Refer to 3.9 and 3.10 for details.

4. [DUT connection setup]

Connect the RF port of RWC5020A to the RF port of DUT with an RF cable for conduction test. For radiation test, use a special test environment, e.g., a shield box or an antenna. In the latter case, it is recommended to use a test jig for DUT positioning to guarantee the reliability and repeatability of test and measurement results.

5. [Execution]

Press key, and RWC5020A will send a message to the DUT. As soon as communication starts, the measured power will be displayed on the screen in real time. On the right bottom side of the screen the link status is displayed as 'LINK: Running' or 'LINK: Stopped'. Refer to 2.5.6 for descriptions of the Power vs. Channel screen.

6. [Switch to other Sub Menu]

While the link status is running, switching to other Sub Menu is available. All data in Link Analyzer, Power vs. Time, and Power vs. Channel are synchronized each other, since RWC5020A analyzes protocol messages and also measures RF power in processing the received frames.

# 3.13.3 Parameters

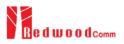

# <u>SCALE</u>

It determines scaling of Y-axis. AUTO scales automatically for each measurement and MANUAL keeps the current scaling according to MAX\_Y and MIN\_Y values.

# <u>MAX\_Y</u>

In case of MANUAL scaling, the maximum value of Y-axis can be set.

# MIN\_Y

In case of MANUAL scaling, the minimum value of Y-axis can be set.

# 3.14 Usage of Receiver Sensitivity for GWT

# 3.14.1 Overview

Receiver Sensitivity is a function of testing the receiver performance of DUT. RWC5020A sweeps its power level from the start value to the stop value with the step value and checks whether DUT functions properly, and stops immediately after DUT does not function properly.

# 3.14.2 Test Procedure

- [Main Menu selection] Set the Main Menu to GWT referring to 2.3.1.
- [Sub Menu selection] Set the Sub Menu to Receiver Sensitivity referring to 2.3.2.
- 3. [Parameter configuration]

Press RAM key to open the parameter configuration screen. Configure protocol parameters or RF parameters for users' purposes in PROTOCOL tap or RF tap respectively. Refer to 3.9 and 3.10 for details. In SENSITIVITY tap, all parameters can be configured to be used in the execution of sensitivity test.

4. [DUT connection setup]

Connect the RF port of RWC5020A to the RF port of DUT with an RF cable for conduction test. For radiation test, use a special test environment, e.g., a shield box or an antenna. In the latter case, it is recommended to use a test jig for DUT positioning to guarantee the reliability and repeatability of test and measurement results.

5. [Execution]

Press key, and RWC5020A will send a message for activation to the DUT. As soon as the activation procedure finishes, RWC5020A starts the sensitivity test from the start power value, checks whether DUT functions properly at each power step value, stops immediately after DUT does not function properly, and shows the final results. On the right bottom side of the screen the sensitivity status is displayed as 'SENS: Running' or 'SENS: Stopped' as well as the link status. Refer to 2.5.7 for descriptions of the Receiver Sensitivity screen.

6. [Analysis and utilization]

Pressing  $\leftarrow$  or  $\rightarrow$  key moves the cursor location to the sensitivity window, and the cursor changes to the marker. Rotating the rotary knob shows all measured values of the current marker position at the top of the screen.

## 7. [Switch to other Sub Menu]

While the sensitivity status is running, switching to other Sub Menu is available. All data in Link Analyzer, Power vs. Time, and Power vs. Channel are synchronized each other, since RWC5020A analyzes protocol messages and also measures RF power in processing the received frames.

# 3.14.3 Parameters

#### PACKET\_NUM

This is the packet number of tests at each test point. Increasing it the test result may have higher resolution but the testing time may become longer.

#### START POW

This defines the start value of POWER sweep in POWER mode.

#### STOP POW

This defines the stop value for POWER sweep in POWER mode (read only).

#### STEP POW

This defines the step value for POWER sweep in POWER mode.

#### NUM\_POW

This defines the number of power values for POWER sweep.

#### SET\_SF\_AT\_START

This is a parameter to determine whether to set Uplink DR before Sensitivity Test starts.

## <u>SF</u>

This is a parameter a SF value to set Uplink DR only when SET\_SF\_AT\_START is YES.

## TARGET\_PER

This is a parameter to set user's target PER. In POWER mode, the test sweeps fully in the range of POWER until DUT does not satisfy TARGET\_PER.

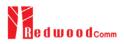

# **3.15 Transmission of MAC Commands for GWT**

# 3.15.1 Overview

After the activation procedure is completed successfully, RWC5020A can send any MAC command to DUT as defined on Parameter configuration.

# 3.15.2 Test Procedure

## 1. [Activation]

Follow the steps referring to 3.11 to complete the activation successfully.

2. [MAC command selection]

Press **PARAM** key to open the parameter configuration screen and move to LINK tap. Select a MAC command to be sent from the list of INSTANT\_MAC\_CMD and configure its parameters. Refer to 3.10.3 for details about MAC commands. Close the parameter configuration screen.

3. [MAC command transmission]

Press + 2 key to select 'MAC\_SEND' button on the bottom of the screen. Then RWC5020A will send the MAC command to DUT at the next uplink channel.

| GATEWAY   | TEST         | EU_868 / V1.0.2 / A  | (189)ETH(RMT)EXT)     | CAP   |
|-----------|--------------|----------------------|-----------------------|-------|
| L         | LINK         | PROTOCOL             | RF                    |       |
| INS.      | TANT_MAC_    | INSTANT_MAC_CMD      | INK_CHECK             |       |
| MA        | C_CMD_TYPE   |                      | ONFIRMED              |       |
| MA        | C_CMD_FIEL   | LINK_CHECK           | PAYLOAD               |       |
| PER       | IODIC_UPLINK | DEVICE_TIME          | -IRMED_UP             | el    |
| 1         | NTERVAL      | DEVICE_MODE          | 5 sec                 |       |
| F         | PAYLOAD_TY   | RESET_IND            | 0000_0000             |       |
| F         | PORT         |                      | 99                    |       |
| POP-UF    | >            |                      | EXIT                  |       |
| Fn1 CLEAR | Fn2 MAC_SE   | ND Not Activated SEP | NS: Stopped LINK: Sto | opped |

Fig 3.27 Example of MAC command selection

| GΑ  | TE   | ΝA   | Υī   | EST  |                   |         | EU     | _86  | 8 / \ | /1.0 | 0.2 / A | (189)ETH       | HRMT EXT CAP Fn |
|-----|------|------|------|------|-------------------|---------|--------|------|-------|------|---------|----------------|-----------------|
| L   | сн   | DR   | SF   | вw   | Pow               | Time    | FCnt   | Ack  | Port  | м    | dwell   | CMD            | Link            |
| υ   | 1    | 0    | 12   | 125  | -30.0             | REF     |        | 0    |       | -    | 1482    | Join-request   | Analyzer        |
| D   | 1    | 0    | 12   | 125  | -35.9             |         |        | 0    |       | -    | 1155    | Join-accept    |                 |
| υ   | 2    | 0    | 12   | 125  | -30.0             | 12.9s   | 0000   | 0    | 099   | υ    | 1646    | DataUp         | Power           |
| D   | 2    | 0    | 12   | 125  | -31.6             |         | 0000   | 0    | 224   | U    | 1155    | Activate_TM    | vs. Time        |
| υ   | 0    | 0    | 12   | 125  | -30.0             | 5.00s   | 0001   | 0    | 224   | υ    | 1155    | DownlinkCounte | Power           |
| υ   | 1    | 0    | 12   | 125  | -30.0             | 5.21s   | 0002   | 0    | 000   | υ    | 1155    | LinkCheckReq   | vs. Channel     |
| D   | 1    | 0    | 12   | 125  | -31.6             |         | 0001   | 0    | 000   | U    | 1155    | LinkCheckAns   |                 |
| υ   | 2    | 0    | 12   | 125  | -30.0             | 5.00s   | 0003   | 0    | 224   | υ    | 1155    | DownlinkCounte | Receiver        |
| υ   | 2    | 0    | 12   | 125  | -30.0             | 5.21s   | 0004   | 0    | 224   | υ    | 1155    | DownlinkCounte | Sensitivity     |
| U   | 2    | 0    | 12   | 125  | -30.0             | 5.20s   | 0005   | 0    | 224   | υ    | 1155    | DownlinkCounte |                 |
| Ma  | argi | n=20 | ), G | wCnt | =1                |         | :      | :    |       |      | :       |                | -               |
| 60  | 01   | 00 0 | 0 00 | 80 0 | 1 00 00           | 02 14 0 | 1 5A 1 | 9 F1 | 86    |      |         |                |                 |
| Fn1 | c    | LEA  | R    |      | <sup>Fn2</sup> MA | C_SENE  | )<br>) | No   | t Act | iva  | ted     | SENS: Stopped  | LINK: Stopped   |

Fig 3.28 Example a single MAC command transmission (**Fn**+**2B**)

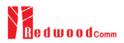

# 3.16 Usage of Link Analyzer for Class B GWT

# 3.16.1 Overview

This section shows how to connect Class B Gateway and configure related parameters.

# 3.16.2 Test Procedure

1. [Parameter Configuration]

Press **PARAM** key to open the parameter configuration screen and move to PROTOCOL tap. Select CLASS as B and configure parameters such as PING\_PERIODICITY and PING\_DR.

2. [Activation]

Refer to 3.10 to configure parameters for activation.

3. [Execution]

Press key, and RWC5020A will be starting activation. As soon as the activation procedure finishes, RWC5020A sends *DeviceTimeReq* command to DUT. The following figure is an example of communication between Class B Gateway and RWC5020A, showing related MAC commands and Class B flag.

4. [MAC command transmission]

Refer to 3.16 for details of MAC command transmission, which is also applicable to Class B.

| GA. | TEWAY TEST       | EU_868 / V1.0.2 / E                     | 189)ETH (R)                             | MT)EXT)CAP(Fn) |
|-----|------------------|-----------------------------------------|-----------------------------------------|----------------|
| L   | LINK             | PROTOCOL                                | RF                                      |                |
|     | REGION           |                                         | EU_868                                  | Ţ              |
|     | PROTOCOL_VER     |                                         | LoRaWAN1.0.2                            |                |
|     | CLASS            |                                         | В                                       |                |
|     | PING_PERIODICIT  | Y                                       | 4                                       | el             |
|     | PING_DR          |                                         | DR_3                                    |                |
|     | ACTIVATION       |                                         | ΟΤΑΑ                                    | ¥              |
|     | APP_KEY 0x000    | 000000000000000000000000000000000000000 | 000000000000000000000000000000000000000 |                |
|     | POP-UP           |                                         | [                                       | EXIT           |
| Pni | CLEAR FOZMAC_SEN | D  Not Activated                        | SENS: Stopped                           | INK: Stopped   |

Fig 3.29 Selection of Class B in Parameter Configuration

| GA  | TE   | ΝA   | Υī | EST   |                   |         | EU     | _86 | 8 / \ | /1.0 | ).2 / B | (189)ETH        | RMTEXTCAPFn        |
|-----|------|------|----|-------|-------------------|---------|--------|-----|-------|------|---------|-----------------|--------------------|
| L   | сн   | DR   | SF | вw    | Pow               | Time    | FCnt   | Ack | Port  | м    | dwell   | CMD             | Link               |
| υ   | 1    | 0    | 12 | 125   | -30.0             | 12.9s   | 0001   | 0   | 000   | υ    | 1155    | BeaconTimingRe  | Analyzer           |
| D   | 1    | 0    | 12 | 125   | -32.1             |         | 0000   | 0   | 000   | U    | 1155    | BeaconTimingAn  |                    |
| D   | в    | 3    | 9  | 125   | -32.9             |         |        | 0   |       | -    | 152     | Beacon          | Power              |
| U   | 2    | 0    | 12 | 125   | -30.0             | 88.7s   | 0002   | 0   | 000   | U    | 1155    | PingSlotInfoReq | vs. Time           |
| D   | 2    | 0    | 12 | 125   | -32.1             |         | 0001   | 0   | 000   | U    | 1155    | PingSlotInfoAns | Power              |
| U   | 1    | 0    | 12 | 125   | -30.0             | 5.00s   | 0003   | 0   | 000   | υ    | 1155    | LinkCheckReq    | vs. Channel        |
| D   | R2   | 0    | 12 | 125   | -32.0             |         | 0002   | 0   | 000   | U    | 1155    | LinkCheckAns    |                    |
| D   | Ρ    | 3    | 9  | 125   | -32.7             |         | 0003   | 0   | 000   | U    | 164     | ADRSetupReq     | Receiver           |
| U   | 1    | 0    | 12 | 125   | -30.0             | 69.9s   | 0004   | 0   | 000   | U    | 1155    | ADRSetupAns     | Sensitivity        |
| D   | в    | 3    | 9  | 125   | -32.9             |         |        | 0   |       | -    | 152     | Beacon          |                    |
| off | set= | =45, | Nb | =8, p | eriod=5           | 12, acc | uracy= | =0m | s     | _    |         |                 |                    |
|     | Ţ    |      | 1. |       | 1.                |         | l.     |     | 1,    |      | 1.      |                 |                    |
| Fn1 | С    | LEA  | R  |       | <sup>Fn2</sup> MA | C_SENC  | ·      |     | Activ | ate  | d       | SENS: Stopped   | ,<br>LINK: Running |

Fig 3.30 Example of communication with Class B Gateway

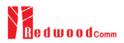

# 3.17 Usage of Signal Generator for NST

# 3.17.1 Overview

Signal Generator is a function of transmitting the defined test waveform to DUT repeatedly. Two different modes are provided; LoRa and CW. Especially in case of LoRa mode, various parameters are configurable to compose a LoRa test frame.

# 3.17.2 Test Procedure

- [Main Menu selection]
   Set the Main Menu to NST referring to 2.3.1.
- [Sub Menu selection] Set the Sub Menu to Signal Generator referring to 2.3.2.
- 3. [Parameter configuration]

Press **PARAM** key to open the parameter configuration screen. Configure parameters for users' purposes in NST\_TX tap.

4. [DUT connection setup]

Connect the RF port of RWC5020A to the RF port of DUT with an RF cable for conduction test. For radiation test, use a special test environment, e.g., a shield box or an antenna. In the latter case, it is recommended to use a test jig for DUT positioning to guarantee the reliability and repeatability of test and measurement results.

5. [Execution]

Press key, and RWC5020A will start transmission of a test waveform to the DUT. If REPEAT\_NUM is set to zero, the test waveform will be transmitted infinitely. Otherwise, RWC5020A will stop automatically right after the number of transmission reaches the REPEAT\_NUM value.

# 3.17.3 NST\_TX Parameters

#### MODULATION

This parameter defines the modulation type of Signal Generator; LoRa, FSK or CW.

#### DUT\_TYPE

This parameter defines the DUT type of Signal Generator; End\_device, Gateway, Unknow. TX signal polarity and CR value will be set automatically depends on DUT type.

### **NETWORK**

This parameter indicates the type of LoRa network (synchronization word) to be used in LoRa modulation.

## BW

This parameter defines the bandwidth of a LoRa test frame.

## <u>SF</u>

This parameter defines the spreading factor of a LoRa test frame.

## <u>CR</u>

This parameter defines the coding rate of a LoRa test frame, which is applicable only when DUT\_TYPE is 'GATEWAY'.

#### PREAMBLE SIZE

This parameter defines the preamble size of a LoRa test frame.

#### FM\_DEVIATION

This parameter defines the FM deviation value for FSK modulation.

#### DATA\_RATE

This parameter defines the data rate value for FSK modulation.

#### SYNC\_WORD\_SIZE

This parameter defines the Sync word size for FSK modulation

#### SYNC\_WORD

This parameter defines the Sync word for FSK modulation

### TX\_POLARITY

This parameter defines the TX signal polarity.

### REPEAT\_NUM

This parameter defines the number of transmission of a LoRa test frame.

#### **INTERVAL**

This parameter defines the time interval between consecutive LoRa test frames.

# 3.17.4 PROTOCOL Parameters

#### DUT TYPE

This parameter defines the type of DUT; END\_DEVICE or GATEWAY, which determines whether the frame is for uplink or downlink.

#### MAC FORMAT

This parameter defines whether to use MAC parameters in LoRa test frame.

#### PAYLOAD\_TYPE

This parameter defines the type of payload of LoRa test frame.

#### PAYLOAD\_SIZE

This parameter defines the size of payload of LoRa test frame.

#### PAYLOAD

This parameter defines the content of payload in hexadecimal format and appears only when PAYLOAD\_TYPE is 'USER'.

#### DEV\_ADDR

This parameter defines the device address field in LoRa test frame and appears only when MAC\_FORMAT is 'ON'.

### NWKS\_KEY

This parameter defines the network session key field in LoRa test frame and appears only when MAC\_FORMAT is 'ON'.

## APPS\_KEY

This parameter defines the application session key field in LoRa test frame and appears only when MAC\_FORMAT is 'ON'.

#### **FCNT**

This parameter defines the frame count field in LoRa test frame and appears only when MAC\_FORMAT is 'ON'.

#### FCNT MODE

This parameter defines the mode of FCnt operation; FIXED or INCREASING.

# <u>ADR</u>

This parameter defines the ADR field in LoRa test frame and appears only when MAC\_FORMAT is 'ON'.

## <u>ACK</u>

This parameter defines the ACK field in LoRa test frame and appears only when MAC\_FORMAT is 'ON'.

#### ADR\_ACK\_REQ

This parameter defines the ADRACKReq field in LoRa test frame and appears only when MAC\_FORMAT is 'ON' and DUT\_TYPE is 'GATEWAY.

#### **FPENDING**

This parameter defines the FPending field in LoRa test frame and appears only when MAC\_FORMAT is 'ON' and DUT\_TYPE is 'END\_DEVICE'.

# 3.17.5 RF Parameters

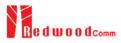

## TX\_POW

This parameter defines the output power of RWC5020A in dBm.

### PATH\_LOSS

User can set the path loss between RF port of RWC5020A and DUT RF port. RWC5020A's real output power will be increased by this value to compensate path loss.

#### <u>FREQ</u>

This parameter defines the frequency of RWC5020A.

| NON- | -SIGNALING TEST |          | (180)ETH)R | MT) <mark>EXT)(CAP</mark> )(Fr |
|------|-----------------|----------|------------|--------------------------------|
| SE   | NST_TX          | PROTOCOL | RF         |                                |
|      | MODE            |          | LORA       |                                |
|      | NETWORK         |          | PUBLIC     |                                |
|      | BW              |          | 125        | KHz                            |
|      | SF              |          | SF7        |                                |
|      | PREAMBLE_SIZE   |          | 8          |                                |
|      | REPEAT_NUM      |          | 10         |                                |
|      | INTERVAL        |          | 0.10       | sec                            |
|      | POPUP           |          | [          | EXIT                           |
| Pni  | CLEAR           |          | L          | INK: Stopped                   |

Fig 3.31 NST\_TX Parameters for Signal Generator

| NON | I-SIGNALING TEST |                                         | (180)ETH)R1 | MT)EXT)CAP)(Fn) |
|-----|------------------|-----------------------------------------|-------------|-----------------|
| SE  | NST_TX           | PROTOCOL                                | RF          | ×r              |
|     | DUT_TYPE         |                                         | END_DEVICE  |                 |
|     | MAC_FORMAT       |                                         | ON          |                 |
|     | PAYLOAD_TYPE     |                                         | 0000_0000   |                 |
|     | PAYLOAD_SIZE     |                                         | 16          | Byte            |
|     | DEV_ADDR         |                                         | 0x00000001  |                 |
|     | NWKS_KEY 0x00    | 000000000000000000000000000000000000000 | 00000000001 |                 |
|     | APPS_KEY 0x00    | 000000000000000000000000000000000000000 | 00000000001 |                 |
|     | TOGGLE           |                                         | [           | EXIT            |
| Pn1 | CLEAR            |                                         | L           | INK: Stopped    |

Fig 3.32 PROTOCOL Parameters 1/2 for Signal Generator

| NST_TX        | PROTOCOL                                | RF           |
|---------------|-----------------------------------------|--------------|
| APPS_KEY 0x00 | 000000000000000000000000000000000000000 | 000000000000 |
| FCNT          |                                         | 0            |
| FCNT_MODE     |                                         | INCREASING   |
| FPORT         |                                         | 99           |
| ADR           |                                         | OFF          |
| АСК           |                                         | OFF          |
| FPENDING      |                                         | OFF          |
| TOGGLE        |                                         | EXIT         |

Fig 3.33 PROTOCOL Parameters 2/2 for Signal Generator

| NOM | N-SIGNALING TEST         |          | (180)ETH RI | AT EXT CAP Fn |
|-----|--------------------------|----------|-------------|---------------|
| SE  | NST_TX                   | PROTOCOL | RF          | r             |
|     | TX_POW                   |          | -150.0      | dBm           |
|     | PATH_LOSS                |          | 0.0         | dB            |
|     | FREQ                     |          | 900.000000  | MHz           |
|     |                          |          |             |               |
|     |                          |          |             |               |
|     |                          |          |             |               |
|     |                          |          |             |               |
|     | 400 ~ 510MHz, 862 ~ 960M | МНz      | [           | EXIT          |
| Fn1 | CLEAR                    |          | L           | INK: Stopped  |

Fig 3.34 RF Parameters for Signal Generator

| SEQ          | SF | BW  | Pow   | Time  | FCnt | Port |         |       | [  | Data | 1             |    |      |    | Signal    |
|--------------|----|-----|-------|-------|------|------|---------|-------|----|------|---------------|----|------|----|-----------|
| 1            | 7  | 125 | -30.0 | 0.10s | 000A | 99   | 60 01 0 | 00 00 | 00 | 00   | 0A            | 00 | 63   | 00 | Generator |
| 2            | 7  | 125 | -30.0 | 0.10s | 000B | 99   | 60 01 0 | 00 00 | 00 | 00   | 0B            | 00 | 63 ( | 00 |           |
| з            | 7  | 125 | -30.0 | 0.10s | 000C | 99   | 60 01 0 | 00 00 | 00 | 00   | 0C            | 00 | 63 ( | 00 | Signal    |
| 4            | 7  | 125 | -30.0 | 0.10s | 000D | 99   | 60 01 0 | 00 00 | 00 | 00   | 0D            | 00 | 63 ( | 00 | Analyzer  |
| 5            | 7  | 125 | -30.0 | 0.10s | 000E | 99   | 60 01 C | 00 00 | 00 | 00   | 0E            | 00 | 63 C | 00 | MEG       |
| 6            | 7  | 125 | -30.0 | 0.10s | 000F | 99   | 60 01 0 | 00 00 | 00 | 00   | OF            | 00 | 63 C | 00 | Measure   |
| 7            | 7  | 125 | -30.0 | 0.10s | 0010 | 99   | 60 01 0 | 00 00 | 00 | 00   | 10            | 00 | 63 ( | 00 |           |
| 8            | 7  | 125 | -30.0 | 0.10s | 0011 | 99   | 60 01 0 | 00 00 | 00 | 00   | 11            | 00 | 63 ( | 00 |           |
| 9            | 7  | 125 | -30.0 | 0.10s | 0012 | 99   | 60 01 0 | 00 00 | 00 | 00   | 12            | 00 | 63 ( | 00 |           |
| 10           | 7  | 125 | -30.0 | 0.10s | 0013 | 99   | 60 01 0 | 00 00 | 00 | 00   | 13            | 00 | 63 C | 00 |           |
| Status : OFF |    |     |       |       |      |      |         |       |    |      |               |    |      |    |           |
| Fn1 CLEAR    |    |     |       |       |      |      |         |       |    |      | LINK: Stopped |    |      |    |           |

Fig 3.35 Signal Generator screen

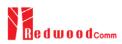

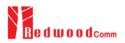

# 3.18 Usage of Signal Analyzer for NST

# 3.18.1 Overview

Signal Analyzer is a function of analyzing LoRa frames received from DUT repeatedly. Various parameters are configurable to receive a LoRa test frame.

# 3.18.2 Test Procedure

- [Main Menu selection] Set the Main Menu to NST referring to 2.3.1.
- [Sub Menu selection] Set the Sub Menu to Signal Analyzer referring to 2.3.2.
- [Parameter configuration]
   Press PARAM key to open the parameter configuration screen. Configure parameters for users' purposes in NST\_RX tap.
- 4. [DUT connection setup]

Connect the RF port of RWC5020A to the RF port of DUT with an RF cable for conduction test. For radiation test, use a special test environment, e.g., a shield box or an antenna. In the latter case, it is recommended to use a test jig for DUT positioning to guarantee the reliability and repeatability of test and measurement results.

5. [Execution]

Press key, and RWC5020A will start measurement of a test waveform from the DUT. RWC5020A will not only measure TX power of DUT but also count the number of received frames only when all parameters are matched with those of the received frames, e.g. Spreading Factor.

# 3.18.3 NST\_RX Parameters

## MODULATION

This parameter defines the modulation type of Signal Analyzer; LoRa, FSK or CW.

## DUT\_TYPE

This parameter defines the DUT type of Signal Analyzer; End\_device, Gateway, Unknow. RX signal polarity and CR value will be set automatically depends on DUT type.

## **NETWORK**

This parameter indicates the type of LoRa network (synchronization word) to be used in LoRa modulation.

## BW

This parameter defines the bandwidth of a LoRa test frame to receive.

# <u>SF</u>

This parameter defines the spreading factor of a LoRa test frame to receive. If this value is set as ANY, RWC5020A receives any kind of SF packets

## DATA RATE

This parameter defines the data rate value for FSK modulation.

## SYNC WORD SIZE

This parameter defines the Sync word size for FSK modulation

## SYNC\_WORD

This parameter defines the Sync word for FSK modulation

## RX\_POLARITY

This parameter defines the RX signal polarity.

# 3.18.4 PROTOCOL Parameters

## DUT\_TYPE

This parameter defines the type of DUT; END\_DEVICE or GATEWAY, which determines whether the frame is for uplink or downlink.

## MAC\_FORMAT

This parameter defines whether to use MAC parameters in LoRa test frame to be analyzed.

# NWKS\_KEY

This parameter defines the network session key field in LoRa test frame to be analyzed and appears only when MAC\_FORMAT is 'ON'.

## APPS\_KEY

This parameter defines the application session key field in LoRa test frame to be analyzed and appears only when MAC\_FORMAT is 'ON'.

# 3.18.5 RF Parameters

## PATH LOSS

User can set the path loss between RF port of RWC5020A and DUT RF port. The measured power will be compensated with the defined path loss.

## <u>FREQ</u>

This parameter defines the frequency of RWC5020A.

| NON- | SIGNALING TEST |          | (180)(ETH)(8) | MT EXT CAP Fr |
|------|----------------|----------|---------------|---------------|
| SE   | NST_RX         | PROTOCOL | RF            |               |
|      | MODE           |          | LORA          |               |
|      | NETWORK        |          | PUBLIC        |               |
|      | BW             |          | 125           | KHz           |
|      | SF             |          | SF7           |               |
|      |                |          |               |               |
|      |                |          |               |               |
|      |                |          |               |               |
|      | POP_UP         |          |               | EXIT          |
| Fnl  | CLEAR          |          | L             | INK: Running  |

Fig 3.36 NST\_RX Parameters for Signal Analyzer

| NON | I-SIGNALING TEST |      |                                         | (180)ETH      | RMT(EXT)(CAP)(Fn) |
|-----|------------------|------|-----------------------------------------|---------------|-------------------|
| SE  | NST_RX           |      | PROTOCOL                                | RF            |                   |
|     | DUT_TYPE         |      |                                         |               |                   |
|     | MAC_FORM         | AT   |                                         | ON            | I .               |
|     | NWKS_KEY         | 0x00 | 000000000000000000000000000000000000000 | 0000000000000 | L –               |
|     | APPS_KEY         | 0x00 | 000000000000000000000000000000000000000 | 0000000000000 | L                 |
|     |                  |      |                                         |               |                   |
|     |                  |      |                                         |               |                   |
|     |                  |      |                                         |               |                   |
|     | TOGGLE           |      |                                         |               | EXIT              |
| Fn1 | CLEAR            |      |                                         |               | LINK: Running     |

Fig 3.37 PROTOCOL Parameters for Signal Analyzer

| NOM | J-SIGNALING TEST        |          | (180)ETH RI | AT EXT CAP (Fn) |
|-----|-------------------------|----------|-------------|-----------------|
| SE  | NST_RX                  | PROTOCOL | RF          | r               |
|     | PATH_LOSS               |          | 0.0         | dB              |
|     | FREQ                    |          | 900.000000  | MHz             |
|     |                         |          |             |                 |
|     |                         |          |             |                 |
|     |                         |          |             |                 |
|     |                         |          |             |                 |
|     |                         |          |             |                 |
|     | 400 ~ 510MHz, 862 ~ 960 | MHz      | [           | EXIT            |
| Pn1 | CLEAR                   |          | L           | INK: Running    |

Fig 3.38 RF Parameters for Signal Analyzer

| Signal        |                                           |       | 9  | Data | I  |    |    |    |    | Port | FCnt | Time  | Pow   | ВW  | SF   | SEQ |
|---------------|-------------------------------------------|-------|----|------|----|----|----|----|----|------|------|-------|-------|-----|------|-----|
| Generato      | з оо                                      | 00 63 | зс | 00   | 00 | 00 | 00 | 01 | 40 | 99   | 003C | 7.35s | -31.0 | 125 | 7    | 51  |
|               | з оо в                                    | 00 63 | 3D | 00   | 00 | 00 | 00 | 01 | 40 | 99   | 003D | 0.25s | -31.0 | 125 | 7    | 52  |
| Signal        | 3 00                                      | 00 63 | ЗE | 00   | 00 | 00 | 00 | 01 | 40 | 99   | 003E | 0.23s | -31.0 | 125 | 7    | 53  |
| Analyzer      | 3 00                                      | 00 63 | ЗF | 00   | 00 | 00 | 00 | 01 | 40 | 99   | 003F | 0.24s | -30.9 | 125 | 7    | 54  |
| MFG           | 3 00                                      | 00 63 | 40 | 00   | 00 | 00 | 00 | 01 | 40 | 99   | 0040 | 0.23s | -31.0 | 125 | 7    | 55  |
| Measure       | 3 00                                      | 00 63 | 41 | 00   | 00 | 00 | 00 | 01 | 40 | 99   | 0041 | 0.24s | -31.0 | 125 | 7    | 56  |
| Intersol      | 3 00                                      | 00 63 | 42 | 00   | 00 | 00 | 00 | 01 | 40 | 99   | 0042 | 0.23s | -30.9 | 125 | 7    | 57  |
|               | 3 00                                      | 00 63 | 43 | 00   | 00 | 00 | 00 | 01 | 40 | 99   | 0043 | 0.23s | -31.0 | 125 | 7    | 58  |
|               | 3 00                                      | 00 63 | 44 | 00   | 00 | 00 | 00 | 01 | 40 | 99   | 0044 | 0.24s | -31.0 | 125 | 7    | 59  |
|               | 3 00                                      | 00 63 | 45 | 00   | 00 | 00 | 00 | 01 | 40 | 99   | 0045 | 0.23s | -30.9 | 125 | 7    | 60  |
|               | MAX: -30.9dBm AVG: -31.1dBm MIN: -31.3dBm |       |    |      |    |    |    |    |    |      |      |       |       |     |      |     |
| LINK: Running |                                           |       |    |      |    |    |    |    |    |      |      |       |       | \ D | CLEA | 1 , |

Fig 3.39 Signal Analyzer screen

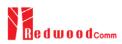

# 3.19 Usage of MFG for NST

# 3.19.1 Overview

MFG is a function of testing TX and RX performances of DUT automatically in manufacturing lines. Various parameters are configurable as users' purposes.

# 3.19.2 Test Procedure

- [Main Menu selection] Set the Main Menu to NST referring to 2.3.1.
- [Sub Menu selection] Set the Sub Menu to MFG referring to 2.3.2.
- [Parameter configuration]
   Press PARAM key to open the parameter configuration screen. Configure parameters for users' purposes in NST\_MFG tap.
- 4. [DUT connection setup]

Connect the RF port of RWC5020A to the RF port of DUT with an RF cable for conduction test. For radiation test, use a special test environment, e.g., a shield box or an antenna. In the latter case, it is recommended to use a test jig for DUT positioning to guarantee the reliability and repeatability of test and measurement results.

5. [Execution]

Press key, and RWC5020A will wait until receiving a trigger signal from DUT, then start transmission of the test frame as many as pre-defined number of times. If done, the tester will wait until receiving the test report from DUT, which will include the number of frames it received successfully. RWC5020A will not only calculate PER but also measure TX power of DUT.

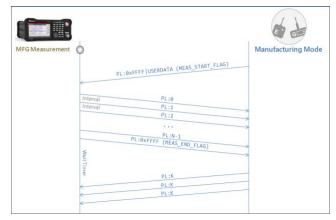

Fig 3.40 Test Scenario in MFG Test

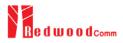

# 3.19.3 NST\_MFG Parameters

### MODULATION

This parameter defines the modulation type of MFG test; LoRa, FSK or CW.

#### DUT\_TYPE

This parameter defines the DUT type of MFG test; End\_device, Gateway, Unknow. TX/RX signal polarity and CR value will be set automatically depends on DUT type.

#### **NETWORK**

This parameter indicates the type of LoRa network (synchronization word) to be used in LoRa modulation in MFG test.

## <u>BW</u>

This parameter defines the bandwidth of a LoRa test frame to be used in MFG test.

### <u>SF</u>

This parameter defines the spreading factor of a LoRa test frame to be used in MFG test. If this value is set as ANY, RWC5020A receives any kind of SF packets and apply this SF value for TX packets.

## <u>CR</u>

This parameter defines the coding rate of a LoRa test frame to be used in MFG test, which is applicable only when DUT\_TYPE is 'GATEWAY'.

#### PREAMBLE\_SIZE

This parameter defines the preamble size of a LoRa test frame to be used in MFG test.

#### FM\_DEVIATION

This parameter defines the FM deviation value for FSK modulation.

## DATA\_RATE

This parameter defines the data rate value for FSK modulation.

#### SYNC\_WORD\_SIZE

This parameter defines the Sync word size for FSK modulation

#### SYNC\_WORD

This parameter defines the Sync word for FSK modulation

### TX\_POLARITY

This parameter defines the TX signal polarity.

#### **RX POLARITY**

This parameter defines the RX signal polarity.

#### REPEAT NUM

This parameter defines the number of transmission of a LoRa test frame to be used in MFG test.

#### **INTERVAL**

This parameter defines the time interval between consecutive LoRa test frames to be used in MFG test.

#### PER\_CRITERIA

This parameter defines the user's criteria of the result value of PER measurement in MFG test.

#### POW\_CRITERIA\_UPPER

This parameter defines the user's upper criteria of the result value of Power measurement in MFG test.

#### POW\_CRITERIA\_LOWER

This parameter defines the user's lower criteria of the result value of Power measurement in MFG test.

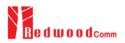

## TIME\_OUT

This parameter defines the timeout until RWC5020A waits for a LoRa frame from DUT.

# 3.19.4 PROTOCOL Parameters

## DUT\_TYPE

This parameter defines the type of DUT; END\_DEVICE or GATEWAY, which determines whether the frame is for uplink or downlink in MFG test.

#### MAC FORMAT

This parameter defines whether to use MAC parameters in LoRa test frame in MFG test.

#### PAYLOAD TYPE

This parameter defines the type of payload of LoRa test frame in MFG test.

#### PAYLOAD SIZE

This parameter defines the size of payload of LoRa test frame in MFG test.

#### PAYLOAD

This parameter defines the content of payload in hexadecimal format in MFG test and appears only when PAYLOAD\_TYPE is 'USER'.

## DEV\_ADDR

This parameter defines the device address field in LoRa test frame in MFG test and appears only when MAC\_FORMAT is 'ON'.

#### NWKS\_KEY

This parameter defines the network session key field in LoRa test frame in MFG test and appears only when MAC\_FORMAT is 'ON'.

## APPS\_KEY

This parameter defines the application session key field in LoRa test frame in MFG test and appears only when MAC\_FORMAT is 'ON'.

# FCNT

This parameter defines the frame count field in LoRa test frame in MFG test and appears only when MAC\_FORMAT is 'ON'.

# FCNT\_MODE

This parameter defines the mode of FCnt operation in MFG test; FIXED or INCREASING.

# <u>ADR</u>

This parameter defines the ADR field in LoRa test frame in MFG test and appears only when MAC\_FORMAT is 'ON'.

# <u>ACK</u>

This parameter defines the ACK field in LoRa test frame in MFG test and appears only when MAC\_FORMAT is 'ON'.

## ADR ACK REQ

This parameter defines the ADRACKReq field in LoRa test frame in MFG test and appears only when MAC\_FORMAT is 'ON' and DUT\_TYPE is 'GATEWAY.

## **FPENDING**

This parameter defines the FPending field in LoRa test frame in MFG test and appears only when MAC\_FORMAT is 'ON' and DUT\_TYPE is 'END\_DEVICE'.

# 3.19.5 RF Parameters

## TX\_POW

This parameter defines the output power of RWC5020A in dBm.

## PATH\_LOSS

User can set the path loss between RF port of RWC5020A and DUT RF port. The measured power will be compensated with the defined path loss.

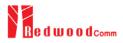

# <u>FREQ</u>

This parameter defines the frequency of RWC5020A.

| ION-SIGNALING TEST |          | (180)ETH RM | IT)EXT)CAP) |
|--------------------|----------|-------------|-------------|
| NST_MFG            | PROTOCOL | RF          |             |
| MODE               |          | LORA        |             |
| NETWORK            |          | PUBLIC      |             |
| BW                 |          | 125         | KHz         |
| SF                 |          | SF7         |             |
| PREAMBLE_SIZE      |          | 8           |             |
| REPEAT_NUM         |          | 100         |             |
| INTERVAL           |          | 0.10        | sec         |
| POP_UP             |          |             | EXIT        |
| 1 CLEAR            |          | LI          | NK: Runnin  |

Fig 3.41 NST\_MFG Parameters for MFG Test (1/2)

| NON | -SIGNALING TEST  |          | (180)ETH RA | AT EXT CAP (Fn) |
|-----|------------------|----------|-------------|-----------------|
| SE  | NST_MFG          | PROTOCOL | RF          | <b>-</b> P      |
|     | PREAMBLE_SIZE    |          | 8           |                 |
|     | REPEAT_NUM       |          | 100         |                 |
|     | INTERVAL         |          | 0.10        | sec             |
|     | PER_CRITERIA     | 0.100    |             |                 |
|     | POW_CRITERIA_UPF | PER      | 14.0        | dBm             |
|     | POW_CRITERIA_LO  | WER      | 0.0         | dBm             |
|     | TIME_OUT         |          | 5           | sec             |
|     | 0.001 ~ 1        |          | [           | EXIT            |
| Fn1 | CLEAR            |          | L           | INK: Running    |

Fig 3.42 NST\_MFG Parameters for MFG Test (2/2)

| NON- | -SIGNALING TEST |                                    | (180)ETH RI | MT)(EXT)(CAP)(Fn |
|------|-----------------|------------------------------------|-------------|------------------|
| SE   | NST_MFG         | PROTOCOL                           | RF          | ¥P               |
|      | DUT_TYPE        |                                    | END_DEVICE  |                  |
|      | PAYLOAD_TYPE    |                                    | USER        |                  |
|      | PAYLOAD_SIZE    |                                    | 16          | Byte             |
|      | PAYLOAD 0x00    | 010203040506070 <mark>809</mark> 0 | AOBOCODOEOF |                  |
|      | MAC_FORMAT      |                                    | OFF         |                  |
|      |                 |                                    |             |                  |
|      |                 |                                    |             |                  |
|      | POPUP           |                                    | [           | EXIT             |
| ni   | CLEAR           |                                    | L           | INK: Running     |

Fig 3.43 PROTOCOL Parameters for MFG Test

| NO  | SIGNALING TEST          |          | (180)ETH RI | AT)EXT(CAP)(Fn) |
|-----|-------------------------|----------|-------------|-----------------|
| SE  | NST_MFG                 | PROTOCOL | RF          | r               |
|     | TX_POW                  |          | -50.0       | dBm             |
|     | PATH_LOSS               |          | 0.0         | dB              |
|     | FREQ                    |          | 900.000000  | MHz             |
|     |                         |          |             |                 |
|     |                         |          |             |                 |
|     |                         |          |             |                 |
|     |                         |          |             |                 |
|     | 400 ~ 510MHz, 862 ~ 960 | MHz      | [           | EXIT            |
| Fnl | CLEAR                   |          | L           | INK: Running    |

Fig 3.44 RF Parameters for MFG Test

| SEQ                            | SF | вw  | Pow   | Time   | FCnt | Port | Data                          | Signal    |
|--------------------------------|----|-----|-------|--------|------|------|-------------------------------|-----------|
| 94                             | 7  | 125 | -50.0 | 0.10s  |      |      | 5E 00 02 03 04 05 06 07 08 09 | Generator |
| 95                             | 7  | 125 | -50.0 | 0.10s  |      |      | 5F 00 02 03 04 05 06 07 08 09 |           |
| 96                             | 7  | 125 | -50.0 | 0.10s  |      |      | 60 00 02 03 04 05 06 07 08 09 | Signal    |
| 97                             | 7  | 125 | -50.0 | 0.10s  |      |      | 61 00 02 03 04 05 06 07 08 09 | Analyzer  |
| 98                             | 7  | 125 | -50.0 | 0.10s  |      |      | 62 00 02 03 04 05 06 07 08 09 | MFG       |
| 99                             | 7  | 125 | -50.0 | 0.10s  |      |      | 63 00 02 03 04 05 06 07 08 09 | Measure   |
| 100                            | 7  | 125 | -50.0 | 0.10s  |      |      | FF FF 02 03 04 05 06 07 08 09 | measure   |
| 1                              | 7  | 125 | 9.3   | 23.33s |      |      | FF FF 00 64                   |           |
| 2                              | 7  | 125 | 9.0   | 0.19s  |      |      | FF FF 00 64                   |           |
| з                              | 7  | 125 | 9.0   | 0.21s  |      |      | FF FF 00 64                   |           |
| PER: 0.000 (0/100) POW: 9.1dBm |    |     |       |        |      |      |                               |           |

Fig 3.45 Example of MFG Test Completion

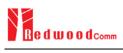

# **IV. Remote Control Programming**

PC may control the RWC5020A remotely through Ethernet or RS232C interface using a comprehensive set of commands. This section provides the necessary information to operate the RWC5020A under Ethernet and RS232C control.

- 4.1 Introduction
- 4.2 RS-232C Interface
- 4.3 Ethernet Interface
- 4.4 Command List

# **4.1 Introduction**

The RWC5020A supports RS232C and Ethernet Interface, located at the rear panel for remote operation under PC control. Ethernet is used for high speed and flexible interfaces. To use Ethernet, socket programming is required. RS232C is a slow serial interface, but it does not need any special devices, and is easy to use.

### 4.1.1 Command Structure

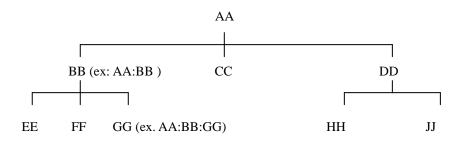

- You must follow a particular path to reach lower level subcommands. For example, if you wish to access the GG command, you must follow the path AA to BB to GG (AA:BB:GG)
- Commands consist of set commands and query commands (usually simply called commands and queries). Set commands change instrument settings or perform a specific action. Queries cause the RWC5020A to return data and information about its status. Most commands have both a set form and query form. The query form of the command is started with "READ" and the set form of the command is stared with "CONF".
- For example, one of the set commands is **CONF:RF:TX\_POW -100.0** and one of the query commands is **READ:RF:TX\_POW?**
- When a *colon* is placed between two command mnemonics, it moves the current path down one level in the command tree
- A *space* is used to separate parameters from commands. AA:BB:FF 20
- Some commands require two parameters. Refer to Command list.

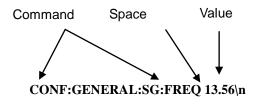

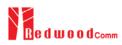

Note: All command s should be finished by LF (Line Feed, Char(10)) or semicolon(;).

#### 4.1.2 Command Parameter Types

- Integer Parameter: CONF:RF:TX\_POW <Value><LF>
- Discrete Parameter: CONF:SYSTEM:REF\_CLK {INT | EXT} <LF>

#### 4.1.3 Response to Query

- Integer: Returns an integer value, e.g., 0, 100, 256, -230.
- Discrete: Returns selection

| Command & Query      | Response |
|----------------------|----------|
| READ:RF:TX_POW?      | -100.0   |
| READ:SYSTEM:REF_CLK? | EXT      |

Note: All responses are finished by LF (Line Feed, Char(10)).

Command Space Value CONF:SETUP:BASIC:POWER -95

# 4.2 RS-232C Interface

#### 4.2.1 Configuration

#### **RS-232C Connection**

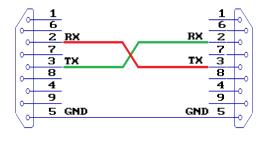

RWC5020A

Remote PC

#### **RS232C Parameter Setup**

RS232C parameters of Remote PC should be set up as the following:

| Parameter | Value  | Description        |
|-----------|--------|--------------------|
| DATA_RATE | 115200 | BPS                |
| DATA BITS | 8-bit  | Length of Data Bit |
| PARITY    | Off    | Error Check Bit    |
| STOP BIT  | 1-bit  | Stop bit           |

#### 4.2.2 Remote Programming Guide Using RS232C on a Windows System

#### **Programming Sequence**

- Set Serial Port
- Set up Baud Rate, Parity Bit (None), Data Bit (8 bit), Stop Bit (1 bit).
- Open port.
- Send RS232C command through serial port.
- Check command execution result on RWC2010B screen.
- Send next command after successful execution of the previous command.

If it is difficult to check the execution of the previous command, the next command should be sent after

a few milliseconds.

#### Tips for Programming

- A colon is used between commands.
- A space is only used between parameter values and commands.
- All commands should be finished by LF (Line Feed, Char(10)).

# 4.3 Ethernet Interface

### 4.3.1 Configuration

- 1) Connect LAN port of PC and RWC5020A Ethernet port by RJ45 cable. If the PC and RWC5020A are connected directly, crossover cable must be used.
- 2) Set up the IP address as follows to use crossover cable.

|                                                         | d automatically if your network supports<br>ed to ask your network administrator for |
|---------------------------------------------------------|--------------------------------------------------------------------------------------|
| Obtain an IP address autor Use the following IP address |                                                                                      |
| IP address:                                             | 192.168.0.2                                                                          |
| Subnet mask:                                            | 255 . 255 . 255 . 0                                                                  |
| Default gateway:                                        | 192.168.0.1                                                                          |
| Obtain DNS server address                               | automatically                                                                        |
| Use the following DNS service                           | ver addresses:                                                                       |
| Preferred DNS server:                                   |                                                                                      |
| Alternate DNS server:                                   |                                                                                      |
|                                                         | Advanced.                                                                            |

3) Turn RWC5020A power ON, press (SYSTEM) key to move to the system configuration screen and configure IP address referring to 2.6.

| END | DEVICE TEST       | Region : EU_868 |                           |
|-----|-------------------|-----------------|---------------------------|
| L   | SETUP             |                 | INFO                      |
|     | IP_TYPE           |                 | STATIC                    |
|     | IP_ADDR           | 19              | 2.168.000.100             |
|     | RS232C_BPS        |                 | 115200                    |
|     | SERIAL_NUM        |                 | 0x1750004 el              |
|     | SW_VERSION        |                 | 1.000                     |
|     | REF_CLK           |                 | INT y                     |
|     | BOOT_BY           |                 | RESET                     |
|     | TOGGLE            |                 | EXIT                      |
| Fn1 | CLEAR Fn2 MAC_CME | SE              | NS: Stopped LINK: Stopped |

# 4.4 Command List (for FW V1.12)

## 4.4.1 Common Commands

| Command | Parameter Range | Description                                     |
|---------|-----------------|-------------------------------------------------|
| *IDN?   | N/A             | Query Identification                            |
| *RST    | N/A             | Preset the equipment fully                      |
| *SAVE   | 1 ~ 10          | Save the current parameters setting to memory   |
| *RECALL | 1 ~ 10          | Recall the saved parameters setting from memory |

### 4.4.2 System Commands

| Command           | Parameter Range                                              | Description                                                            |
|-------------------|--------------------------------------------------------------|------------------------------------------------------------------------|
| CONF:TESTER_MODE  | EDT<br>GWT<br>NST_TX<br>NST_RX<br>NST_MFG                    | Configure/Read an operating<br>mode (or Main Menu) of<br>RWC5020A      |
| READ:TESTER_MODE? | Query only                                                   | _                                                                      |
| CONF:REMOTE:LOCK  | OFF<br>ON                                                    | Lock or Unlock the key input                                           |
| READ:REMOTE:LOCK? | Query only                                                   | <ul> <li>during Remote Control</li> </ul>                              |
| CONF:MOVE_SCREEN  | LINK<br>POWER_TIME<br>POWER_CHANNEL<br>SENSITIVITY<br>REMOTE | Configure a screen (or Sub<br>Menu) of RWC5020A to move<br>directly to |

## 4.4.3 Commands for RF Parameters

| Command | Parameter Range | Description |
|---------|-----------------|-------------|
|         |                 |             |

| CONF:RF:FREQ         | 400~510, 862~960                                                                     | Configure/Read CW<br>frequency in MHz for Non-                                    |
|----------------------|--------------------------------------------------------------------------------------|-----------------------------------------------------------------------------------|
| READ:RF:FREQ?        | Query only                                                                           | signaling test                                                                    |
| CONF:RF:TX_POW       | -10 ~ -150                                                                           | Configure/Read TX POWER                                                           |
| READ:RF:TX_POW?      | Query only                                                                           | - in dBm                                                                          |
| CONF:RF:PATH_LOSS    | 0 ~ 50                                                                               | Configure/Read Path Loss in                                                       |
| READ:RF:PATH_LOSS?   | Query only                                                                           | dB                                                                                |
| CONF:RF:FREQ_OFFSET  | -1000 ~ 1000                                                                         | _ Configure/Read the frequency                                                    |
| READ:RF:FREQ_OFFSET? | Query only                                                                           | offset in ppm                                                                     |
| CONF:RF:TIME_OFFSET  | -1000 ~ 1000                                                                         | Configure/Read the time offset                                                    |
| READ:RF:TIME_OFFSET? | Query only                                                                           | - in us                                                                           |
| CONF:RF:CH_MASK_0    | For EDT,<br>0x00 ~ 0xFF<br>For GWT,<br>0x00 ~ 0xFFFF(US/AU/CN)<br>read-only (others) | Configure/Read the channel<br>mask of channel index 0 in<br>both EDT and GWT mode |
| READ:RF:CH_MASK_0?   | Query only                                                                           | -                                                                                 |
| CONF:RF:CH_MASK_1    | $0x00 \sim 0xFFFF$                                                                   | Configure/Read the channel mask of channel index 1 (only                          |
| READ:RF:CH_MASK_1?   | Query only                                                                           | applicable to US/AU/CN in GWT mode)                                               |
| CONF:RF:CH_MASK_2    | 0x00 ~ 0xFFFF                                                                        | Configure/Read the channel mask of channel index 2 (only                          |
| READ:RF:CH_MASK_2?   | Query only                                                                           | applicable to US/AU/CN in GWT mode)                                               |
| CONF:RF:CH_MASK_3    | $0x00 \sim 0xFFFF$                                                                   | Configure/Read the channel mask of channel index 3 (only                          |
| READ:RF:CH_MASK_3?   | Query only                                                                           | applicable to US/AU/CN in GWT mode)                                               |
| CONF:RF:CH_MASK_4    | 0x00 ~ 0xFF (US/AU)<br>0x00 ~ 0xFFFF (CN)                                            | Configure/Read the channel<br>mask of channel index 4 (only                       |
| READ:RF:CH_MASK_4?   | Query only                                                                           | - applicable to US/AU/CN in GWT mode)                                             |
| CONF:RF:CH_MASK_5    | $0x00 \sim 0xFFFF$                                                                   | Configure/Read the channel mask of channel index 5 (only                          |
| READ:RF:CH_MASK_5?   | Query only                                                                           | applicable to CN in GWT mode)                                                     |
|                      |                                                                                      |                                                                                   |

| CONF:RF:CH_GROUP  | For US/AU,<br>00 ~ 07, 08 ~ 15,<br>16 ~ 23, 24 ~ 31,<br>,,<br>48 ~ 55, 56 ~ 63<br>For CN,<br>00 ~ 07, 08 ~ 15,<br>16 ~ 23, 24 ~ 31,<br>,,<br>80 ~ 87, 88 ~ 95 | Configure/Read the channel<br>group (only applicable to<br>US/AU/CN in EDT mode)                                                                                |
|-------------------|----------------------------------------------------------------------------------------------------|----------------------------------------------------------------------------------------------------|
| READ:RF:CH_GROUP? | Query only                                                                                                    | _                                                                                                    |
| CONF:RF:UL_CH     | 400~510, 862~960                                                                                                    | Write Uplink Channel n<br>frequency in MHz;<br>For EDT<br>param=3 (EU868, IN)<br>param=4 (EU433, KR, AS)<br>For GWT<br>all channels frequencies are<br>editable |
| READ:RF:UL_CH?    | Query only                                                                                                    | Read Uplink Channel n<br>frequency in MHz<br>param=0,1,,71 (US/AU)<br>param=0,1,,95 (CN)<br>param=0,1,,7 (others)                                               |
| READ:RF:DL_CH?    | Query only                                                                                                    | Read Downlink Channel n<br>frequency in MHz<br>param=0,1,,47 (CN)<br>param=0,1,,7 (others)                                                                      |
| CONF:RF:CH_MODE   | INTER_FREQ,<br>SAME_FREQ                                                                                                    | Configure/Read the channel<br>– mode (only applicable to CN                                                                                                    |
| READ:RF:CH_MODE?  | Query only                                                                                                    | in ICA mode)                                                                                                    |

## 4.4.4 Commands for PROTOCOL Parameters

Command Parameter Range Description

| CONF:PROTOCOL:REGION              | EU_868<br>EU_433<br>US_915<br>AU_915<br>CN_470<br>KR_920<br>AS_923<br>IN_865 | Configure/Read an operating<br>Region of RWC5020A                                                     |
|-----------------------------------|------------------------------------------------------------------------------|----------------------------------------------------------------------------------------------------|
| READ:PROTOCOL:REGION?             | Query only                                                                   |                                                                                                    |
| CONF:PROTOCOL:OPERATOR            | PRIVATE<br>SKT                                                               | Configure/Read the LoRa service operator in case of                                                   |
| READ:PROTOCOL:OPERATOR?           | Query only                                                                   | KR_920                                                                                                |
| CONF:PROTOCOL:CLASS               | A<br>B<br>C                                                                  | Configure/Read the class of<br>—— LoRa device                                                         |
| READ:PROTOCOL:CLASS?              | Query only                                                                   |                                                                                                    |
| CONF:PROTOCOL:ACTIVATION          | OTAA<br>ABP                                                                  | Configure/Read the activation procedure                                                               |
| READ:PROTOCOL:ACTIVATION?         | Query only                                                                   |                                                                                                    |
| CONF:PROTOCOL:SET_TEST_MODE       | OFF<br>ON                                                                    | Configure/Read the flag<br>whether to send the<br><i>ActivateTestMode</i> command<br>after activation |
| READ: PROTOCOL:SET_TEST_MODE?     | Query only                                                                   |                                                                                                    |
| CONF:PROTOCOL:BEACON_TIME_OFFSET  | -1000 ~ 1000 ms                                                              | Configure/Read the beacon                                                                             |
| READ:PROTOCOL:BEACON_TIME_OFFSET? | Query only                                                                   | time offset.                                                                                          |
| CONF:PROTOCOL:APP_KEY             | 128-bit HEX value                                                            | Configure/Read Application                                                                            |
| READ:PROTOCOL:APP_KEY?            | Query only                                                                   | Key                                                                                                   |
| READ:PROTOCOL:REAL_KEY?           | Query only                                                                   | Read the Real Application Key                                                                         |
| CONF:PROTOCOL:APPS_KEY            | 128-bit HEX value                                                            | Configure/Read Application                                                                            |
| READ:PROTOCOL:APPS_KEY?           | Query only                                                                   | Session Key                                                                                           |
| CONF:PROTOCOL:NWKS_KEY            | 128-bit HEX value                                                            | Configure/Read Network<br>Session Key                                                                 |
| READ:PROTOCOL:NWKS_KEY?           | Query only                                                                   |                                                                                                    |
| CONF:PROTOCOL:CHECK_EUI           | NO<br>YES                                                                    | Configure/Read a flag whether<br>to check DUT's EUI value for<br>activation                           |

| READ:PROTOCOL:CHECK_EUI?       | Query only                                                             |                                                            |
|--------------------------------|------------------------------------------------------------------------|------------------------------------------------------------|
| CONF:PROTOCOL:DEV_EUI          | 64-bit HEX value                                                       | Configure/Read Device EUI<br>value                         |
| READ:PROTOCOL:DEV_EUI?         | Query only                                                             |                                                            |
| CONF:PROTOCOL:APP_EUI          | 64-bit HEX value                                                       | Configure/Read Application                                 |
| READ:PROTOCOL:APP_EUI?         | Query only                                                             | EUI value                                                  |
| CONF:PROTOCOL:DEV_ADDR         | $0 \sim 0$ xFFFFFFFFF                                                  | Configure/Read Device                                      |
| READ:PROTOCOL:DEV_ADDR?        | Query only                                                             | Address value                                              |
| CONF:PROTOCOL:NET_ID           | 0 ~ 0x7F                                                               |                                                            |
| READ:PROTOCOL:NET_ID?          | Query only                                                             | — Configure/Read NET ID value                              |
| CONF:PROTOCOL:RECEIVE_DELAY    | 1 ~ 10                                                                 | Configure/Read<br>— RECEIVE_DELAY value in                 |
| READ:PROTOCOL:RECEIVE_DELAY?   | Query only                                                             | sec                                                        |
| CONF:PROTOCOL:PERIODIC_UPLINK  | NONE<br>LINK_CHECK_REQ<br>COMFIRMED_UP<br>UNCOMFIRMED_UP<br>DL_COUNTER | Configure/Read the Periodic<br>Uplink message in GWT       |
| READ:PROTOCOL:PERIODIC_UPLINK? | Query only                                                             |                                                            |
| CONF:PROTOCOL:INTERVAL         | 3 ~ 60                                                                 | Configure/Read the interval in                             |
| READ:PROTOCOL:INTERVAL?        | Query only                                                             | — sec between Uplink message<br>defined by Periodic Uplink |
| CONF:PROTOCOL:UPDATE_FCNT      | 0 ~ 65535                                                              | Configure/Read an frame                                    |
| READ:PROTOCOL:UPDATE_FCNT?     | Query only                                                             | count value                                                |
| CONF:PROTOCOL:ADR              | OFF<br>ON                                                              | Configure/Read a flag of ADR support                       |
| READ:PROTOCOL:ADR?             | Query only                                                             |                                                            |
| CONF:PROTOCOL:YEAR             | 2000 ~ 2100                                                            | Configure/Read the year value for TIME information         |
| READ:PROTOCOL:YEAR?            | Query only                                                             |                                                            |
| CONF:PROTOCOL:MONTH            | 1 ~ 12                                                                 | Configure/Read the month value for TIME information        |
| READ:PROTOCOL:MONTH?           | Query only                                                             |                                                            |
|                                |                                                                        |                                                            |

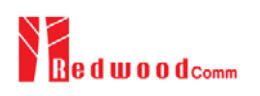

| CONF:PROTOCOL:DAY                | 1 ~ 31                                                                        | Configure/Read the day value<br>for TIME information                                                       |
|----------------------------------|-------------------------------------------------------------------------------|----------------------------------------------------------------------------------------------------|
| READ:PROTOCOL:DAY?               | Query only                                                                    |                                                                                                    |
| CONF:PROTOCOL:HOUR               | 1 ~ 23                                                                        | Configure/Read the hour value for TIME information                                                         |
| READ:PROTOCOL:HOUR?              | Query only                                                                    |                                                                                                    |
| CONF:PROTOCOL:MINUTE             | 0 ~ 59                                                                        | Configure/Read the minute                                                                                  |
| READ:PROTOCOL:MINUTE?            | Query only                                                                    | value for TIME information                                                                                 |
| CONF:PROTOCOL:SECOND             | 0 ~ 59                                                                        | Configure/Read the second                                                                                  |
| READ:PROTOCOL:SECOND?            | Query only                                                                    | value for TIME information                                                                                 |
| CONF:PROTOCOL:LINK_MARGIN        | 0 ~ 254                                                                       | Configure/Read the link                                                                                    |
| READ:PROTOCOL:LINK_MARGIN?       | Query only                                                                    | ——— margin value in dB for<br>LinkCheckAns                                                                 |
| CONF:PROTOCOL:GATEWAY_CNT        | 0 ~ 255                                                                       | Configure/Read the gateway count value for <i>LinkCheckAns</i>                                             |
| READ:PROTOCOL:GATEWAY_CNT?       | Query only                                                                    |                                                                                                    |
| CONF:PROTOCOL:BATTERY            | 0 ~ 255                                                                       | Configure/Read the battery status value for <i>DevStatusAns</i>                                            |
| READ:PROTOCOL:BATTERY?           | Query only                                                                    |                                                                                                    |
| CONF:PROTOCOL:SNR_MARGIN         | -32 ~ 31                                                                      | Configure/Read the SNR<br>margin value in dB for                                                           |
| READ:PROTOCOL:SNR_MARGIN?        | Query only                                                                    | DevStatusAns                                                                                               |
| READ:PROTOCOL:ACTIVATION_STATUS? | Query only                                                                    | Read the status of activation procedure                                                                    |
| CONF:PROTOCOL:NETWORK            | PRIVATE<br>PUBLIC                                                             | Configure/Read the Sync word<br>in LoRa modulation:<br>0x12 for private network<br>0x34 for public network |
| READ:PROTOCOL:NETWORK?           | Query only                                                                    |                                                                                                    |
| CONF:PROTOCOL:DOWNLINK_SLOT      | For EDT,<br>RX1<br>RX2<br>PING (Class B)<br>For GWT,<br>RX1<br>RX2<br>RX1&RX2 | Configure/Read the selection<br>of downlink slot (RX window)                                               |
| READ:PROTOCOL:DOWNLINK_SLOT?     | Query only                                                                    |                                                                                                    |

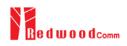

| CONF:PROTOCOL:UPLINK_DR         | DR_0<br>DR_1<br>DR_2<br> | Configure/Read Data Rate of<br>Uplink in GWT mode      |
|---------------------------------|--------------------------|--------------------------------------------------------|
| READ:PROTOCOL:UPLINK_DR?        | Query only               |                                                        |
| CONF:PROTOCOL:RX1_DR_OFFSET     | 0 ~ 7                    | Configure/Read                                         |
| READ:PROTOCOL:RX1_DR_OFFSET?    | Query only               | — RX1_DR_OFFSET value for<br>RXParamSetupReq           |
| CONF:PROTOCOL:RX2_FREQ          | 400~510, 862~960         | Configure/Read RX2_FREQ                                |
| READ:PROTOCOL:RX2_FREQ?         | Query only               | walue in MHz for<br><i>RXParamSetupReq</i>             |
| CONF:PROTOCOL:RX2_DR            | DR_0<br>DR_1<br>DR_2<br> | Configure/Read RX2_DR value for <i>RXParamSetupReq</i> |
| READ:PROTOCOL:RX2_DR?           | Query only               |                                                        |
| CONF:PROTOCOL:PING_PERIODICITY  | 0 ~ 7                    | Configure/Read the periodicity<br>of Ping for Class B  |
| READ:PROTOCOL:PING_PERIODICITY? | Query only               |                                                        |
| CONF:PROTOCOL:PROTOCOL_VER      | LoRaWAN1.0<br>LoRaWAN1.1 | Configure/Read the protocol                            |
| READ:PROTOCOL:PROTOCOL_VER?     | Query only               | version of LoRaWAN                                     |
| CONF:PROTOCOL:NWK_KEY           | 128-bit HEX value        | Configure/Read the NwkKey                              |
| READ:PROTOCOL:NWK_KEY?          | Query only               | (LoRaWAN V1.1 only)                                    |
| CONF:PROTOCOL:FNWKS_IKEY        | 128-bit HEX value        | Configure/Read the                                     |
| READ:PROTOCOL:FNWKS_IKEY?       | Query only               | FNwkSIntKey value<br>(LoRaWAN V1.1 only)               |
| CONF:PROTOCOL:SNWKS_IKEY        | 128-bit HEX value        | Configure/Read the                                     |
| READ:PROTOCOL:SNWKS_IKEY?       | Query only               | SNwkSIntKey value<br>(LoRaWAN V1.1 only)               |
| CONF:PROTOCOL:NWKS_EKEY         | 128-bit HEX value        | Configure/Read the                                     |
| READ:PROTOCOL:NWKS_EKEY?        | Query only               | WwkSEncKey value<br>(LoRaWAN V1.1 only)                |
| CONF:PROTOCOL:JOIN_EUI          | 64-bit HEX value         | Configure/Read the JoinEUI value                       |
|                                 |                          |                                                        |

| READ:PROTOCOL:JOIN_EUI?      | Query only            | (LoRaWAN V1.1 only)                                                                                   |
|------------------------------|-----------------------|----------------------------------------------------------------------------------------------------|
| CONF:PROTOCOL:UPDATE_NFCNT   | 0 ~ 65535             | Configure/Read the NFCnt<br>value<br>(LoRaWAN V1.1 only)                                              |
| READ:PROTOCOL:UPDATE_NFCNT?  | Query only            |                                                                                                    |
| CONF:PROTOCOL:UPDATE_AFCNT   | 0 ~ 65535             | Configure/Read the AFCnt                                                                              |
| READ:PROTOCOL:UPDATE_AFCNT?  | Query only            | <pre>value (LoRaWAN V1.1 only)</pre>                                                                  |
| READ:PROTOCOL:DL_DWELL_TIME? | Query only            | Read the downlink dwell time in GWT mode                                                              |
| READ:PROTOCOL:UL_DWELL_TIME? | Query only            | Read the uplink dwell time in GWT mode                                                                |
| CONF:PROTOCOL:LATITUDE       | -90 ~ 90              | Configure/Read the latitude                                                                           |
| READ:PROTOCOL:LATITUDE?      | Query only            | value in Beacon frame for<br>Class B                                                                  |
| CONF:PROTOCOL:LONGITUDE      | -180 ~ 180            | Configure/Read the longitude                                                                          |
| READ:PROTOCOL:LONGITUDE?     | Query only            | value in Beacon frame for<br>Class B                                                                  |
| CONF:PROTOCOL:DUT_TYPE       | END_DEVICE<br>GATEWAY | Configure/Read the type of<br>DUT, which determines<br>whether the frame is for uplink<br>or downlink |
| READ:PROTOCOL:DUT_TYPE?      | Query only            |                                                                                                    |
| CONF:PROTOCOL:MAC_FORMAT     | OFF<br>ON             | Configure/Read the flag<br>whether to use MAC protocol                                                |
| READ:PROTOCOL:MAC_FORMAT?    | Query only            | parameters in LoRa test frame<br>in NST mode                                                          |
| CONF:PROTOCOL:FCNT           | 0 ~ 65535             | Configure/Read the FCnt field                                                                         |
| READ:PROTOCOL:FCNT?          | Query only            | of LoRa test frame in NST mode                                                                        |
| CONF:PROTOCOL:FCNT_MODE      | FIXED<br>INCREASING   | Configure/Read the operation<br>mode of FCnt field of LoRa<br>test frame in NST mode                  |
| READ:PROTOCOL:FCNT_MODE?     | Query only            |                                                                                                    |
| CONF:PROTOCOL:ACK            | OFF<br>ON             | Configure/Read the ACK field                                                                          |
| READ:PROTOCOL:ACK?           | Query only            | of LoRa test frame in NST mode                                                                        |
| CONF:PROTOCOL:ADR_ACK_REQ    | OFF<br>ON             | Configure/Read the                                                                                    |
| READ:PROTOCOL:ADR_ACK_REQ?   | Query only            | ADRACKReq field of LoRa test frame in NST mode                                                        |

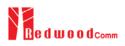

| CONF:PROTOCOL:FPENDING            | OFF<br>ON                                  | Configure/Read the FPending<br>– field of LoRa test frame in<br>NST mode |
|-----------------------------------|--------------------------------------------|--------------------------------------------------------------------------|
| READ:PROTOCOL:FPENDING?           | Query only                                 |                                                                          |
| CONF:PROTOCOL:PERIODIC_DOWNLINK   | NONE<br>CONFIRMED_DOWN<br>UNCONFIRMED_DOWN | Configure/Read the Periodic<br>Downlink mode for class B in<br>EDT       |
| READ:PROTOCOL: PERIODIC_DOWNLINK? | Query only                                 |                                                                          |
| CONF:PROTOCOL:CLAA_MODE           | D<br>E                                     | Configure/Read the CLAA mode.                                            |
| READ:PROTOCOL:CLAA_MODE?          | Query only                                 |                                                                          |
| CONF:PROTOCOL:NWK_ID              | 0 ~ 0x7F                                   | Configure/Read the network id.                                           |
| READ:PROTOCOL:NWK_ID?             | Query only                                 |                                                                          |
| CONF:PROTOCOL:NET_ID_MSB          | $0 \sim 0x1FFFF$                           | Configure/Read the MSB of net id.                                        |
| READ:PROTOCOL:NET_ID_MSB?         | Query only                                 |                                                                          |
| CONF:PROTOCOL:NWK_ADDR            | $0 \sim 0 x 1 FFFFFF$                      | Configure/Read the network address.                                      |
| READ:PROTOCOL:NWK_ADDR?           | Query only                                 |                                                                          |
|                                   |                                            |                                                                          |

## 4.4.5 Commands for LINK

| Command                      | Parameter Range | Description                                             |
|------------------------------|-----------------|---------------------------------------------------------|
| EXEC:LINK:RUN                | N/A             | Start link creation                                     |
| EXEC:LINK:STOP               | N/A             | Stop the current link                                   |
| EXEC:LINK:CLEAR              | N/A             | Clear the list of link messages and measured power data |
| READ:LINK:ACTIVATION_STATUS? | Query only      | Read the status of activation procedure                 |

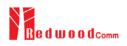

| READ:INFO_MSG?             | Query only                                                                                                    | Read the link information messages                                                   |
|----------------------------|----------------------------------------------------------------------------------------------------|--------------------------------------------------------------------------------------|
| EXEC:LINK:MAC_SEND         | N/A                                                                                                    | Force RWC5020A to send the defined MAC command                                       |
| CONF:LINK:MAC_CMD_TYPE     | UNCONFIRMED<br>CONFIRMED                                                                                                    | Configure/Read the message<br>- type of MAC Command to<br>send to the DUT            |
| READ:LINK:MAC_CMD_TYPE?    | Query only                                                                                                    |                                                                                      |
| CONF:LINK:MAC_CMD_FIELD    | PAYLOAD<br>FOPTION                                                                                                    | Configure/Read the field                                                             |
| READ:LINK:MAC_CMD_FIELD?   | Query only                                                                                                    | where MAC Command is sent                                                            |
| CONF:LINK:INSTANT_MAC_CMD  | For EDT,<br>DEV_STATUS<br>LINK_ADR<br>DUTY_CYCLE<br>RX_PARAM_SETUP<br>TX_PARAM_SETUP<br>NEW_CHANNEL<br>DL_CHANNEL<br>RX_TIMING_SETUP<br>USER_DEFINED<br>ACTIVATE_TM<br>DEACTIVATE_TM<br>COMFIRMED_TM<br>ECHO_REQUEST_TM<br>TRIGGER_JOIN_REQ_TM<br>ENABLE_CE_MODE_TM<br>BEACON_FREQ<br>PING_SLOT_CH<br>FORCE_REJOIN<br>REJOIN_SETUP<br>ADR_SETUP<br>For GWT,<br>LINK_CHECK<br>DEVICE_TIME<br>DEVICE_MODE<br>RESET_IND | Configure/Read the MAC<br>Command to send to the DUT                                 |
| READ:LINK:INSTANT_MAC_CMD? | Query only                                                                                                    |                                                                                      |
| CONF:LINK:MIC_ERR_DISPLAY  | OFF<br>ON                                                                                                    | Configure/Read the flag<br>whether to display erroneous<br>messages in Link Analyzer |
| READ:LINK:MIC_ERR_DISPLAY? | Query only                                                                                                    |                                                                                      |
| CONF:LINK:ADR_DR           | 0 ~ 7                                                                                                    | Configure/Read DR value for<br>LinkADRReq                                            |
| READ:LINK:ADR_DR?          | Query only                                                                                                    |                                                                                      |

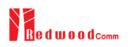

| CONF:LINK:ADR_TXPOW         | 0~7               | Configure/Read TX power                                                           |  |
|-----------------------------|-------------------|-----------------------------------------------------------------------------------|--|
| READ:LINK:ADR_TXPOW?        | Query only        | value for <i>LinkADRReq</i>                                                       |  |
| CONF:LINK:ADR_CH_MASK       | 0x00 ~ 0xFF       | Configure/Read CH_MASK value for <i>LinkADRReq</i>                                |  |
| READ:LINK:ADR_CH_MASK?      | Query only        |                                                                                   |  |
| CONF:LINK:ADR_MASK_CTRL     | 0x00 ~ 0xFF       | Configure/Read                                                                    |  |
| READ:LINK:ADR_MASK_CTRL?    | Query only        | MASK_CTRL value for     LinkADRReq                                                |  |
| CONF:LINK:ADR_CH_MASK2      | 0x00 ~ 0xFF       | Configure/Read CH_MASK2                                                           |  |
| READ:LINK:ADR_CH_MASK2?     | Query only        | value for <i>LinkADRReq</i> for CLAA mode only                                    |  |
| CONF:LINK:ADR_MASK2_CTRL    | 0x00 ~ 0xFF       | Configure/Read<br>MASK2_CTRL value for                                            |  |
| READ:LINK:ADR_MASK2_CTRL?   | Query only        | <i>LinkADRReq</i> for CLAA mode only                                              |  |
| CONF:LINK:ADR_CH_MASK3      | 0x00 ~ 0xFF       | Configure/Read CH_MASK3                                                           |  |
| READ:LINK:ADR_CH_MASK3?     | Query only        | value for <i>LinkADRReq</i> for CLAA mode only                                    |  |
| CONF:LINK:ADR_MASK3_CTRL    | 0x00 ~ 0xFF       | Configure/Read<br>MASK3_CTRL value for<br><i>LinkADRReq</i> for CLAA mode<br>only |  |
| READ:LINK:ADR_MASK3_CTRL?   | Query only        |                                                                                   |  |
| CONF:LINK:ADR_MORE_CH_MASK  | OFF,<br>ON        | Configure/Read<br>ADR_MORE_CH_MASK                                                |  |
| READ:LINK:ADR_MORE_CH_MASK? | Query only        | value for <i>LinkADRReq</i> for<br>CLAA mode only                                 |  |
| CONF:LINK:ADR_NB_TRANS      | 0 ~ 15            | Configure/Read NbTrans                                                            |  |
| READ:LINK:ADR_NB_TRANS?     | Query only        | value for <i>LinkADRReq</i>                                                       |  |
| CONF:LINK:MAX_DUTY_CYCLE    | 0 ~ 15            | Configure/Read the maximum                                                        |  |
| READ:LINK:MAX_DUTY_CYCLE?   | Query only        | duty cycle value for<br>DutyCycleReq                                              |  |
| CONF:LINK:MAX_EIRP          | 8<br>10<br>12<br> | Configure/Read the maximum<br>EIRP value in dBm for<br><i>TXParamSetupReq</i>     |  |
| READ:LINK:MAX_EIRP?         | Query only        |                                                                                   |  |
| CONF:LINK:UL_DWELL_TIME     | NO_LIMIT<br>400ms | Configure/Read the uplink dwell time value for                                    |  |

| READ:LINK:UL_DWELL_TIME? | Query only                                                      | TXParamSetupReq                                                                |
|--------------------------|-----------------------------------------------------------------|--------------------------------------------------------------------------------|
| CONF:LINK:DL_DWELL_TIME  | NO_LIMIT<br>400ms                                               | Configure/Read the uplink<br>– dwell time value for<br><i>TXParamSetupReq</i>  |
| READ:LINK:DL_DWELL_TIME? | Query only                                                      |                                                                                |
| CONF:LINK:NEW_CH_MODE    | CREATE<br>DELETE                                                | Configure/Read the mode for<br><i>NewChannelReq</i>                            |
| READ:LINK:NEW_CH_MODE?   | Query only                                                      |                                                                                |
| CONF:LINK:NEW_CH_INDEX   | 0~7                                                             | Configure/Read the channel                                                     |
| READ:LINK:NEW_CH_INDEX?  | Query only                                                      | index for NewChannelReq                                                        |
| CONF:LINK:NEW_CH_MAX_DR  | 0~7                                                             | Configure/Read the maximum                                                     |
| READ:LINK:NEW_CH_MAX_DR? | Query only                                                      | DR for <i>NewChannelReq</i>                                                    |
| CONF:LINK:NEW_CH_MIN_DR  | 0~7                                                             | Configure/Read the minimum DR for <i>NewChannelReq</i>                         |
| READ:LINK:NEW_CH_MIN_DR? | Query only                                                      |                                                                                |
| CONF:LINK:NUM_OF_CMD     | 1~3                                                             | Configure/Read the number of<br>— MAC commands to be sent in<br>a single frame |
| READ:LINK:NUM_OF_CMD?    | Query only                                                      |                                                                                |
| CONF:LINK:DL_CH_INDEX    | 0 ~ 7                                                           | Configure/Read the channel                                                     |
| READ:LINK:DL_CH_INDEX?   | Query only                                                      | index for <i>DlChannelReq</i>                                                  |
| CONF:LINK:DL_CH_FREQ     | 400 ~ 510, 862 ~ 960 MHz                                        | Configure/Read the channel                                                     |
| READ:LINK:DL_CH_FREQ?    | Query only                                                      | frequency for <i>DlChannelReq</i>                                              |
| CONF:LINK:PAYLOAD_TYPE   | 0000_0000<br>1111_111<br>1111_0000<br>1010_1010<br>PRBS<br>USER | Configure/Read the Message<br>type of user-defined MAC<br>command              |
| READ:LINK:PAYLOAD_TYPE?  | Query only                                                      |                                                                                |
| CONF:LINK:FPORT          | 1 ~ 255                                                         | Configure/Read the FPORT of                                                    |
| READ:LINK:FPORT?         | Query only                                                      | user-defined MAC command                                                       |
| CONF:LINK:PAYLOAD_SIZE   | 1 ~ 128                                                         | Configure/Read the Message                                                     |
| READ:LINK:PAYLOAD_SIZE?  | Query only                                                      | <ul> <li>length in byte of user-defined<br/>MAC command</li> </ul>             |
|                          |                                                                 |                                                                                |

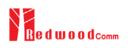

| CONF:LINK:PAYLOAD            | 128-byte HEX value | Configure/Read the Message<br>data of user-defined MAC<br>command                                    |
|------------------------------|--------------------|----------------------------------------------------------------------------------------------------|
| READ:LINK:PAYLOAD?           | Query only         |                                                                                                    |
| CONF:LINK:BEACON_FREQ        | 0, 862 ~ 960 MHz   | Configure/Read the frequency                                                                         |
| READ:LINK:BEACON_FREQ?       | Query only         | value of Beacon frame                                                                                |
| CONF:LINK:BEACON_DR          | DR_0 ~ DR_6        | Configure/Read the data rate                                                                         |
| READ:LINK:BEACON_DR?         | Query only         | of Beacon frame                                                                                      |
| CONF:LINK:PING_DR            | DR_0 ~ DR_6        | Configure/Read the index of the Data Rate used for the                                               |
| READ:LINK:PING_DR?           | Query only         | ping-slot downlinks for<br>PingSlotChannelReq                                                        |
| CONF:LINK:PING_FREQ          | 0, 862 ~ 960 MHz   | Configure/Read the frequency<br>used for the ping-slot<br>downlinks for<br><i>PingSlotChannelReq</i> |
| READ:LINK:PING_FREQ?         | Query only         |                                                                                                    |
| CONF:LINK:REJOIN_DR          | DR_0 ~ DR_6        | Configure/Read the Data Rate value for <i>ForceRejoinReq</i>                                         |
| READ:LINK:REJOIN_DR?         | Query only         |                                                                                                    |
| CONF:LINK:REJOIN_TYPE        | TYPE_0, TYPE_2     | Configure/Read the                                                                                   |
| READ:LINK:REJOIN_TYPE?       | Query only         | <ul> <li>RejoinType value for<br/>ForceRejoinReq</li> </ul>                                          |
| CONF:LINK:REJOIN_RETRY       | 0 ~ 7              | Configure/Read the                                                                                   |
| READ:LINK:REJOIN_RETRY?      | Query only         | — Max_Retries value for<br>ForceRejoinReq                                                            |
| CONF:LINK:REJOIN_PERIOD      | 0~7                | Configure/Read the Period value for <i>ForceRejoinReq</i>                                            |
| READ:LINK:REJOIN_PERIOD?     | Query only         |                                                                                                    |
| CONF:LINK:REJOIN_MAX_TIME_N  | 0 ~ 15             | Configure/Read the<br>MaxTimeN value for<br><i>RejoinParamSetupReq</i>                               |
| READ:LINK:REJOIN_MAX_TIME_N? | Query only         |                                                                                                    |
| CONF:LINK:REJOIN_MAX_CNT_N   | 0 ~ 15             | Configure/Read the<br>—— MaxCountN value for<br><i>RejoinParamSetupReq</i>                           |
| READ:LINK:REJOIN_MAX_CNT_N?  | Query only         |                                                                                                    |

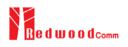

| CONF:LINK:ADR_LIMIT_EXP     | 0 ~ 15     | Configure/Read the Limit_exp<br>value for <i>ADRParamSetupReq</i><br>(ADR_ACK_LIMIT=2^Limit_exp) |
|-----------------------------|------------|--------------------------------------------------------------------------------------------------|
| READ:LINK:ADR_LIMIT_EXP?    | Query only |                                                                                                  |
| CONF:LINK:ADR_DELAY_EXP     | 0 ~ 15     | Configure/Read the Delay_exp                                                                     |
| READ:LINK:ADR_DELAY_EXP?    | Query only | value for <i>ADRParamSetupReq</i><br>(ADR_ACK_ DELAY=2^Delay_exp)                                |
| CONF:LINK:TIME_DISPLAY      | OFF<br>ON  | Configure/Read the flag whether to display Time                                                  |
| READ:LINK:TIME_DISPLAY?     | Query only | parameter in Link Analyzer screen                                                                |
| CONF:LINK:FCNT_DISPLAY      | OFF<br>ON  | Configure/Read the flag                                                                          |
| READ:LINK:FCNT_DISPLAY?     | Query only | whether to display FCnt field<br>in Link Analyzer screen                                         |
| CONF:LINK:ADR_DISPLAY       | OFF<br>ON  | Configure/Read the flag                                                                          |
| READ:LINK:ADR_DISPLAY?      | Query only | whether to display ADR field<br>in Link Analyzer screen                                          |
| CONF:LINK:ACK_DISPLAY       | OFF<br>ON  | Configure/Read the flag                                                                          |
| READ:LINK:ACK_DISPLAY?      | Query only | whether to display ACK field<br>in Link Analyzer screen                                          |
| CONF:LINK:CLASS_B_DISPLAY   | OFF<br>ON  | Configure/Read the flag                                                                          |
| READ:LINK:CLASS_B_DISPLAY?  | Query only | whether to display Class B<br>field in Link Analyzer screen                                      |
| CONF:LINK:PORT_DISPLAY      | OFF<br>ON  | Configure/Read the flag                                                                          |
| READ:LINK:PORT_DISPLAY?     | Query only | whether to display FPort field<br>in Link Analyzer screen                                        |
| CONF:LINK:MSG_TYPE_DISPLAY  | OFF<br>ON  | Configure/Read the flag<br>whether to display Message<br>Type field in Link Analyzer<br>screen   |
| READ:LINK:MSG_TYPE_DISPLAY? | Query only |                                                                                                  |
| CONF:LINK:POW_DISPLAY       | OFF<br>ON  | Configure/Read the flag<br>whether to display the                                                |
| READ:LINK:POW_DISPLAY?      | Query only | measured power in Link<br>Analyzer screen                                                        |
| CONF:LINK:DR_DISPLAY        | OFF<br>ON  | Configure/Read the flag                                                                          |
| READ:LINK:DR_DISPLAY?       | Query only | whether to display DR value ir<br>Link Analyzer screen                                           |

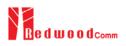

| CONF:LINK:DELAY_DISPLAY      | OFF<br>ON                      | Configure/Read the flag<br>whether to display RxDelay<br>value in Link Analyzer screen      |
|------------------------------|--------------------------------|---------------------------------------------------------------------------------------------|
| READ:LINK:DELAY_DISPLAY?     | Query only                     |                                                                                             |
| CONF:LINK:ADRACKREQ_DISPLAY  | OFF<br>ON                      | Configure/Read the flag<br>whether to display<br>ADRACKReq field in Link<br>Analyzer screen |
| READ:LINK:ADRACKREQ_DISPLAY? | Query only                     |                                                                                             |
| CONF:LINK:FPENDING_DISPLAY   | OFF<br>ON                      | Configure/Read the flag<br>whether to display FPending                                      |
| READ:LINK:FPENDING_DISPLAY?  | Query only                     | field in Link Analyzer screen                                                               |
| CONF:LINK:DWELL_DISPLAY      | OFF<br>ON                      | Configure/Read the flag<br>whether to display dwell time                                    |
| READ:LINK:DWELL_DISPLAY?     | Query only                     | field in Link Analyzer screen                                                               |
| CONF:LINK:ECHO_LEN           | 1 ~ 242                        | Configure/Read the length of payload in bytes in                                            |
| READ:LINK:ECHO_LEN?          | Query only                     | EchoRequest command                                                                         |
| CONF:LINK:CW_TIMEOUT         | 1 ~ 255                        | Configure/Read the timeout of CW transmission in Enable                                     |
| READ:LINK:CW_TIMEOUT?        | Query only                     | Continuous Wave Mode<br>command                                                             |
| CONF:LINK:CW_FREQ            | 400 ~ 510 MHz<br>862 ~ 960 MHz | Configure/Read the frequency<br>of CW signal in Enable                                      |
| READ:LINK:CW_FREQ?           | Query only                     | Continuous Wave Mode command                                                                |
| CONF:LINK:CW_POW             | 0 ~ 40                         | Configure/Read the power of CW signal in dBm in Enable                                      |
| READ:LINK:CW_POW?            | Query only                     | Continuous Wave Mode<br>command                                                             |

# 4.4.6 Commands for POW\_TIME & POW\_CH

| Command           | Parameter Range | Description                |
|-------------------|-----------------|----------------------------|
| CONF:POWER:SCALE  | AUTO<br>MANUAL  | Configure/Read the scaling |
| READ:POWER:SCALE? | Query only      | — mode of Y-axis           |

| CONF:POWER:MAX_Y     | 40 ~ -60   | Configure/Read the maximum value of Y-axis            |
|----------------------|------------|-------------------------------------------------------|
| READ:POWER:MAX_Y?    | Query only |                                                       |
| CONF:POWER:MIN_Y     | 30 ~ -80   | Configure/Read the minimum                            |
| READ:POWER:MIN_Y?    | Query only | value of Y-axis                                       |
| READ:POWER:ALL:NUM?  | Query only |                                                       |
| READ:POWER:ALL:MAX?  | Query only | Read the number of received packets and the maximum,  |
| READ:POWER:ALL:AVG?  | Query only | average, or minimum DUT<br>power of all the measured  |
| READ:POWER:ALL:MIN?  | Query only | I                                                     |
| READ:POWER:SF7:NUM?  | Query only |                                                       |
| READ:POWER:SF7:MAX?  | Query only | packets and the maximum,                              |
| READ:POWER:SF7:AVG?  | Query only | average, or minimum DUT<br>power using SF7 of all the |
| READ:POWER:SF7:MIN?  | Query only | measured                                              |
| READ:POWER:SF8:NUM?  | Query only | ——— Read the number of received                       |
| READ:POWER:SF8:MAX?  | Query only | packets and the maximum,<br>average, or minimum DUT   |
| READ:POWER:SF8:AVG?  | Query only | power using SF8 of all the<br>measured                |
| READ:POWER:SF8:MIN?  | Query only | measured                                              |
| READ:POWER:SF9:NUM?  | Query only | ———— Read the number of received                      |
| READ:POWER:SF9:MAX?  | Query only | packets and the maximum,<br>average, or minimum DUT   |
| READ:POWER:SF9:AVG?  | Query only | power using SF9 of all the                            |
| READ:POWER:SF9:MIN?  | Query only | measured                                              |
| READ:POWER:SF10:NUM? | Query only | ———— Read the number of received                      |
| READ:POWER:SF10:MAX? | Query only | packets and the maximum,<br>average, or minimum DUT   |
| READ:POWER:SF10:AVG? | Query only | power using SF10 of all the<br>measured               |
| READ:POWER:SF10:MIN? | Query only | nicasurcu                                             |
| READ:POWER:SF11:NUM? | Query only | Read the number of received packets and the maximum,  |
| READ:POWER:SF11:MAX? | Query only | average, or minimum DUT                               |
| READ:POWER:SF11:AVG? | Query only | power using SF11 of all the measured                  |
|                      |            |                                                       |

| READ:POWER:SF11:MIN? | Query only |                                                         |
|----------------------|------------|---------------------------------------------------------|
| READ:POWER:SF12:NUM? | Query only | Dood the number of reasing 1                            |
| READ:POWER:SF12:MAX? | Query only | Read the number of received<br>packets and the maximum, |
| READ:POWER:SF12:AVG? | Query only | average, or minimum DUT<br>power using SF12 of all the  |
| READ:POWER:SF12:MIN? | Query only | measured                                                |
| READ:POWER:CH_0:NUM? | Query only | Dood the number of received                             |
| READ:POWER:CH_0:MAX? | Query only | Read the number of received packets and the maximum,    |
| READ:POWER:CH_0:AVG? | Query only | average, or minimum DUT<br>power using CH_0 of all the  |
| READ:POWER:CH_0:MIN? | Query only | measured                                                |
| READ:POWER:CH_1:NUM? | Query only | Dood the number of section 1                            |
| READ:POWER:CH_1:MAX? | Query only | Read the number of received packets and the maximum,    |
| READ:POWER:CH_1:AVG? | Query only | average, or minimum DUT<br>power using CH_1 of all the  |
| READ:POWER:CH_1:MIN? | Query only | measured                                                |
| READ:POWER:CH_2:NUM? | Query only | ———— Read the number of received                        |
| READ:POWER:CH_2:MAX? | Query only | packets and the maximum,                                |
| READ:POWER:CH_2:AVG? | Query only | average, or minimum DUT<br>power using CH_2 of all the  |
| READ:POWER:CH_2:MIN? | Query only | measured                                                |
| READ:POWER:CH_3:NUM? | Query only | ———— Read the number of received                        |
| READ:POWER:CH_3:MAX? | Query only | packets and the maximum,                                |
| READ:POWER:CH_3:AVG? | Query only | average, or minimum DUT<br>power using CH_3 of all the  |
| READ:POWER:CH_3:MIN? | Query only | measured                                                |
| READ:POWER:CH_4:NUM? | Query only | Deed the much on of moving                              |
| READ:POWER:CH_4:MAX? | Query only | Read the number of received packets and the maximum,    |
| READ:POWER:CH_4:AVG? | Query only | average, or minimum DUT<br>power using CH_4 of all the  |
| READ:POWER:CH_4:MIN? | Query only | measured                                                |
| READ:POWER:CH_5:NUM? | Query only | Read the number of received                             |
| READ:POWER:CH_5:MAX? | Query only | packets and the maximum,<br>average, or minimum DUT     |
| READ:POWER:CH_5:AVG? | Query only | power using CH_5 of all the measured                    |
|                      |            |                                                         |

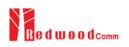

| READ:POWER:CH_5:MIN? | Query only |                                                                             |
|----------------------|------------|-----------------------------------------------------------------------------|
| READ:POWER:CH_6:NUM? | Query only | — Read the number of received                                               |
| READ:POWER:CH_6:MAX? | Query only | packets and the maximum,                                                    |
| READ:POWER:CH_6:AVG? | Query only | — average, or minimum DUT<br>power using CH_6 of all the                    |
| READ:POWER:CH_6:MIN? | Query only | — measured                                                                  |
| READ:POWER:CH_7:NUM? | Query only | — Read the number of received                                               |
| READ:POWER:CH_7:MAX? | Query only | packets and the maximum,                                                    |
| READ:POWER:CH_7:AVG? | Query only | <ul> <li>average, or minimum DUT<br/>power using CH_7 of all the</li> </ul> |
| READ:POWER:CH_7:MIN? | Query only | – measured                                                                  |
| READ:POWER:RX2:NUM?  | Query only | — Read the number of received                                               |
| READ:POWER:RX2:MAX?  | Query only | packets and the maximum,                                                    |
| READ:POWER:RX2:AVG?  | Query only | — average, or minimum DUT<br>power using RX2 of all the                     |
| READ:POWER:RX2:MIN?  | Query only | - measured                                                                  |

# 4.4.7 Commands for SENSITIVITY

| Command                      | Parameter Range | Description                                                                     |
|------------------------------|-----------------|---------------------------------------------------------------------------------|
| EXEC:SENSITIVITY:RUN         | N/A             | Start the sensitivity test                                                      |
| EXEC:SENSITIVITY:STOP        | N/A             | Stop the sensitivity test                                                       |
| EXEC:SENSITIVITY:RESTART     | N/A             | Re-start the sensitivity test without stopping                                  |
| CONF:SENSITIVITY:SCENARIO    | POWER           | Configure/Read the operating mode for sensitivity test                          |
| READ:SENSITIVITY:SCENARIO?   | Query only      |                                                                                 |
| CONF:SENSITIVITY:PACKET_NUM  | 5 ~ 1000        | <ul> <li>Configure/Read the number of repetition for each test point</li> </ul> |
| READ:SENSITIVITY:PACKET_NUM? | Query only      |                                                                                 |
| CONF:SENSITIVITY:START_POW   | -10 ~ -143      | Configure/Read the start power value                                            |
| READ:SENSITIVITY:START_POW?  | Query only      |                                                                                 |

| READ:SENSITIVITY:STOP_POW?       | Query only                                                                    | Read the stop power value                                                                                                    |
|----------------------------------|-------------------------------------------------------------------------------|----------------------------------------------------------------------------------------------------|
| CONF:SENSITIVITY:NUM_POW         | 1 ~ 100                                                                       | Configure/Read the number of power values                                                                                                    |
| READ:SENSITIVITY:NUM_POW?        | Query only                                                                    |                                                                                                    |
| CONF:SENSITIVITY:STEP_POW        | 1 ~ 20                                                                        | Configure/Read the step value                                                                                                    |
| READ:SENSITIVITY:STEP_POW?       | Query only                                                                    | of power                                                                                                    |
| CONF:SENSITIVITY:TARGET_PER      | 0 ~ 0.999                                                                     | Configure/Read the value of                                                                                                    |
| READ:SENSITIVITY:TARGET_PER?     | Query only                                                                    | users' target PER                                                                                                    |
| READ:SENSITIVITY:STATUS?         | Query only                                                                    | Read the run status of the current test                                                                                                    |
| READ:SENSITIVITY:PROGRESS?       | Query only                                                                    | Read the progress of sensitivity test                                                                                                    |
| READ:SENSITIVITY:LEVEL?          | Query only                                                                    | Read the resultant sensitivity level, [dBm]                                                                                                    |
| READ:SENSITIVITY:PER?            | Query only                                                                    | Read the resultant PER value at sensitivity level                                                                                                  |
| CONF:SENSITIVITY:DOWNLINK_SLOT   | For EDT,<br>RX1<br>RX2<br>PING (Class B)<br>For GWT,<br>RX1<br>RX2<br>RX1&RX2 | Configure/Read the selection<br>of downlink slot (RX window)                                                                                       |
| READ:SENSITIVITY:DOWNLINK_SLOT?  | Query only                                                                    | _                                                                                                    |
| CONF:SENSITIVITY:TARGET_CH_MASK  | 0x01 ~ 0xFF                                                                   | Configure/Read the Channel<br>mask value to be used in<br>Sensitivity Test. This<br>parameter allows sensitivity<br>testing for specific channels. |
| READ:SENSITIVITY:TARGET_CH_MASK? | Query only                                                                    |                                                                                                    |
| CONF:SENSITIVITY:TARGET_DR       | DR0 ~ DR7                                                                     | Configure/Read the DR value<br>to be used in Sensitivity Test                                                                                      |
| READ:SENSITIVITY:TARGET_DR?      | Query only                                                                    |                                                                                                    |
| CONF:SENSITIVITY:PAYLOAD_TYPE    | 0000_0000<br>1111_111<br>1111_0000<br>1010_1010<br>PRBS<br>USER               | Configure/Read the Message<br>type of user-defined MAC<br>command                                                                                  |
| READ:SENSITIVITY:PAYLOAD_TYPE?   | Query only                                                                    |                                                                                                    |

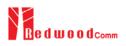

| CONF:SENSITIVITY:FPORT         | 1 ~ 255            | Configure/Read the FPORT of user-defined MAC command                           |
|--------------------------------|--------------------|--------------------------------------------------------------------------------|
| READ:SENSITIVITY:FPORT?        | Query only         |                                                                                |
| CONF:SENSITIVITY:PAYLOAD_SIZE  | 1 ~ 128            | Configure/Read the Message<br>—— length in byte of user-defined<br>MAC command |
| READ:SENSITIVITY:PAYLOAD_SIZE? | Query only         |                                                                                |
| CONF:SENSITIVITY:PAYLOAD       | 128-byte HEX value | Configure/Read the Message<br>data of user-defined MAC<br>command              |
| READ:SENSITIVITY:PAYLOAD?      | Query only         |                                                                                |
| CONF:SENSITIVITY:RX2_FREQ      | 128-byte HEX value | Configure/Read the RX2<br>—— Frequency for RX2 channel<br>sensitivity test     |
| READ:SENSITIVITY:RX2_FREQ?     | Query only         |                                                                                |

## 4.4.8 Commands for NST

| Command                 | Parameter Range   | Description                                                                  |
|-------------------------|-------------------|------------------------------------------------------------------------------|
| EXEC:NST:TX:RUN         | N/A               | Run the Signal Generator to transmit test packets to DUT                     |
| EXEC:NST:TX:STOP        | N/A               | Stop the Signal Generator                                                    |
| CONF:NST:TX:REPEAT_NUM  | 0 ~ 10000         | Configure/Read the number of<br>repetition; 0 means infinite<br>transmission |
| READ:NST:TX:REPEAT_NUM? | Query only        |                                                                              |
| CONF:NST:TX:MODULATION  | LORA<br>FSK<br>CW | Configure/Read the TX mode<br>— of Non-signaling test                        |
| READ:NST:TX:MODULATION? | Query only        |                                                                              |
| CONF:NST:TX:INTERVAL    | 0.01 ~ 1000       | Configure/Read the interval in<br>sec between consecutive LoRa<br>TX frames  |
| READ:NST:TX:INTERVAL?   | Query only        |                                                                              |
| CONF:NST:TX:BW          | 500<br>250<br>125 | Configure/Read the BW of LoRa TX frame                                       |

| READ:NST:TX:BW?            | Query only                                                      |                                                                                                    |
|----------------------------|-----------------------------------------------------------------|----------------------------------------------------------------------------------------------------|
| CONF:NST:TX:SF             | SF7<br>SF8<br>SF9<br>SF10<br>SF11<br>SF12                       | Configure/Read the Spreading<br>Factor of LoRa TX frame                                                    |
| READ:NST:TX:SF?            | Query only                                                      |                                                                                                    |
| CONF:NST:TX:CR             | 4_5<br>4_6<br>4_7<br>4_8<br>NO_CRC                              | Configure/Read the Coding<br>Rate of LoRa TX frame                                                         |
| READ:NST:TX:CR?            | Query only                                                      |                                                                                                    |
| CONF:NST:TX:PREAMBLE_SIZE  | 2 ~ 12                                                          | Configure/Read the Preamble                                                                                |
| READ:NST:TX:PREAMBLE_SIZE? | Query only                                                      | size of LoRa TX frame                                                                                      |
| CONF:NST:TX:PAYLOAD_TYPE   | 0000_0000<br>1111_111<br>1111_0000<br>1010_1010<br>PRBS<br>USER | Configure/Read the Payload<br>type of LoRa TX frame                                                        |
| READ:NST:TX:PAYLOAD_TYPE?  | Query only                                                      |                                                                                                    |
| CONF:NST:TX:PAYLOAD_SIZE   | 8 ~ 256                                                         | Configure/Read the Payload                                                                                 |
| READ:NST:TX:PAYLOAD_SIZE?  | Query only                                                      | size of LoRa TX frame                                                                                      |
| CONF:NST:TX:PAYLOAD        | 128-byte HEX value                                              | Configure/Read the Payload                                                                                 |
| READ:NST:TX:PAYLOAD?       | Query only                                                      | data of LoRa TX frame                                                                                      |
| CONF:NST:TX:NETWORK        | PRIVATE<br>PUBLIC                                               | Configure/Read the Sync word<br>in LoRa modulation:<br>0x12 for private network<br>0x34 for public network |
| READ:NST:TX:NETWORK?       | Query only                                                      |                                                                                                    |
| CONF:NST:TX:FM_DEVIATION   | 10 ~ 100 kHz                                                    | Configure/Read the FM<br>deviation value for FSK<br>Modulation                                             |
| READ:NST:TX:FM_DEVIATION?  | Query only                                                      |                                                                                                    |
| CONF:NST:TX:DATA_RATE      | 1 ~ 128 kHz                                                     | Configure/Read the Data Rate value for FSK Modulation                                                      |
| READ:NST:TX:DATA_RATE?     | Query only                                                      |                                                                                                    |
| CONF:NST:TX:SYNC_WORD_SIZE | 1 ~ 8 byte                                                      | Configure/Read the Sync<br>Word size for FSK Modulation                                                    |

| READ:NST:TX:SYNC_WORD_SIZE? | Query only                                       |                                                                                                    |
|-----------------------------|--------------------------------------------------|----------------------------------------------------------------------------------------------------|
| CONF:NST:TX:SYNC_WORD       |                                                  | Configure/Read the Sync                                                                                         |
| READ:NST:TX:SYNC_WORD?      | Query only                                       | Word for FSK Modulation                                                                                         |
| CONF:NST:TX:TX_POLARITY     | NORMAL<br>INVERSE                                | Configure/Read the TX signal                                                                                    |
| READ:NST:TX:TX_POLARITY?    | Query only                                       | polarity for FSK Modulation                                                                                     |
| CONF:NST:TX:DUT_TYPE        | END_DEVICE<br>GATEWAY<br>UNKNOWN                 | Configure/Read the DUT Type<br>for TX NST test                                                                  |
| READ:NST:TX:DUT_TYPE?       | Query only                                       | 101 17 1051 1051                                                                                                |
| EXEC:NST:RX:RUN             | N/A                                              | Run the Signal Analyzer to receive test packets from DUT                                                        |
| EXEC:NST:RX:STOP            | N/A                                              | Stop the Signal Analyzer                                                                                        |
| CONF:NST:RX:MODE            | LORA<br>FSK                                      | Configure/Read the RX mode                                                                                      |
| READ:NST:RX:MODE?           | Query only                                       | of Non-signaling test                                                                                           |
| CONF:NST:RX:BW              | 500<br>250<br>125                                | Configure/Read the BW in<br>kHz of LoRa RX frame                                                                |
| READ:NST:RX:BW?             | Query only                                       |                                                                                                    |
| CONF:NST:RX:SF              | SF7<br>SF8<br>SF9<br>SF10<br>SF11<br>SF12<br>ANY | Configure/Read the Spreading<br>Factor of LoRa RX frame                                                         |
| READ:NST:RX:SF?             | Query only                                       |                                                                                                    |
| CONF:NST:RX:NETWORK         | PRIVATE<br>PUBLIC                                | Configure/Read the Sync word<br>in LoRa modulation:<br>0x12 for private network<br>0x34 for public network      |
| READ:NST:RX:NETWORK?        | Query only                                       |                                                                                                    |
| READ:NST:RX:POW_NUM?        | Query only                                       |                                                                                                    |
| READ:NST:RX:POW_MAX?        | Query only                                       | Read the number of received<br>packets and the maximum,<br>average, or minimum DUT<br>power of all the measured |
| READ:NST:RX:POW_AVG?        | Query only                                       |                                                                                                    |
| READ:NST:RX:POW_MIN?        | Query only                                       |                                                                                                    |
| CONF:NST:RX:DATA_RATE       | 1 ~ 128 kHz                                      | Configure/Read the Data Rate value for FSK Modulation                                                           |

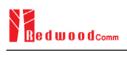

| READ:NST:RX:DATA_RATE?           | Query only                       |                                                                                                    |
|----------------------------------|----------------------------------|----------------------------------------------------------------------------------------------------|
| CONF:NST:RX:SYNC_WORD_SIZE       | 1 ~ 8 byte                       | Configure/Read the Sync                                                                            |
| READ:NST:RX:SYNC_WORD_SIZE?      | Query only                       | Word size for FSK Modulation                                                                       |
| CONF:NST:RX:SYNC_WORD            |                                  | Configure/Read the Sync                                                                            |
| READ:NST:RX:SYNC_WORD?           | Query only                       | Word for FSK Modulation                                                                            |
| CONF:NST:RX:TX_POLARITY          | NORMAL<br>INVERSE                | Configure/Read the RX signal                                                                       |
| READ:NST:RX:TX_POLARITY?         | Query only                       | polarity for FSK Modulation                                                                        |
| CONF:NST:RX:DUT_TYPE             | END_DEVICE<br>GATEWAY<br>UNKNOWN | Configure/Read the DUT Type                                                                        |
| READ:NST:RX:DUT_TYPE?            | Query only                       | for RX NST test                                                                                    |
| CONF:NST:MFG:DUT_TYPE            | END_DEVICE<br>GATEWAY<br>UNKNOWN | Configure/Read the DUT Type<br>for MFG NST test                                                    |
| READ:NST:MFG:DUT_TYPE?           | Query only                       | ior wird hist test                                                                                 |
| CONF:NST:MFG:PER_CRITERIA        | 0.001 ~ 1                        | Configure/Read the user's criteria of PER in MFG test                                              |
| READ:NST:MFG:PER_CRITERIA?       | Query only                       |                                                                                                    |
| CONF:NST:MFG:POW_CRITERIA_UPPER  | -150 ~ 30                        | Configure/Read the user's                                                                          |
| READ:NST:MFG:POW_CRITERIA_UPPER? | Query only                       | upper criteria of TX Power in     MFG test                                                         |
| CONF:NST:MFG:POW_CRITERIA_LOWER  | -150 ~ 30                        | Configure/Read the user's                                                                          |
| READ:NST:MFG:POW_CRITERIA_LOWER? | Query only                       | lower criteria of TX Power in<br>MFG test                                                          |
| READ:NST:MFG:PER?                | Query only                       | Read the result value of PER measurement in MFG test                                               |
| READ:NST:MFG:POW?                | Query only                       | Read the result value of Power measurement in MFG test                                             |
| READ:NST:MFG:STATUS?             | Query only                       | Read the run status in MFG<br>test; STOPPED, IDLE, PASS<br>or FAIL, TIME_OUT,<br>WAIT_REPORT, BUSY |
| CONF:NST:MFG:TIME_OUT            | 1 ~ 100                          | Configure/Read the timeout to                                                                      |
| READ:NST:MFG:TIME_OUT?           | Query only                       | wait trigger from DUT in<br>MFG test                                                               |
| CONF:NST:MFG:MODE                | LORA<br>CW                       | Configure/Read the mode of                                                                         |
| READ:NST:MFG:MODE?               | Query only                       | MFG test                                                                                           |
|                                  |                                  |                                                                                                    |

| CONF:NST:MFG:INTERVAL       | 0.05 ~ 1000                                                     | Configure/Read the interval in sec between consecutive LoRa        |  |
|-----------------------------|-----------------------------------------------------------------|--------------------------------------------------------------------|--|
| READ:NST:MFG:INTERVAL?      | Query only                                                      | TX frames in MFG test                                              |  |
| CONF:NST:MFG:BW             | 500, 250, 125                                                   | Configure/Read the BW in<br>————————————————————————————————————   |  |
| READ:NST:MFG:BW?            | Query only                                                      |                                                                    |  |
| CONF:NST:MFG:SF             | SF7 ~ SF12, ANY                                                 | Configure/Read the Spreading                                       |  |
| READ:NST:MFG:SF?            | Query only                                                      | Factor of LoRa TX frame in MFG test                                |  |
| CONF:NST:MFG:CR             | 4_5, 4_6, 4_7, 4_8,<br>NO_CRC                                   | Configure/Read the Coding<br>Rate of LoRa TX frame in              |  |
| READ:NST:MFG:CR?            | Query only                                                      | MFG test                                                           |  |
| CONF:NST:MFG:PAYLOAD_SIZE   | 0 ~ 250                                                         | Configure/Read the Payload                                         |  |
| READ:NST:MFG:PAYLOAD_SIZE?  | Query only                                                      | —— size of LoRa TX frame in<br>MFG test                            |  |
| CONF:NST:MFG:PAYLOAD_TYPE   | 0000_0000<br>1111_111<br>1111_0000<br>1010_1010<br>PRBS<br>USER | Configure/Read the Payload<br>type of LoRa TX frame in<br>MFG test |  |
| READ:NST:MFG:PAYLOAD_TYPE?  | Query only                                                      |                                                                    |  |
| CONF:NST:MFG:PREAMBLE_SIZE  | 2 ~ 12                                                          | Configure/Read the Preamble                                        |  |
| READ:NST:MFG:PREAMBLE_SIZE? | Query only                                                      | —— size of LoRa TX frame in<br>MFG test                            |  |
| EXEC:NST:MFG:RUN            | N/A                                                             | Run MFG test                                                       |  |
| EXEC:NST:MFG:STOP           | N/A                                                             | Stop MFG test                                                      |  |
| CONF:NST:MFG:REPEAT_NUM     | 0:INFINITY<br>1 ~ 10000                                         | Configure/Read the number of frame transmission in MFG             |  |
| READ:NST:MFG:REPEAT_NUM?    | Query only                                                      | test                                                               |  |
| CONF:NST:MFG:NETWORK        | PUBLIC<br>PRIVATE                                               | Configure/Read the Sync word<br>in LoRa modulation in MFG<br>test: |  |
| READ:NST:MFG:NETWORK?       | Query only                                                      | 0x12 for private network<br>0x34 for public network                |  |
| CONF:NST:MFG:FM_DEVIATION   | 10 ~ 100 kHz                                                    | Configure/Read the FM<br>————————————————————————————————————      |  |
| READ:NST:MFG:FM_DEVIATION?  | Query only                                                      | Modulation                                                         |  |

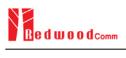

| CONF:NST:MFG:DATA_RATE       | 1 ~ 128 kHz       | Configure/Read the Data Rate                                                          |  |
|------------------------------|-------------------|---------------------------------------------------------------------------------------|--|
| READ:NST:MFG:DATA_RATE?      | Query only        | value for FSK Modulation                                                              |  |
| CONF:NST:MFG:SYNC_WORD_SIZE  | 1 ~ 8 byte        | Configure/Read the Sync                                                               |  |
| READ:NST:MFG:SYNC_WORD_SIZE? | Query only        | Word size for FSK Modulation                                                          |  |
| CONF:NST:MFG:SYNC_WORD       |                   | Configure/Read the Sync                                                               |  |
| READ:NST:MFG:SYNC_WORD?      | Query only        | Word for FSK Modulation                                                               |  |
| CONF:NST:MFG:TX_POLARITY     | NORMAL<br>INVERSE | Configure/Read the TX signal                                                          |  |
| READ:NST:MFG:TX_POLARITY?    | Query only        | polarity for FSK Modulation                                                           |  |
| CONF:NST:MFG:RX_POLARITY     | NORMAL<br>INVERSE | Configure/Read the RX signal                                                          |  |
| READ:NST:MFG:RX_POLARITY?    | Query only        | polarity for FSK Modulation                                                           |  |
| READ:NST:MFG:DUT_INFO?       | Query only        | Read the user data received<br>from DUT at start of MFG<br>test, e.g. a serial number |  |

## 4.4.9 Commands for SYSTEM

| Command                 | Parameter Range | Description                                                      |
|-------------------------|-----------------|------------------------------------------------------------------|
| READ:SYSTEM:SW_VERSION? | Query only      | Read the software version                                        |
| CONF:SYSTEM:REF_CLK     | INT<br>EXT      | Configure/Read the selection of source for the reference         |
| READ:SYSTEM:REF_CLK?    | Query only      | clock                                                            |
| READ:SYSTEM:SERIAL_NUM? | Query only      | Read the serial number of RWC5020A                               |
| READ:SYSTEM:OPTION_GWT? | Query only      | Read the software option<br>information about Gateway<br>Test    |
| READ:SYSTEM:OPTION_EDT? | Query only      | Read the software option<br>information about End Device<br>Test |

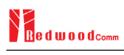

| READ:SYSTEM:OPTION_NST?       | Query only | Read the software option<br>information about Non-<br>signaling Test       |
|-------------------------------|------------|----------------------------------------------------------------------------|
| READ:SYSTEM:OPTION_CERTI_EU?  | Query only | Read the software option<br>information about<br>Certification test of EU  |
| READ:SYSTEM:OPTION_CERTI_SKT? | Query only | Read the software option<br>information about<br>Certification test of SKT |
| READ:SYSTEM:OPTION_CERTI_US?  | Query only | Read the software option<br>information about<br>Certification test of US  |
| READ:SYSTEM:OPTION_CERTI_AS?  | Query only | Read the software option<br>information about<br>Certification test of AS  |
| READ:SYSTEM:OPTION_CERTI_KR?  | Query only | Read the software option<br>information about<br>Certification test of KR  |

# **V. Revision History**

| Version | Date       | Description                                           |                                                                                               |
|---------|------------|-------------------------------------------------------|-----------------------------------------------------------------------------------------------|
| V1.14   | 2018.10.10 | - Firmware version: V1.14                             |                                                                                               |
|         |            | - Updated all pictures according to FW V1             | .14                                                                                           |
|         |            | - Change the abbreviation of Region name              |                                                                                               |
|         |            | AU921 $\rightarrow$ AU915, CN490 $\rightarrow$ CN470, |                                                                                               |
|         |            |                                                       | $\mathbf{K}\mathbf{K}922 \neq \mathbf{K}\mathbf{K}920, \mathbf{IIN}000 \neq \mathbf{IIN}003,$ |
|         |            | $RU867 \rightarrow RU864$                             |                                                                                               |
|         |            | - Added Any Data Rate type for NST RX a               |                                                                                               |
|         |            | - Added or renamed remote commands. Se                | ee 4.4 for details.                                                                           |
|         |            | Commands for PROTOCOL Parameters                      |                                                                                               |
|         |            | CONF:PROTOCOL:NWK_ID                                  | added                                                                                         |
|         |            | READ:PROTOCOL:NWK_ID?                                 | added                                                                                         |
|         |            | CONF:PROTOCOL:NET_ID_MSB                              | added                                                                                         |
|         |            | READ:PROTOCOL:NET_ID_MSB?                             | added                                                                                         |
|         |            | CONF:PROTOCOL:NWK_ADDR                                | added                                                                                         |
|         |            | READ:PROTOCOL:NWK_ADDR?                               | added                                                                                         |
|         |            | CONF:PROTOCOL:BEACON_TIME_OFFSET                      | added                                                                                         |
|         |            | READ:PROTOCOL:BEACON_TIME_OFFSET                      | added                                                                                         |
|         |            | ?<br>Commands for LINK Parameters                     |                                                                                               |
|         |            | Commands for Link Parameters                          |                                                                                               |
|         |            | Commands for SENSITIVITY parameters                   |                                                                                               |
|         |            | CONF:SENSITIVITY:TARGET_CH_MASK                       | added                                                                                         |
|         |            | READ:SENSITIVITY:TARGET_CH_MASK?                      | added                                                                                         |
|         |            | CONF:SENSITIVITY:TARGET_DR                            | renamed from:SF                                                                               |
|         |            | READ:SENSITIVITY:TARGET_DR?                           | renamed from:SF?                                                                              |
|         |            | Commands for RF Parameters                            |                                                                                               |
|         |            |                                                       |                                                                                               |
|         |            | Commands for NST Parameters                           |                                                                                               |
|         |            | CONF:NST:TX:FM_DEVIATION                              | added                                                                                         |
|         |            | READ:NST:TX:FM_DEVIATION?                             | added                                                                                         |
|         |            | CONF:NST:MFG:FM_DEVIATION                             | added                                                                                         |
|         |            | READ:NST:MFG:FM_DEVIATION?                            | added                                                                                         |
|         |            | CONF:NST:TX:DATA_RATE                                 | added                                                                                         |
|         |            | READ:NST:TX:DATA_RATE?                                | added                                                                                         |
|         |            | CONF:NST:RX:DATA_RATE                                 | added                                                                                         |
|         |            | READ:NST:RX:DATA_RATE?                                | added<br>added                                                                                |
|         |            | CONF:NST:MFG:DATA_RATE                                | added                                                                                         |
|         |            | READ:NST:MFG:DATA_RATE?<br>CONF:NST:TX:SYNC_WORD_SIZE | added                                                                                         |
|         |            | READ:NST:TX:SYNC_WORD_SIZE?                           | added                                                                                         |
|         |            | CONF:NST:RX:SYNC_WORD_SIZE                            | added                                                                                         |
|         |            | READ:NST:RX:SYNC_WORD_SIZE?                           | added                                                                                         |
|         |            | CONF:NST:MFG:SYNC_WORD_SIZE                           | added                                                                                         |
|         |            | READ:NST:MFG:SYNC_WORD_SIZE?                          | added                                                                                         |
|         |            | CONF:NST:TX:SYNC WORD                                 | added                                                                                         |
|         |            | READ:NST:TX:SYNC_WORD?                                | added                                                                                         |
|         |            | CONF:NST:RX:SYNC_WORD                                 | added                                                                                         |
|         |            | READ:NST:RX:SYNC_WORD?                                | added                                                                                         |
|         |            | CONF:NST:MFG:SYNC_WORD                                | added                                                                                         |
|         |            | READ:NST:MFG:SYNC_WORD?                               | added                                                                                         |
|         |            | CONF:NST:TX:MODULATION                                | renamed from:MODE                                                                             |
|         |            | READ:NST:TX:MODULATION?                               | renamed from:MODE?                                                                            |
|         |            | CONF:NST:RX:MODULATION                                | added                                                                                         |
|         |            | READ:NST:RX:MODULATION?                               | added                                                                                         |
|         |            | CONF:NST:MFG:MODULATION                               | added                                                                                         |
|         |            | READ:NST:MFG:MODULATION?                              | added                                                                                         |
|         |            | CONF:NST:TX:DUT_TYPE                                  | renamed from:PROTOCOL:DUT_TYPE                                                                |

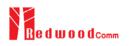

|       |            | READ:NST:TX:DUT_TYPE?                                                              | renamed from: PROTOCOL:DUT_TYPE?                             |
|-------|------------|------------------------------------------------------------------------------------|--------------------------------------------------------------|
|       |            | CONF:NST:RX:DUT_TYPE                                                               | added                                                        |
|       |            | READ:NST:RX:DUT_TYPE?                                                              | added                                                        |
|       |            | CONF:NST:MFG:DUT_TYPE                                                              | added                                                        |
|       |            | READ:NST:MFG:DUT_TYPE?                                                             | added                                                        |
|       |            | CONF:NST:TX:TX_POLARITY                                                            | added                                                        |
|       |            | READ:NST:TX:TX_POLARITY?                                                           | added                                                        |
|       |            | CONF:NST:RX:RX_POLARITY                                                            | added<br>added                                               |
|       |            | READ:NST:RX:RX_POLARITY?<br>CONF:NST:MFG:TX_POLARITY                               | added                                                        |
|       |            | READ:NST:MFG:TX_POLARITY?                                                          | added                                                        |
|       |            | CONF:NST:MFG:RX POLARITY                                                           | added                                                        |
|       |            | READ:NST:MFG:RX_POLARITY?                                                          | added                                                        |
|       |            |                                                                                    |                                                              |
| V1.13 | 2018.07.19 | - Firmware version: V1.13                                                          |                                                              |
| v1.15 | 2010.07.19 |                                                                                    | 12                                                           |
|       |            | - Updated all pictures according to FW V1                                          |                                                              |
|       |            | - Added a function of Periodic Downlink i                                          |                                                              |
|       |            | - Added or renamed remote commands. Se                                             | e 4.4 for details.                                           |
|       |            | Commands for PROTOCOL Parameters                                                   |                                                              |
|       |            | CONF:PROTOCOL:SET_TEST_MODE                                                        | added                                                        |
|       |            | READ:PROTOCOL:SET_TEST_MODE?                                                       | added                                                        |
|       |            | CONF:PROTOCOL:SET_CH_MASK                                                          | added                                                        |
|       |            | READ:PROTOCOL:SET_CH_MASK?                                                         | added                                                        |
|       |            | CONF:PROTOCOL:CLAA_MODE                                                            | added                                                        |
|       |            | READ:PROTOCOL:CLAA_MODE?                                                           | added                                                        |
|       |            | CONF:PROTOCOL:PERIODIC_DOWNLINK                                                    | added                                                        |
|       |            | READ:PROTOCOL:PERIODIC_DOWNLINK?                                                   | added                                                        |
|       |            | Commands for LINK Parameters                                                       |                                                              |
|       |            | CONF:LINK:SET_TM_AT_OTAA                                                           | deleted                                                      |
|       |            | READ:LINK:SET_TM_AT_OTAA?                                                          | deleted                                                      |
|       |            | CONF:LINK:SET_CH_AT_OTAA                                                           | deleted                                                      |
|       |            | READ:LINK:SET_CH_AT_OTAA?                                                          | deleted                                                      |
|       |            | CONF:LINK:ADR_MORE_CH_MASK                                                         | added                                                        |
|       |            | READ:LINK:ADR_MORE_CH_MASK?                                                        | added                                                        |
|       |            | CONF:LINK:ADR_CH_MASK2                                                             | added                                                        |
|       |            | READ:LINK:ADR_CH_MASK2?                                                            | added                                                        |
|       |            | CONF:LINK:ADR_CH_MASK3                                                             | added                                                        |
|       |            | READ:LINK:ADR_CH_MASK3?                                                            | added                                                        |
|       |            | CONF:LINK:ADR_MASK2_CTRL                                                           | added                                                        |
|       |            | READ:LINK:ADR_MASK2_CTRL?                                                          | added                                                        |
|       |            | CONF:LINK:ADR_MASK3_CTRL                                                           | added                                                        |
|       |            | READ:LINK:ADR_MASK3_CTRL?                                                          | added                                                        |
|       |            | CONF:LINK:DWELL_DISPLAY                                                            | added                                                        |
|       |            | READ:LINK:DWELL_DISPLAY?                                                           | added                                                        |
|       |            | Commands for SENSITIVITY parameters                                                |                                                              |
|       |            | CONF:SENSITIVITY:RX2_FREQ                                                          | added                                                        |
|       |            | READ: SENSITIVITY:RX2_FREQ?                                                        | added                                                        |
|       |            | Commands for RF Parameters                                                         |                                                              |
|       |            | CONF:RF:CH_GROUP                                                                   | renamed from:CH_GROUP_A                                      |
|       |            | READ: RF:CH_GROUP?                                                                 | renamed from:CH_GROUP_A?                                     |
|       |            | CONF:RF:CH_GROUP_B                                                                 | deleted                                                      |
|       |            | READ:RF:CH_GROUP_B?                                                                | deleted                                                      |
|       |            | CONF:RF:CH_MODE                                                                    | added                                                        |
|       |            | READ:RF:CH_MODE?                                                                   | added                                                        |
|       | 2010.04.20 |                                                                                    |                                                              |
| 11 10 |            | - Firmware version: V1.12                                                          |                                                              |
| V1.12 | 2018.04.20 |                                                                                    |                                                              |
| V1.12 | 2018.04.20 | - Updated all pictures according to FW V1                                          | .12                                                          |
| V1.12 | 2018.04.20 | - Updated all pictures according to FW V1                                          |                                                              |
| V1.12 | 2018.04.20 | - Updated all pictures according to FW V1<br>- Added explanation about new MAC com | mands of test mode; CONFIRMED_TM,                            |
| V1.12 | 2018.04.20 | - Updated all pictures according to FW V1                                          | mands of test mode; CONFIRMED_TM, T_TM, TRIGGER_JOIN_REQ_TM, |

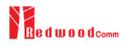

|   | for details                                                         |                                 |
|---|---------------------------------------------------------------------|---------------------------------|
|   | for details.                                                        |                                 |
|   | Added or renamed remote commands. Se                                |                                 |
|   | Commands for PROTOCOL Parameters CONF:PROTOCOL:DUT TYPE             | renamed from:MASSAGE_TYPE       |
|   | READ:PROTOCOL:DUT_TYPE?                                             | renamed from:MASSAGE_TYPE?      |
|   | Commands for LINK Parameters                                        |                                 |
|   | CONF:LINK:INSTANT_MAC_CMD                                           | parameters added; COMFIRMED_TM, |
|   |                                                                     | UNCONFIRMED_TM,                 |
|   |                                                                     | ECHO_REQUEST_TM,                |
|   |                                                                     | TRIGGER_JOIN_REQ_TM,            |
|   | CONF:LINK:TIME_DISPLAY                                              | ENABLE_CE_MODE_TM added         |
|   | READ:LINK:TIME_DISPLAY?                                             | added                           |
|   | CONF:LINK:FCNT DISPLAY                                              | added                           |
|   | READ:LINK:FCNT_DISPLAY?                                             | added                           |
|   | CONF:LINK:ADR_DISPLAY                                               | added                           |
|   | READ:LINK:ADR_DISPLAY?                                              | added                           |
|   | CONF:LINK:ACK_DISPLAY                                               | added                           |
|   | READ:LINK:ACK_DISPLAY?                                              | added                           |
|   | CONF:LINK:CLASS_B_DISPLAY<br>READ:LINK:CLASS_B_DISPLAY?             | added<br>added                  |
|   | CONF:LINK:PORT_DISPLAY                                              | added                           |
|   | READ:LINK:PORT DISPLAY?                                             | added                           |
|   | CONF:LINK:MSG_TYPE_DISPLAY                                          | added                           |
|   | READ:LINK:MSG_TYPE_DISPLAY?                                         | added                           |
|   | CONF:LINK:POW_DISPLAY                                               | added                           |
|   | READ:LINK:POW_DISPLAY?                                              | added                           |
|   | CONF:LINK:DR_DISPLAY                                                | added                           |
|   | READ:LINK:DR_DISPLAY?                                               | added                           |
|   | CONF:LINK:DELAY_DISPLAY<br>READ:LINK:DELAY_DISPLAY?                 | added<br>added                  |
|   | CONF:LINK:ADRACKREQ_DISPLAY                                         | added                           |
|   | READ:LINK:ADRACKREQ_DISPLAY?                                        | added                           |
|   | CONF:LINK:FPENDING_DISPLAY                                          | added                           |
|   | READ:LINK:FPENDING_DISPLAY?                                         | added                           |
|   | CONF:LINK:ECHO_LEN                                                  | added                           |
|   | READ:LINK:ECHO_LEN?                                                 | added                           |
|   | CONF:LINK:CW_TIMEOUT                                                | added                           |
|   | READ:LINK:CW_TIMEOUT?<br>CONF:LINK:CW_FREQ                          | added added                     |
|   | READ:LINK:CW_FREQ?                                                  | added                           |
|   | CONF:LINK:CW_POW                                                    | added                           |
|   | READ:LINK:CW_POW?                                                   | added                           |
|   | Commands for NST Parameters                                         |                                 |
|   | CONF:NST:MFG:PER_CRITERIA                                           | added                           |
|   | READ:NST:MFG:PER_CRITERIA?                                          | added                           |
|   | CONF:NST:MFG:POW_CRITERIA_UPPER                                     | added                           |
|   | READ:NST:MFG:POW_CRITERIA_UPPER?<br>CONF:NST:MFG:POW_CRITERIA_LOWER | added<br>added                  |
|   | READ:NST:MFG:POW_CRITERIA_LOWER                                     | added                           |
|   | READ:NST:MFG:PER?                                                   | added                           |
|   | READ:NST:MFG:POW?                                                   | added                           |
|   | READ:NST:MFG:STATUS?                                                | added                           |
|   | CONF:NST:MFG:TIME_OUT                                               | added                           |
|   | READ:NST:MFG:TIME_OUT?                                              | added                           |
|   | CONF:NST:MFG:MODE                                                   | added                           |
|   | READ:NST:MFG:MODE?<br>CONF:NST:MFG:INTERVAL                         | added<br>added                  |
|   | READ:NST:MFG:INTERVAL?                                              | added                           |
|   | CONF:NST:MFG:BW                                                     | added                           |
|   | READ:NST:MFG:BW?                                                    | added                           |
|   | CONF:NST:MFG:SF                                                     | added                           |
|   | READ:NST:MFG:SF?                                                    | added                           |
| ] | CONF:NST:MFG:CR                                                     | added                           |
|   | READ:NST:MFG:CR?                                                    | added                           |
| I | CONF:NST:MFG:PAYLOAD_SIZE                                           | added                           |

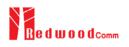

|       |            | READ:NST:MFG:PAYLOAD_SIZE?                                                                                                    | added                                                                                                    |
|-------|------------|----------------------------------------------------------------------------------------------------|----------------------------------------------------------------------------------------------------|
|       |            | CONF:NST:MFG:PAYLOAD_TYPE                                                                                                    | added<br>added                                                                                                    |
|       |            | READ:NST:MFG:PAYLOAD_TYPE?<br>CONF:NST:MFG:PREAMBLE_SIZE                                                                                                    | added                                                                                                    |
|       |            | READ:NST:MFG:PREAMBLE_SIZE?                                                                                                    | added                                                                                                    |
|       |            | EXEC:NST:MFG:RUN                                                                                                    | added                                                                                                    |
|       |            | EXEC:NST:MFG:STOP                                                                                                    | added                                                                                                    |
|       |            | CONF:NST:MFG:REPEAT_NUM                                                                                                    | added                                                                                                    |
|       |            | READ:NST:MFG:REPEAT_NUM?                                                                                                    | added                                                                                                    |
|       |            | CONF:NST:MFG:NETWORK                                                                                                    | added                                                                                                    |
|       |            | READ:NST:MFG:NETWORK?                                                                                                    | added                                                                                                    |
|       |            | READ:NST:MFG:DUT_INFO?                                                                                                    | added                                                                                                    |
|       |            |                                                                                                    |                                                                                                    |
|       |            |                                                                                                    |                                                                                                    |
| V1.11 | 2018.03.19 | - Firmware version: V1.11                                                                                                    |                                                                                                    |
|       |            | - Updated all pictures according to FW                                                                                                    | V1.11                                                                                                    |
|       |            | - Revised the usage of Signal Generator                                                                                                    |                                                                                                    |
|       |            |                                                                                                    | a function of test frame generation/analysis in                                                                                                    |
|       |            | NST mode                                                                                                    | a function of test frame generation/analysis in                                                                                                    |
|       |            |                                                                                                    | AC commands for L DOWAN VI 1                                                                                                    |
|       |            | - Added explanation about additional M                                                                                                    |                                                                                                    |
|       |            | - Added or renamed remote commands.                                                                                                    | See 4.4 for details.                                                                                                    |
|       |            | Commands for RF Parameters                                                                                                    |                                                                                                    |
|       |            | CONF:RF:UL_CH                                                                                                    | Added                                                                                                    |
|       |            |                                                                                                    | For EDT, n=3 (EU868, IN865) or n=4 (KR922,                                                                                                    |
|       |            |                                                                                                    | AS923, EU433)<br>For GWT, all channel frequencies are editable.                                                                                                    |
|       |            | Commands for PROTOCOL Parameters                                                                                                    | For Gw I, an channel frequencies are editable.                                                                                                    |
|       |            | CONF:PROTOCOL:MESSAGE_TYEP                                                                                                    | Added                                                                                                    |
|       |            | READ:PROTOCOL:MESSAGE_TYEP?                                                                                                    | Added                                                                                                    |
|       |            | CONF:PROTOCOL:MAC_FORMAT                                                                                                    | Added                                                                                                    |
|       |            | READ:PROTOCOL:MAC_FORMAT?                                                                                                    | Added                                                                                                    |
|       |            | CONF:PROTOCOL:FCNT                                                                                                    | Added                                                                                                    |
|       |            | READ:PROTOCOL:FCNT?                                                                                                    | Added                                                                                                    |
|       |            | CONF:PROTOCOL:FCNT_MODE                                                                                                    | Added                                                                                                    |
|       |            | READ:PROTOCOL:FCNT_MODE?                                                                                                    | Added                                                                                                    |
|       |            | CONF:PROTOCOL:ADR_ACK_REQ                                                                                                    | Added                                                                                                    |
|       |            |                                                                                                    | Added                                                                                                    |
|       |            | READ:PROTOCOL:ADR_ACK_REQ?                                                                                                    |                                                                                                    |
|       |            | CONF:PROTOCOL:ACK                                                                                                    | Added                                                                                                    |
|       |            | CONF:PROTOCOL:ACK<br>READ:PROTOCOL:ACK?                                                                                                    | Added<br>Added                                                                                                    |
|       |            | CONF:PROTOCOL:ACK<br>READ:PROTOCOL:ACK?<br>CONF:PROTOCOL:FPENDING                                                                                                    | Added<br>Added<br>Added                                                                                                    |
|       |            | CONF:PROTOCOL:ACK<br>READ:PROTOCOL:ACK?                                                                                                    | Added<br>Added                                                                                                    |
|       |            | CONF:PROTOCOL:ACK<br>READ:PROTOCOL:ACK?<br>CONF:PROTOCOL:FPENDING                                                                                                    | Added<br>Added<br>Added                                                                                                    |
| VI 10 | 2017 12 27 | CONF:PROTOCOL:ACK<br>READ:PROTOCOL:ACK?<br>CONF:PROTOCOL:FPENDING<br>READ:PROTOCOL:FPENDING?                                                                                                    | Added<br>Added<br>Added                                                                                                    |
| V1.10 | 2017.12.27 | CONF:PROTOCOL:ACK<br>READ:PROTOCOL:ACK?<br>CONF:PROTOCOL:FPENDING<br>READ:PROTOCOL:FPENDING?<br>- Firmware version: V1.10                                                                                                    | Added<br>Added<br>Added<br>Added                                                                                                    |
| V1.10 | 2017.12.27 | CONF:PROTOCOL:ACK<br>READ:PROTOCOL:ACK?<br>CONF:PROTOCOL:FPENDING<br>READ:PROTOCOL:FPENDING?<br>- Firmware version: V1.10<br>- Added a section of Usage of Link Ana                                                                                                    | Added<br>Added<br>Added<br>Added<br>Added                                                                                                    |
| V1.10 | 2017.12.27 | CONF:PROTOCOL:ACK<br>READ:PROTOCOL:ACK?<br>CONF:PROTOCOL:FPENDING<br>READ:PROTOCOL:FPENDING?<br>- Firmware version: V1.10                                                                                                    | Added<br>Added<br>Added<br>Added<br>Added                                                                                                    |
| V1.10 | 2017.12.27 | CONF:PROTOCOL:ACK<br>READ:PROTOCOL:ACK?<br>CONF:PROTOCOL:FPENDING<br>READ:PROTOCOL:FPENDING?<br>- Firmware version: V1.10<br>- Added a section of Usage of Link Ana<br>- Added a section of Usage of Link Ana                                                                                                    | Added<br>Added<br>Added<br>Added<br>Added<br>Iyzer for Class B EDT<br>Iyzer for Class B GWT                                                                                                    |
| V1.10 | 2017.12.27 | CONF:PROTOCOL:ACK<br>READ:PROTOCOL:ACK?<br>CONF:PROTOCOL:FPENDING<br>READ:PROTOCOL:FPENDING?<br>- Firmware version: V1.10<br>- Added a section of Usage of Link Ana<br>- Added a section of Usage of Link Ana<br>- Updated activation procedures for LoF                                                                                                    | Added<br>Added<br>Added<br>Added<br>Added<br>Iyzer for Class B EDT<br>Iyzer for Class B GWT<br>RaWAN V1.1                                                                                                    |
| V1.10 | 2017.12.27 | CONF:PROTOCOL:ACK<br>READ:PROTOCOL:ACK?<br>CONF:PROTOCOL:FPENDING<br>READ:PROTOCOL:FPENDING?<br>- Firmware version: V1.10<br>- Added a section of Usage of Link Ana<br>- Added a section of Usage of Link Ana<br>- Updated activation procedures for Lof<br>- Class B support (V1.0.2classB draft4 a                                                                                                    | Added<br>Added<br>Added<br>Added<br>Added<br>Iyzer for Class B EDT<br>Iyzer for Class B GWT<br>RaWAN V1.1                                                                                                    |
| V1.10 | 2017.12.27 | CONF:PROTOCOL:ACK<br>READ:PROTOCOL:ACK?<br>CONF:PROTOCOL:ACK?<br>CONF:PROTOCOL:FPENDING<br>READ:PROTOCOL:FPENDING?<br>- Firmware version: V1.10<br>- Added a section of Usage of Link Ana<br>- Added a section of Usage of Link Ana<br>- Updated activation procedures for Lof<br>- Class B support (V1.0.2classB draft4 =<br>- LoRaWAN V1.1 support                                                                                                    | Added<br>Added<br>Added<br>Added<br>Iyzer for Class B EDT<br>Iyzer for Class B GWT<br>RaWAN V1.1<br>and V1.1)                                                                                                    |
| V1.10 | 2017.12.27 | CONF:PROTOCOL:ACK<br>READ:PROTOCOL:ACK?<br>CONF:PROTOCOL:FPENDING<br>READ:PROTOCOL:FPENDING?<br>- Firmware version: V1.10<br>- Added a section of Usage of Link Ana<br>- Added a section of Usage of Link Ana<br>- Updated activation procedures for LoI<br>- Class B support (V1.0.2classB draft4 =<br>- LoRaWAN V1.1 support<br>- Added or renamed remote commands.                                                                                                    | Added<br>Added<br>Added<br>Added<br>Iyzer for Class B EDT<br>Iyzer for Class B GWT<br>RaWAN V1.1<br>and V1.1)                                                                                                    |
| V1.10 | 2017.12.27 | CONF:PROTOCOL:ACK<br>READ:PROTOCOL:ACK?<br>CONF:PROTOCOL:FPENDING<br>READ:PROTOCOL:FPENDING?<br>- Firmware version: V1.10<br>- Added a section of Usage of Link Ana<br>- Added a section of Usage of Link Ana<br>- Updated activation procedures for LoI<br>- Class B support (V1.0.2classB draft4<br>- LoRaWAN V1.1 support<br>- Added or renamed remote commands.<br>Commands for RF Parameters                                                                                                    | Added<br>Added<br>Added<br>Added<br>Added<br>Iyzer for Class B EDT<br>Iyzer for Class B GWT<br>RaWAN V1.1<br>and V1.1)<br>See 4.4 for details.                                                                                                    |
| V1.10 | 2017.12.27 | CONF:PROTOCOL:ACK<br>READ:PROTOCOL:ACK?<br>CONF:PROTOCOL:FPENDING<br>READ:PROTOCOL:FPENDING?<br>- Firmware version: V1.10<br>- Added a section of Usage of Link Ana<br>- Added a section of Usage of Link Ana<br>- Updated activation procedures for LoI<br>- Class B support (V1.0.2classB draft4 =<br>- LoRaWAN V1.1 support<br>- Added or renamed remote commands.<br>Commands for RF Parameters<br>READ:RF:UL_CH?                                                                                                    | Added         Added         Added         Added         Added         Iyzer for Class B EDT         lyzer for Class B GWT         RaWAN V1.1         and V1.1)         See 4.4 for details.         added (n=0,1,,7)                                                                                                    |
| V1.10 | 2017.12.27 | CONF:PROTOCOL:ACK<br>READ:PROTOCOL:ACK?<br>CONF:PROTOCOL:FPENDING<br>READ:PROTOCOL:FPENDING?<br>- Firmware version: V1.10<br>- Added a section of Usage of Link Ana<br>- Added a section of Usage of Link Ana<br>- Updated activation procedures for LoI<br>- Class B support (V1.0.2classB draft4 =<br>- LoRaWAN V1.1 support<br>- Added or renamed remote commands.<br>Commands for RF Parameters<br>READ:RF:UL_CH?<br>READ:RF:DL_CH?                                                                                                    | Added<br>Added<br>Added<br>Added<br>Added<br>Iyzer for Class B EDT<br>Iyzer for Class B GWT<br>RaWAN V1.1<br>and V1.1)<br>See 4.4 for details.                                                                                                    |
| V1.10 | 2017.12.27 | CONF:PROTOCOL:ACK<br>READ:PROTOCOL:ACK?<br>CONF:PROTOCOL:FPENDING<br>READ:PROTOCOL:FPENDING?<br>- Firmware version: V1.10<br>- Added a section of Usage of Link Ana<br>- Added a section of Usage of Link Ana<br>- Updated activation procedures for Lof<br>- Class B support (V1.0.2classB draft4 =<br>- LoRaWAN V1.1 support<br>- Added or renamed remote commands.<br>Commands for RF Parameters<br>READ:RF:UL_CH?<br>READ:RF:DL_CH?<br>Commands for Protocol Parameter                                                                                                    | Added         Added         Added         Added         Added         Added         Iyzer for Class B EDT         lyzer for Class B GWT         RaWAN V1.1         and V1.1)         See 4.4 for details.         added (n=0,1,,7)         added (n=0,1,,7)                                                                                                    |
| V1.10 | 2017.12.27 | CONF:PROTOCOL:ACK<br>READ:PROTOCOL:ACK?<br>CONF:PROTOCOL:FPENDING<br>READ:PROTOCOL:FPENDING?<br>- Firmware version: V1.10<br>- Added a section of Usage of Link Ana<br>- Added a section of Usage of Link Ana<br>- Updated activation procedures for Lof<br>- Class B support (V1.0.2classB draft4 =<br>- LoRaWAN V1.1 support<br>- Added or renamed remote commands.<br>Commands for RF Parameters<br>READ:RF:UL_CH?<br>READ:RF:UL_CH?<br>READ:RF:DL_CH?<br>Commands for Protocol Parameter<br>CONF:PROTOCOL:DOWNLINK_SLOT                                                                                                    | Added         Added         Added         Added         Added         Added         Iyzer for Class B EDT         lyzer for Class B GWT         RaWAN V1.1         and V1.1)         See 4.4 for details.         added (n=0,1,,7)         added (n=0,1,,7)         added (n=0,1,,7)         renamed from:RX_WINDOW                                                                                                    |
| V1.10 | 2017.12.27 | CONF:PROTOCOL:ACK<br>READ:PROTOCOL:ACK?<br>CONF:PROTOCOL:FPENDING<br>READ:PROTOCOL:FPENDING?<br>- Firmware version: V1.10<br>- Added a section of Usage of Link Ana<br>- Added a section of Usage of Link Ana<br>- Updated activation procedures for Lof<br>- Class B support (V1.0.2classB draft4 =<br>- LoRaWAN V1.1 support<br>- Added or renamed remote commands.<br>Commands for RF Parameters<br>READ:RF:UL_CH?<br>READ:RF:UL_CH?<br>READ:RF:DL_CH?<br>Commands for Protocol Parameter<br>CONF:PROTOCOL:DOWNLINK_SLOT<br>READ:PROTOCOL:DOWNLINK_SLOT?                                                                                   | Added         Added         Added         Added         Added         Added         Iyzer for Class B EDT         lyzer for Class B GWT         RaWAN V1.1         and V1.1)         See 4.4 for details.         added (n=0,1,,7)         added (n=0,1,,7)         added (n=0,1,,7)         renamed from:RX_WINDOW         renamed from:RX_WINDOW?                                                                                     |
| V1.10 | 2017.12.27 | CONF:PROTOCOL:ACK<br>READ:PROTOCOL:ACK?<br>CONF:PROTOCOL:FPENDING<br>READ:PROTOCOL:FPENDING?<br>- Firmware version: V1.10<br>- Added a section of Usage of Link Ana<br>- Added a section of Usage of Link Ana<br>- Updated activation procedures for Lof<br>- Class B support (V1.0.2classB draft4 :<br>- LoRaWAN V1.1 support<br>- Added or renamed remote commands.<br>Commands for RF Parameters<br>READ:RF:UL_CH?<br>READ:RF:UL_CH?<br>READ:RF:DL_CH?<br>Commands for Protocol Parameter<br>CONF:PROTOCOL:DOWNLINK_SLOT<br>READ:PROTOCOL:DOWNLINK_SLOT?<br>CONF:PROTOCOL:NETWORK                                                          | Added         Added         Added         Added         Added         Added         Iyzer for Class B EDT         lyzer for Class B GWT         RaWAN V1.1         and V1.1)         See 4.4 for details.         added (n=0,1,,7)         added (n=0,1,,7)         added (n=0,1,,7)         renamed from:RX_WINDOW         renamed from:RX_WINDOW?         renamed from:SYNC_WORD                                                      |
| V1.10 | 2017.12.27 | CONF:PROTOCOL:ACK<br>READ:PROTOCOL:ACK?<br>CONF:PROTOCOL:FPENDING<br>READ:PROTOCOL:FPENDING?<br>- Firmware version: V1.10<br>- Added a section of Usage of Link Ana<br>- Added a section of Usage of Link Ana<br>- Updated activation procedures for Lof<br>- Class B support (V1.0.2classB draft4 =<br>- LoRaWAN V1.1 support<br>- Added or renamed remote commands.<br>Commands for RF Parameters<br>READ:RF:UL_CH?<br>READ:RF:UL_CH?<br>READ:RF:DL_CH?<br>Commands for Protocol Parameter<br>CONF:PROTOCOL:DOWNLINK_SLOT<br>READ:PROTOCOL:DOWNLINK_SLOT?                                                                                   | Added         Added         Added         Added         Added         Added         Iyzer for Class B EDT         lyzer for Class B GWT         RaWAN V1.1         and V1.1)         See 4.4 for details.         added (n=0,1,,7)         added (n=0,1,,7)         added (n=0,1,,7)         renamed from:RX_WINDOW         renamed from:RX_WINDOW?                                                                                     |
| V1.10 | 2017.12.27 | CONF:PROTOCOL:ACK<br>READ:PROTOCOL:ACK?<br>CONF:PROTOCOL:FPENDING<br>READ:PROTOCOL:FPENDING?<br>- Firmware version: V1.10<br>- Added a section of Usage of Link Ana<br>- Added a section of Usage of Link Ana<br>- Updated activation procedures for Lof<br>- Class B support (V1.0.2classB draft4 :<br>- LoRaWAN V1.1 support<br>- Added or renamed remote commands.<br>Commands for RF Parameters<br>READ:RF:DL_CH?<br>READ:RF:DL_CH?<br>Commands for Protocol Parameter<br>CONF:PROTOCOL:DOWNLINK_SLOT<br>READ:PROTOCOL:DOWNLINK_SLOT?<br>CONF:PROTOCOL:NETWORK                                                                            | Added         Added         Added         Added         Added         Added         Iyzer for Class B EDT         lyzer for Class B GWT         RaWAN V1.1         and V1.1)         See 4.4 for details.         added (n=0,1,,7)         added (n=0,1,,7)         added (n=0,1,,7)         renamed from:RX_WINDOW         renamed from:SYNC_WORD         renamed from:SYNC_WORD?                                                      |
| V1.10 | 2017.12.27 | CONF:PROTOCOL:ACK<br>READ:PROTOCOL:ACK?<br>CONF:PROTOCOL:ACK?<br>CONF:PROTOCOL:FPENDING<br>READ:PROTOCOL:FPENDING?<br>- Firmware version: V1.10<br>- Added a section of Usage of Link Ana<br>- Added a section of Usage of Link Ana<br>- Updated activation procedures for LoF<br>- Class B support (V1.0.2classB draft4 :<br>- LoRaWAN V1.1 support<br>- Added or renamed remote commands.<br>Commands for RF Parameters<br>READ:RF:UL_CH?<br>READ:RF:UL_CH?<br>Commands for Protocol Parameter<br>CONF:PROTOCOL:DOWNLINK_SLOT<br>READ:PROTOCOL:DOWNLINK_SLOT?<br>CONF:PROTOCOL:NETWORK<br>READ:PROTOCOL:NETWORK?<br>CONF:PROTOCOL:UPLINK_DR | Added         Added         Added         Added         Added         Added         Added         Iyzer for Class B EDT         lyzer for Class B GWT         RaWAN V1.1         and V1.1)         See 4.4 for details.         added (n=0,1,,7)         added (n=0,1,,7)         renamed from:RX_WINDOW         renamed from:RX_WINDOW?         renamed from:SYNC_WORD         renamed from:SYNC_WORD?         renamed from:SYNC_WORD? |

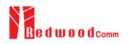

| CONF:PROTOCOL:PING_PERIODICITY                     | added                                                |
|----------------------------------------------------|------------------------------------------------------|
| READ:PROTOCOL:PING_PERIODICITY?                    | added                                                |
| CONF:PROTOCOL:PROTOCOL_VER                         | added                                                |
| READ:PROTOCOL:PROTOCOL_VER?                        | added                                                |
| CONF:PROTOCOL:NWK_KEY                              | added (for LoRaWAN V1.1)                             |
| READ:PROTOCOL:NWK_KEY?                             | added (for LoRaWAN V1.1)                             |
| CONF:PROTOCOL:FNWKS_IKEY                           | added (for LoRaWAN V1.1)                             |
| READ:PROTOCOL:FNWKS_IKEY?                          | added (for LoRaWAN V1.1)                             |
| CONF:PROTOCOL:SNWKS_IKEY                           | added (for LoRaWAN V1.1)                             |
| READ:PROTOCOL:SNWKS_IKEY?                          | added (for LoRaWAN V1.1)                             |
| CONF:PROTOCOL:NWKS_EKEY                            | added (for LoRaWAN V1.1)                             |
| READ:PROTOCOL:NWKS_EKEY?                           | added (for LoRaWAN V1.1)                             |
| READ:PROTOCOL:DL_DWELL_TIME?                       | added                                                |
| READ:PROTOCOL:UL DWELL TIME?                       | added                                                |
| CONF:PROTOCOL:LATITUDE                             | added                                                |
| READ:PROTOCOL:LATITUDE?                            | added                                                |
| CONF:PROTOCOL:LONGITUDE                            | added                                                |
| READ:PROTOCOL:LONGITUDE?                           | added                                                |
| CONF:PROTOCOL:UPDATE_NFCNT                         | added (for LoRaWAN V1.1)                             |
| READ:PROTOCOL:UPDATE_NFCNT?                        | added (for LoRaWAN V1.1)                             |
| CONF:PROTOCOL:UPDATE AFCNT                         | added (for LoRaWAN V1.1)                             |
| READ:PROTOCOL:UPDATE_AFCNT?                        | added (for LoRaWAN V1.1)                             |
| CONF:PROTOCOL:JOIN_EUI                             | added (for LoRaWAN V1.1)                             |
| READ:PROTOCOL:JOIN_EUI?                            | added (for LoRaWAN V1.1)                             |
| Commands for LINK                                  |                                                      |
| CONF:LINK:MIC_ERR_DISPLAY                          | added                                                |
| READ:LINK:MIC_ERR_DISPLAY?                         | added                                                |
| CONF:LINK:SET_TM_AT_OTAA                           | added                                                |
| READ:LINK:SET_TM_AT_OTAA?                          | added                                                |
| CONF:LINK:SET_CH_AT_OTAA                           | added                                                |
| READ:LINK:SET_CH_AT_OTAA?                          | added                                                |
| CONF:LINK:REJOIN_DR                                | added (for LoRaWAN V1.1)                             |
| READ:LINK:REJOIN_DR?                               | added (for LoRaWAN V1.1)                             |
| CONF:LINK:REJOIN_TYPE                              | added (for LoRaWAN V1.1)                             |
| READ:LINK:REJOIN_TYPE?                             | added (for LoRaWAN V1.1)                             |
| CONF:LINK:REJOIN_RETRY                             | added (for LoRaWAN V1.1)                             |
| READ:LINK:REJOIN_RETRY?<br>CONF:LINK:REJOIN_PERIOD | added (for LoRaWAN V1.1)<br>added (for LoRaWAN V1.1) |
| READ:LINK:REJOIN_PERIOD?                           | · · · · · · · · · · · · · · · · · · ·                |
| CONF:LINK:REJOIN_MAX_TIME_N                        | added (for LoRaWAN V1.1)<br>added (for LoRaWAN V1.1) |
| READ:LINK:REJOIN_MAX_TIME_N                        | added (for LoRaWAN V1.1)<br>added (for LoRaWAN V1.1) |
| CONF:LINK:REJOIN_MAX_CNT_N                         | added (for LoRaWAN V1.1)                             |
| READ:LINK:REJOIN_MAX_CNT_N?                        | added (for LoRaWAN V1.1)                             |
| CONF:LINK:ADR LIMIT EXP                            | added (for LoRaWAN V1.1)                             |
| READ:LINK:ADR_LIMIT_EXP?                           | added (for LoRaWAN V1.1)                             |
| CONF:LINK:ADR_DELAY_EXP                            | added (for LoRaWAN V1.1)                             |
| READ:LINK:ADR_DELAY_EXP?                           | added (for LoRaWAN V1.1)                             |
| CONF:LINK:PING_FREQ                                | added                                                |
| READ:LINK:PING_FREQ?                               | added                                                |
| CONF:LINK:PING_DR                                  | added                                                |
| READ:LINK:PING_DR?                                 | added                                                |
| CONF:LINK:BEACON_FREQ                              | added                                                |
| READ:LINK:BEACON_FREQ?                             | added                                                |
| CONF:LINK:BEACON_DR                                | added                                                |
| READ:LINK:BEACON_DR?                               | added                                                |
| Commands for SENSITIVITY                           |                                                      |
| CONF:SENSITIVITY:DOWNLINK_SLOT                     | renamed from:RX_WINDOW                               |
| READ:SENSITIVITY:DOWNLINK_SLOT?                    | renamed from:RX_WINDOW?                              |
| Commands for NST<br>CONF:NST:TX:NETWORK            | renamed from SVNC WORD                               |
|                                                    | renamed from:SYNC_WORD                               |
| READ:NST:TX:NETWORK?<br>CONF:NST:RX:NETWORK        | renamed from:SYNC_WORD?<br>renamed from:SYNC_WORD    |
| READ:NST:RX:NETWORK?                               | renamed from:SYNC_WORD?                              |
| CONF:NST:TX:IQ_POLARITY                            | deleted                                              |
| READ:NST:TX:IQ_POLARITY?                           | deleted                                              |
| CONF:NST:RX:IQ_POLARITY                            | deleted                                              |
|                                                    | · · · · · · · · · · · · · · · · · · ·                |

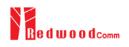

|       |            | READ:NST:RX:IQ_POLARITY?                                    | deleted                                                                       |  |
|-------|------------|-------------------------------------------------------------|-------------------------------------------------------------------------------|--|
|       |            |                                                             |                                                                               |  |
| V1.05 | 2017.09.26 | - Firmware version: V1.05                                   |                                                                               |  |
|       |            | - Added or renamed remote commands.                         | . See 4.4 for details.                                                        |  |
|       |            | Commands for RF Parameters                                  |                                                                               |  |
|       |            | CONF:RF:FREQ_OFFSET                                         | added                                                                         |  |
|       |            | READ:RF:FREQ_OFFSET?                                        | added                                                                         |  |
|       |            | CONF:RF:TIME_OFFSET                                         |                                                                               |  |
|       |            | READ:RF:TIME_OFFSET?<br>CONF:RF:CH MASK n                   | added (n=0,1,,5)                                                              |  |
|       |            | READ:RF:CH_MASK_n?                                          | added                                                                         |  |
|       |            | CONF:RF:CH_GROUP_A                                          | added                                                                         |  |
|       |            | READ:RF:CH_GROUP_A?                                         | added                                                                         |  |
|       |            | CONF:RF:CH_GROUP_B                                          | added                                                                         |  |
|       |            | READ:RF:CH_GROUP_B?                                         | added                                                                         |  |
|       |            | CONF:RF:CH_n                                                | deleted $(n=0,1,\ldots,7)$                                                    |  |
|       |            | READ:RF:CH_n?<br>CONF:RF:UL CH n                            | deleted<br>deleted (n=0,1,,7)                                                 |  |
|       |            | READ:RF:UL_CH_n?                                            | deleted (II=0,1,,7)<br>deleted                                                |  |
|       |            | CONF:RF:DL_CH_n                                             | deleted (n=0,1,,7)                                                            |  |
|       |            | READ:RF:DL_CH_n?                                            | deleted                                                                       |  |
|       |            | Commands for Protocol Parameter                             |                                                                               |  |
|       |            | CONF:PROTOCOL:RX_WINDOW                                     | renamed from CONF:RF:RX_WINDOW                                                |  |
|       |            | READ:PROTOCOL:RX_WINDOW?                                    | renamed from READ:RF:RX_WINDOW?                                               |  |
|       |            | CONF:PROTOCOL:RX1_DR_OFFSET<br>READ:PROTOCOL:RX1 DR OFFSET? | renamed from CONF:LINK:RX1_DR_OFFSET<br>renamed from READ:LINK:RX1_DR_OFFSET? |  |
|       |            | CONF:PROTOCOL:RX2 FRE0                                      | renamed from CONF:LINK:RX2_FREQ                                               |  |
|       |            | READ:PROTOCOL:RX2_FREQ?                                     | renamed from READ:LINK:RX2_FREQ?                                              |  |
|       |            | CONF:PROTOCOL:RX2_DR                                        | renamed from CONF:LINK:RX2_DR                                                 |  |
|       |            | READ:PROTOCOL:RX2_DR?                                       | renamed from READ:LINK:RX2_DR?                                                |  |
|       |            | CONF:PROTOCOL:UL_DR                                         | renamed from CONF:RF:UL_DR                                                    |  |
|       |            | READ:PROTOCOL:UL_DR?                                        | renamed from READ:RF:UL_DR?                                                   |  |
|       |            | Commands for LINK<br>CONF:LINK:MAC_CMD_TYPE                 | added                                                                         |  |
|       |            | READ:LINK:MAC_CMD_TYPE?                                     | added                                                                         |  |
|       |            | CONF:LINK:MAC_CMD_FIELD                                     | added                                                                         |  |
|       |            | READ:LINK:MAC_CMD_FIELD?                                    | added                                                                         |  |
|       |            | CONF:LINK:NUM_OF_CMD                                        | added                                                                         |  |
|       |            | READ:LINK:NUM_OF_CMD?                                       | added                                                                         |  |
|       |            | CONF:LINK:DL_CH_INDEX<br>READ:LINK:DL_CH_INDEX?             | added<br>added                                                                |  |
|       |            | CONF:LINK:DL_CH_FREQ                                        | added                                                                         |  |
|       |            | READ:LINK:DL_CH_FREQ?                                       | added                                                                         |  |
|       |            | Commands for POW_TIME & POW_CH                              |                                                                               |  |
|       |            | READ:POWER:ALL:NUM?                                         | added                                                                         |  |
|       |            | READ:POWER:SF7:NUM?                                         | added                                                                         |  |
|       |            | READ:POWER:SF8:NUM?<br>READ:POWER:SF9:NUM?                  | added<br>added                                                                |  |
|       |            | READ: POWER: ST9: NOM?<br>READ: POWER: SF10: NUM?           | added                                                                         |  |
|       |            | READ:POWER:SF11:NUM?                                        | added                                                                         |  |
|       |            | READ:POWER:SF12:NUM?                                        | added                                                                         |  |
|       |            | READ:POWER:CH_0:NUM?                                        | added                                                                         |  |
|       |            | READ:POWER:CH_1:NUM?                                        | added                                                                         |  |
|       |            | READ:POWER:CH_2:NUM?<br>READ:POWER:CH_3:NUM?                | added<br>added                                                                |  |
|       |            | READ:POWER:CH_4:NUM?                                        | added                                                                         |  |
|       |            | READ:POWER:CH_5:NUM?                                        | added                                                                         |  |
|       |            | READ:POWER:CH_6:NUM?                                        | added                                                                         |  |
|       |            | READ:POWER:CH_7:NUM?                                        | added                                                                         |  |
|       |            | READ:POWER:RX2:NUM?                                         | added                                                                         |  |
|       |            | READ:POWER:RX2:MAX?<br>READ:POWER:RX2:AVG?                  | added<br>added                                                                |  |
|       |            | READ:POWER:RX2:AVG?<br>READ:POWER:RX2:MIN?                  | added                                                                         |  |
|       |            | Commands for SENSITIVITY                                    |                                                                               |  |
|       |            | CONF:SENSITIVITY:NUM_POW                                    | added                                                                         |  |

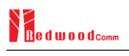

|       |            | DEAD.CENCIERVIEW.NUM DOWN                                                                                                    | L-LL-                                                                                                    |
|-------|------------|----------------------------------------------------------------------------------------------------|----------------------------------------------------------------------------------------------------|
|       |            | READ:SENSITIVITY:NUM_POW?<br>CONF:SENSITIVITY:STEP_NUM                                                                                                    | added<br>deleted                                                                                                    |
|       |            | READ:SENSITIVITY:STEP_NUM?                                                                                                    | deleted                                                                                                    |
|       |            | CONF:SENSITIVITY:SET_SF_AT_START                                                                                                    | renamed from SET_DR_AT_START                                                                                                    |
|       |            | READ:SENSITIVITY:SET_SF_AT_START?                                                                                                    | renamed from SET_DR_AT_START?                                                                                                    |
|       |            | CONF:SENSITIVITY:SF                                                                                                    | renamed from CONF:SENSITIVITY:DR                                                                                                    |
|       |            | READ:SENSITIVITY:SF?                                                                                                    | renamed from READ:SENSITIVITY:SF?                                                                                                    |
|       |            | CONF:SENSITIVITY:PAYLOAD_TYPE                                                                                                    | added                                                                                                    |
|       |            | READ:SENSITIVITY:PAYLOAD_TYPE?                                                                                                    | added                                                                                                    |
|       |            | CONF:SENSITIVITY:FPORT                                                                                                    | added                                                                                                    |
|       |            | READ:SENSITIVITY:FPORT?                                                                                                    | added                                                                                                    |
|       |            | CONF:SENSITIVITY:PAYLOAD_SIZE<br>READ:SENSITIVITY:PAYLOAD_SIZE?                                                                                                    | added<br>added                                                                                                    |
|       |            | CONF:SENSITIVITY:PAYLOAD                                                                                                    | added                                                                                                    |
|       |            | READ:SENSITIVITY:PAYLOAD?                                                                                                    | added                                                                                                    |
|       |            | Commands for NST                                                                                                    |                                                                                                    |
|       |            | CONF:NST:TX:SYNC_WORD                                                                                                    | added                                                                                                    |
|       |            | READ:NST:TX:SYNC_WORD?                                                                                                    | added                                                                                                    |
|       |            | CONF:NST:RX:SYNC_WORD                                                                                                    | added                                                                                                    |
|       |            | READ:NST:RX:SYNC_WORD?                                                                                                    | added                                                                                                    |
|       |            | READ:NST:RX:POW_NUM?                                                                                                    | added                                                                                                    |
|       |            | READ:NST:RX:POW_MAX?                                                                                                    | added                                                                                                    |
|       |            | READ:NST:RX:POW_AVG?<br>READ:NST:RX:POW_MIN?                                                                                                    | added<br>added                                                                                                    |
|       |            |                                                                                                    | autu                                                                                                    |
|       |            |                                                                                                    |                                                                                                    |
| V1.04 | 2017.08.05 | - Firmware version: V1.04                                                                                                    |                                                                                                    |
| V1.04 | 2017.00.05 |                                                                                                    | aviding two different test seensings and is                                                                                                    |
|       |            |                                                                                                    | oviding two different test scenarios: one is<br>I the other is to use Echo request after DUT                                                                                                    |
|       |            |                                                                                                    | the other is to use Echo reduest after DUI                                                                                                    |
|       |            |                                                                                                    | 1                                                                                                    |
|       |            | is activated to test mode.                                                                                                    | -                                                                                                    |
|       |            |                                                                                                    | -                                                                                                    |
|       |            | <ul><li>is activated to test mode.</li><li>- Added or renamed remote commands co<br/>commands. See 4.4.4 and 4.4.5.</li></ul>                                                                                                    | -                                                                                                    |
|       |            | is activated to test mode.<br>- Added or renamed remote commands co<br>commands. See 4.4.4 and 4.4.5.<br>CONF:RF:RX_WINDOW                                                                                                    | renamed from CONF:RF:DL_CH_OPTION                                                                                                    |
|       |            | is activated to test mode.<br>- Added or renamed remote commands co<br>commands. See 4.4.4 and 4.4.5.<br>CONF:RF:RX_WINDOW<br>READ:RF:RX_WINDOW?                                                                                                    | renamed from CONF:RF:DL_CH_OPTION<br>renamed from READ:RF:DL_CH_OPTION?                                                                                                    |
|       |            | is activated to test mode.<br>- Added or renamed remote commands co<br>commands. See 4.4.4 and 4.4.5.<br>CONF:RF:RX_WINDOW<br>READ:RF:RX_WINDOW?<br>READ:PROTOCOL:ACTIVATION_STATUS?                                                                                                    | renamed from CONF:RF:DL_CH_OPTION<br>renamed from READ:RF:DL_CH_OPTION?<br>added                                                                                                    |
|       |            | is activated to test mode.<br>- Added or renamed remote commands co<br>commands. See 4.4.4 and 4.4.5.<br>CONF:RF:RX_WINDOW<br>READ:RF:RX_WINDOW?<br>READ:PROTOCOL:ACTIVATION_STATUS?<br>CONF:PROTOCOL:SYNC_WORD                                                                                                    | renamed from CONF:RF:DL_CH_OPTION<br>renamed from READ:RF:DL_CH_OPTION?<br>added<br>added                                                                                                    |
|       |            | is activated to test mode.<br>- Added or renamed remote commands co<br>commands. See 4.4.4 and 4.4.5.<br>CONF:RF:RX_WINDOW<br>READ:RF:RX_WINDOW?<br>READ:PROTOCOL:ACTIVATION_STATUS?<br>CONF:PROTOCOL:SYNC_WORD<br>READ:PROTOCOL:SYNC_WORD?                                                                                                    | renamed from CONF:RF:DL_CH_OPTION<br>renamed from READ:RF:DL_CH_OPTION?<br>added<br>added<br>added                                                                                                    |
|       |            | is activated to test mode.<br>- Added or renamed remote commands co<br>commands. See 4.4.4 and 4.4.5.<br>CONF:RF:RX_WINDOW?<br>READ:PROTOCOL:ACTIVATION_STATUS?<br>CONF:PROTOCOL:SYNC_WORD<br>READ:PROTOCOL:SYNC_WORD?<br>CONF:SENSITIVITY:SCENARIO                                                                                                    | renamed from CONF:RF:DL_CH_OPTION<br>renamed from READ:RF:DL_CH_OPTION?<br>added<br>added<br>added<br>renamed from CONF:SENSITIVITY:MODE                                                                                                    |
|       |            | is activated to test mode.<br>- Added or renamed remote commands co<br>commands. See 4.4.4 and 4.4.5.<br>CONF:RF:RX_WINDOW<br>READ:RF:RX_WINDOW?<br>READ:PROTOCOL:ACTIVATION_STATUS?<br>CONF:PROTOCOL:SYNC_WORD<br>READ:PROTOCOL:SYNC_WORD?<br>CONF:SENSITIVITY:SCENARIO<br>READ:SENSITIVITY:SCENARIO?                                                                                                    | renamed from CONF:RF:DL_CH_OPTION<br>renamed from READ:RF:DL_CH_OPTION?<br>added<br>added<br>added<br>renamed from CONF:SENSITIVITY:MODE<br>renamed from READ:SENSITIVITY:MODE?                                                                                                    |
|       |            | is activated to test mode.<br>- Added or renamed remote commands co<br>commands. See 4.4.4 and 4.4.5.<br>CONF:RF:RX_WINDOW<br>READ:RF:RX_WINDOW?<br>READ:PROTOCOL:ACTIVATION_STATUS?<br>CONF:PROTOCOL:SYNC_WORD<br>READ:PROTOCOL:SYNC_WORD?<br>CONF:SENSITIVITY:SCENARIO<br>READ:SENSITIVITY:SCENARIO?<br>CONF:SENSITIVITY:PACKET_NUM                                                                                                    | renamed from CONF:RF:DL_CH_OPTION<br>renamed from READ:RF:DL_CH_OPTION?<br>added<br>added<br>added<br>renamed from CONF:SENSITIVITY:MODE<br>renamed from READ:SENSITIVITY:MODE?<br>renamed from CONF:SENSITIVITY:REPEAT                                                                                                    |
|       |            | is activated to test mode.<br>- Added or renamed remote commands co<br>commands. See 4.4.4 and 4.4.5.<br>CONF:RF:RX_WINDOW<br>READ:RF:RX_WINDOW?<br>READ:PROTOCOL:ACTIVATION_STATUS?<br>CONF:PROTOCOL:SYNC_WORD<br>READ:PROTOCOL:SYNC_WORD?<br>CONF:SENSITIVITY:SCENARIO<br>READ:SENSITIVITY:SCENARIO?<br>CONF:SENSITIVITY:PACKET_NUM<br>READ:SENSITIVITY:PACKET_NUM?                                                                                                    | renamed from CONF:RF:DL_CH_OPTION<br>renamed from READ:RF:DL_CH_OPTION?<br>added<br>added<br>added<br>renamed from CONF:SENSITIVITY:MODE<br>renamed from READ:SENSITIVITY:MODE?                                                                                                    |
|       |            | is activated to test mode.<br>- Added or renamed remote commands co<br>commands. See 4.4.4 and 4.4.5.<br>CONF:RF:RX_WINDOW<br>READ:RF:RX_WINDOW?<br>READ:PROTOCOL:ACTIVATION_STATUS?<br>CONF:PROTOCOL:SYNC_WORD<br>READ:PROTOCOL:SYNC_WORD?<br>CONF:SENSITIVITY:SCENARIO<br>READ:SENSITIVITY:SCENARIO?<br>CONF:SENSITIVITY:PACKET_NUM                                                                                                    | renamed from CONF:RF:DL_CH_OPTION<br>renamed from READ:RF:DL_CH_OPTION?<br>added<br>added<br>added<br>renamed from CONF:SENSITIVITY:MODE<br>renamed from READ:SENSITIVITY:MODE?<br>renamed from CONF:SENSITIVITY:REPEAT<br>renamed from READ:SENSITIVITY:REPEAT?                                                                                                    |
|       |            | is activated to test mode.<br>- Added or renamed remote commands co<br>commands. See 4.4.4 and 4.4.5.<br>CONF:RF:RX_WINDOW<br>READ:RF:RX_WINDOW?<br>READ:PROTOCOL:ACTIVATION_STATUS?<br>CONF:PROTOCOL:SYNC_WORD<br>READ:PROTOCOL:SYNC_WORD?<br>CONF:SENSITIVITY:SCENARIO<br>READ:SENSITIVITY:SCENARIO?<br>CONF:SENSITIVITY:PACKET_NUM<br>READ:SENSITIVITY:PACKET_NUM?<br>CONF:SENSITIVITY:RX_WINDOW<br>READ:SENSITIVITY:RX_WINDOW?<br>CONF:SENSITIVITY:DR                                                                                                    | renamed from CONF:RF:DL_CH_OPTION<br>renamed from READ:RF:DL_CH_OPTION?<br>added<br>added<br>added<br>renamed from CONF:SENSITIVITY:MODE<br>renamed from READ:SENSITIVITY:MODE?<br>renamed from READ:SENSITIVITY:REPEAT<br>renamed from READ:SENSITIVITY:REPEAT?<br>added<br>added<br>added                                                                                                    |
|       |            | is activated to test mode.<br>- Added or renamed remote commands co<br>commands. See 4.4.4 and 4.4.5.<br>CONF:RF:RX_WINDOW<br>READ:RF:RX_WINDOW?<br>READ:PROTOCOL:ACTIVATION_STATUS?<br>CONF:PROTOCOL:SYNC_WORD<br>READ:PROTOCOL:SYNC_WORD?<br>CONF:SENSITIVITY:SCENARIO?<br>CONF:SENSITIVITY:SCENARIO?<br>CONF:SENSITIVITY:PACKET_NUM<br>READ:SENSITIVITY:PACKET_NUM?<br>CONF:SENSITIVITY:RX_WINDOW<br>READ:SENSITIVITY:RX_WINDOW?<br>CONF:SENSITIVITY:DR<br>READ:SENSITIVITY:DR?                                                                                                    | renamed from CONF:RF:DL_CH_OPTION<br>renamed from READ:RF:DL_CH_OPTION?<br>added<br>added<br>added<br>renamed from CONF:SENSITIVITY:MODE<br>renamed from READ:SENSITIVITY:MODE?<br>renamed from READ:SENSITIVITY:REPEAT<br>renamed from READ:SENSITIVITY:REPEAT?<br>added<br>added<br>added<br>added                                                                                                    |
|       |            | is activated to test mode.<br>- Added or renamed remote commands co<br>commands. See 4.4.4 and 4.4.5.<br>CONF:RF:RX_WINDOW<br>READ:RF:RX_WINDOW?<br>READ:PROTOCOL:ACTIVATION_STATUS?<br>CONF:PROTOCOL:SYNC_WORD<br>READ:PROTOCOL:SYNC_WORD?<br>CONF:SENSITIVITY:SCENARIO<br>READ:SENSITIVITY:SCENARIO?<br>CONF:SENSITIVITY:PACKET_NUM<br>READ:SENSITIVITY:PACKET_NUM?<br>CONF:SENSITIVITY:RX_WINDOW<br>READ:SENSITIVITY:RX_WINDOW?<br>CONF:SENSITIVITY:DR<br>READ:SENSITIVITY:DR<br>READ:SENSITIVITY:DR?<br>CONF:SENSITIVITY:SET_DR_AT_START                                                                                                    | renamed from CONF:RF:DL_CH_OPTION<br>renamed from READ:RF:DL_CH_OPTION?<br>added<br>added<br>added<br>renamed from CONF:SENSITIVITY:MODE<br>renamed from CONF:SENSITIVITY:MODE?<br>renamed from READ:SENSITIVITY:REPEAT<br>renamed from READ:SENSITIVITY:REPEAT?<br>added<br>added<br>added<br>added<br>added<br>added<br>added                                                                                                    |
|       |            | <ul> <li>is activated to test mode.</li> <li>Added or renamed remote commands co<br/>commands. See 4.4.4 and 4.4.5.</li> <li>CONF:RF:RX_WINDOW?</li> <li>READ:PROTOCOL:ACTIVATION_STATUS?</li> <li>CONF:PROTOCOL:SYNC_WORD</li> <li>READ:PROTOCOL:SYNC_WORD?</li> <li>CONF:SENSITIVITY:SCENARIO</li> <li>READ:SENSITIVITY:PACKET_NUM</li> <li>READ:SENSITIVITY:RX_WINDOW?</li> <li>CONF:SENSITIVITY:RX_WINDOW?</li> <li>CONF:SENSITIVITY:DR?</li> <li>CONF:SENSITIVITY:DR?</li> <li>CONF:SENSITIVITY:SET_DR_AT_START?</li> </ul>                                                                                                    | renamed from CONF:RF:DL_CH_OPTION<br>renamed from READ:RF:DL_CH_OPTION?<br>added<br>added<br>added<br>renamed from CONF:SENSITIVITY:MODE<br>renamed from CONF:SENSITIVITY:MODE?<br>renamed from CONF:SENSITIVITY:REPEAT<br>renamed from READ:SENSITIVITY:REPEAT?<br>added<br>added<br>added<br>added<br>added<br>added<br>added<br>added                                                                                                    |
|       |            | is activated to test mode.<br>- Added or renamed remote commands co<br>commands. See 4.4.4 and 4.4.5.<br>CONF:RF:RX_WINDOW<br>READ:PROTOCOL:ACTIVATION_STATUS?<br>CONF:PROTOCOL:SYNC_WORD<br>READ:PROTOCOL:SYNC_WORD?<br>CONF:SENSITIVITY:SCENARIO<br>READ:SENSITIVITY:SCENARIO?<br>CONF:SENSITIVITY:PACKET_NUM<br>READ:SENSITIVITY:PACKET_NUM?<br>CONF:SENSITIVITY:RX_WINDOW<br>READ:SENSITIVITY:RX_WINDOW?<br>CONF:SENSITIVITY:DR<br>READ:SENSITIVITY:DR?<br>CONF:SENSITIVITY:SET_DR_AT_START<br>READ:SENSITIVITY:SET_DR_AT_START?<br>EXEC:NST:TX:RUN                                                                                                    | renamed from CONF:RF:DL_CH_OPTION<br>renamed from READ:RF:DL_CH_OPTION?<br>added<br>added<br>added<br>renamed from CONF:SENSITIVITY:MODE<br>renamed from CONF:SENSITIVITY:MODE?<br>renamed from CONF:SENSITIVITY:REPEAT<br>renamed from READ:SENSITIVITY:REPEAT?<br>added<br>added<br>added<br>added<br>added<br>added<br>added<br>added<br>added                                                                                                    |
|       |            | <ul> <li>is activated to test mode.</li> <li>Added or renamed remote commands co<br/>commands. See 4.4.4 and 4.4.5.</li> <li>CONF:RF:RX_WINDOW</li> <li>READ:PROTOCOL:ACTIVATION_STATUS?</li> <li>CONF:PROTOCOL:SYNC_WORD</li> <li>READ:PROTOCOL:SYNC_WORD?</li> <li>CONF:SENSITIVITY:SCENARIO</li> <li>READ:SENSITIVITY:PACKET_NUM</li> <li>READ:SENSITIVITY:RX_WINDOW</li> <li>READ:SENSITIVITY:RX_WINDOW</li> <li>READ:SENSITIVITY:DR</li> <li>READ:SENSITIVITY:DR</li> <li>READ:SENSITIVITY:SET_DR_AT_START</li> <li>READ:SENSITIVITY:SET_DR_AT_START?</li> <li>EXEC:NST:TX:RUN</li> <li>EXEC:NST:TX:STOP</li> </ul>                                                                                                    | renamed from CONF:RF:DL_CH_OPTION<br>renamed from READ:RF:DL_CH_OPTION?<br>added<br>added<br>added<br>renamed from CONF:SENSITIVITY:MODE<br>renamed from CONF:SENSITIVITY:MODE?<br>renamed from CONF:SENSITIVITY:REPEAT<br>renamed from READ:SENSITIVITY:REPEAT?<br>added<br>added<br>added<br>added<br>added<br>added<br>added<br>added<br>added<br>added                                                                                                    |
|       |            | <ul> <li>is activated to test mode.</li> <li>Added or renamed remote commands co<br/>commands. See 4.4.4 and 4.4.5.</li> <li>CONF:RF:RX_WINDOW</li> <li>READ:PROTOCOL:ACTIVATION_STATUS?</li> <li>CONF:PROTOCOL:SYNC_WORD</li> <li>READ:PROTOCOL:SYNC_WORD?</li> <li>CONF:SENSITIVITY:SCENARIO</li> <li>READ:SENSITIVITY:PACKET_NUM</li> <li>READ:SENSITIVITY:RACKET_NUM?</li> <li>CONF:SENSITIVITY:RX_WINDOW</li> <li>READ:SENSITIVITY:PROKET_NUM?</li> <li>CONF:SENSITIVITY:DR</li> <li>READ:SENSITIVITY:DR</li> <li>READ:SENSITIVITY:SET_DR_AT_START</li> <li>READ:SENSITIVITY:SET_DR_AT_START?</li> <li>EXEC:NST:TX:RUN</li> <li>EXEC:NST:TX:REPEAT_NUM</li> </ul>                                                                                                    | renamed from CONF:RF:DL_CH_OPTION<br>renamed from READ:RF:DL_CH_OPTION?<br>added<br>added<br>added<br>renamed from CONF:SENSITIVITY:MODE<br>renamed from CONF:SENSITIVITY:MODE?<br>renamed from CONF:SENSITIVITY:REPEAT<br>renamed from READ:SENSITIVITY:REPEAT?<br>added<br>added<br>added<br>added<br>added<br>added<br>added<br>added<br>added<br>added<br>added<br>added<br>added                                                                                                    |
|       |            | <ul> <li>is activated to test mode.</li> <li>Added or renamed remote commands co<br/>commands. See 4.4.4 and 4.4.5.</li> <li>CONF:RF:RX_WINDOW</li> <li>READ:PROTOCOL:ACTIVATION_STATUS?</li> <li>CONF:PROTOCOL:SYNC_WORD</li> <li>READ:PROTOCOL:SYNC_WORD?</li> <li>CONF:SENSITIVITY:SCENARIO</li> <li>READ:SENSITIVITY:PACKET_NUM</li> <li>READ:SENSITIVITY:RX_WINDOW</li> <li>READ:SENSITIVITY:RX_WINDOW</li> <li>READ:SENSITIVITY:DR</li> <li>READ:SENSITIVITY:DR</li> <li>READ:SENSITIVITY:SET_DR_AT_START</li> <li>READ:SENSITIVITY:SET_DR_AT_START?</li> <li>EXEC:NST:TX:RUN</li> <li>EXEC:NST:TX:STOP</li> </ul>                                                                                                    | renamed from CONF:RF:DL_CH_OPTION<br>renamed from READ:RF:DL_CH_OPTION?<br>added<br>added<br>added<br>renamed from CONF:SENSITIVITY:MODE<br>renamed from CONF:SENSITIVITY:MODE?<br>renamed from CONF:SENSITIVITY:REPEAT<br>renamed from READ:SENSITIVITY:REPEAT?<br>added<br>added<br>added<br>added<br>added<br>added<br>added<br>added<br>added<br>added                                                                                                    |
|       |            | <ul> <li>is activated to test mode.</li> <li>Added or renamed remote commands co<br/>commands. See 4.4.4 and 4.4.5.</li> <li>CONF:RF:RX_WINDOW<br/>READ:RF:RX_WINDOW?</li> <li>READ:PROTOCOL:ACTIVATION_STATUS?</li> <li>CONF:PROTOCOL:SYNC_WORD<br/>READ:PROTOCOL:SYNC_WORD?</li> <li>CONF:SENSITIVITY:SCENARIO</li> <li>READ:SENSITIVITY:SCENARIO?</li> <li>CONF:SENSITIVITY:PACKET_NUM<br/>READ:SENSITIVITY:RX_WINDOW?</li> <li>CONF:SENSITIVITY:RX_WINDOW?</li> <li>CONF:SENSITIVITY:DR</li> <li>READ:SENSITIVITY:DR?</li> <li>CONF:SENSITIVITY:SET_DR_AT_START?</li> <li>EXEC:NST:TX:RUN</li> <li>EXEC:NST:TX:REPEAT_NUM?</li> </ul>                                                                                                    | renamed from CONF:RF:DL_CH_OPTION<br>renamed from READ:RF:DL_CH_OPTION?<br>added<br>added<br>added<br>renamed from CONF:SENSITIVITY:MODE<br>renamed from CONF:SENSITIVITY:MODE?<br>renamed from READ:SENSITIVITY:REPEAT<br>renamed from READ:SENSITIVITY:REPEAT?<br>added<br>added<br>added<br>added<br>added<br>added<br>added<br>added<br>added<br>added<br>added<br>added                                                                                                    |
|       |            | is activated to test mode.<br>- Added or renamed remote commands co<br>commands. See 4.4.4 and 4.4.5.<br>CONF:RF:RX_WINDOW<br>READ:RF:RX_WINDOW?<br>READ:PROTOCOL:ACTIVATION_STATUS?<br>CONF:PROTOCOL:SYNC_WORD<br>READ:PROTOCOL:SYNC_WORD?<br>CONF:SENSITIVITY:SCENARIO<br>READ:SENSITIVITY:SCENARIO?<br>CONF:SENSITIVITY:PACKET_NUM<br>READ:SENSITIVITY:PACKET_NUM?<br>CONF:SENSITIVITY:RX_WINDOW<br>READ:SENSITIVITY:DR?<br>CONF:SENSITIVITY:DR?<br>READ:SENSITIVITY:SET_DR_AT_START<br>READ:SENSITIVITY:SET_DR_AT_START?<br>EXEC:NST:TX:RUN<br>EXEC:NST:TX:REPEAT_NUM<br>READ:NST:TX:REPEAT_NUM?<br>CONF:NST:TX:PAYLOAD<br>READ:NST:TX:IQ_POLARITY                                                                                                    | renamed from CONF:RF:DL_CH_OPTION<br>renamed from READ:RF:DL_CH_OPTION?<br>added<br>added<br>added<br>added<br>added<br>renamed from CONF:SENSITIVITY:MODE<br>renamed from READ:SENSITIVITY:MODE?<br>renamed from READ:SENSITIVITY:REPEAT<br>renamed from READ:SENSITIVITY:REPEAT?<br>added<br>added<br>a |
|       |            | <ul> <li>is activated to test mode.</li> <li>Added or renamed remote commands co<br/>commands. See 4.4.4 and 4.4.5.</li> <li>CONF:RF:RX_WINDOW<br/>READ:RF:RX_WINDOW?</li> <li>READ:PROTOCOL:ACTIVATION_STATUS?</li> <li>CONF:PROTOCOL:SYNC_WORD</li> <li>READ:PROTOCOL:SYNC_WORD?</li> <li>CONF:SENSITIVITY:SCENARIO</li> <li>READ:SENSITIVITY:SCENARIO?</li> <li>CONF:SENSITIVITY:PACKET_NUM</li> <li>READ:SENSITIVITY:RX_WINDOW?</li> <li>READ:SENSITIVITY:DR</li> <li>READ:SENSITIVITY:DR?</li> <li>CONF:SENSITIVITY:SET_DR_AT_START</li> <li>READ:SENSITIVITY:SET_DR_AT_START?</li> <li>EXEC:NST:TX:RUN</li> <li>EXEC:NST:TX:RUN</li> <li>EXEC:NST:TX:REPEAT_NUM?</li> <li>CONF:NST:TX:PAYLOAD</li> <li>READ:NST:TX:IQ_POLARITY?</li> </ul>                                                                                                    | renamed from CONF:RF:DL_CH_OPTION<br>renamed from READ:RF:DL_CH_OPTION?<br>added<br>added<br>added<br>added<br>added<br>renamed from CONF:SENSITIVITY:MODE<br>renamed from CONF:SENSITIVITY:MODE?<br>renamed from READ:SENSITIVITY:REPEAT<br>renamed from READ:SENSITIVITY:REPEAT?<br>added<br>added<br>a |
|       |            | <ul> <li>is activated to test mode.</li> <li>Added or renamed remote commands co<br/>commands. See 4.4.4 and 4.4.5.</li> <li>CONF:RF:RX_WINDOW<br/>READ:RF:RX_WINDOW?</li> <li>READ:PROTOCOL:ACTIVATION_STATUS?</li> <li>CONF:PROTOCOL:SYNC_WORD</li> <li>READ:PROTOCOL:SYNC_WORD?</li> <li>CONF:SENSITIVITY:SCENARIO</li> <li>READ:SENSITIVITY:SCENARIO?</li> <li>CONF:SENSITIVITY:PACKET_NUM</li> <li>READ:SENSITIVITY:RX_WINDOW</li> <li>READ:SENSITIVITY:DR</li> <li>READ:SENSITIVITY:DR?</li> <li>CONF:SENSITIVITY:SET_DR_AT_START</li> <li>READ:SENSITIVITY:SET_DR_AT_START?</li> <li>EXEC:NST:TX:RUN</li> <li>EXEC:NST:TX:REPEAT_NUM?</li> <li>CONF:NST:TX:PAYLOAD</li> <li>READ:NST:TX:IQ_POLARITY?</li> <li>EXEC:NST:TX:RUN</li> </ul>                                                                                                    | renamed from CONF:RF:DL_CH_OPTION<br>renamed from READ:RF:DL_CH_OPTION?<br>added<br>added<br>added<br>added<br>added<br>renamed from CONF:SENSITIVITY:MODE<br>renamed from CONF:SENSITIVITY:MODE?<br>renamed from CONF:SENSITIVITY:REPEAT<br>renamed from READ:SENSITIVITY:REPEAT?<br>added<br>added<br>a |
|       |            | <ul> <li>is activated to test mode.</li> <li>Added or renamed remote commands co<br/>commands. See 4.4.4 and 4.4.5.</li> <li>CONF:RF:RX_WINDOW<br/>READ:RF:RX_WINDOW?</li> <li>READ:PROTOCOL:ACTIVATION_STATUS?</li> <li>CONF:PROTOCOL:SYNC_WORD</li> <li>READ:PROTOCOL:SYNC_WORD?</li> <li>CONF:SENSITIVITY:SCENARIO</li> <li>READ:SENSITIVITY:SCENARIO?</li> <li>CONF:SENSITIVITY:PACKET_NUM</li> <li>READ:SENSITIVITY:PACKET_NUM?</li> <li>CONF:SENSITIVITY:RX_WINDOW</li> <li>READ:SENSITIVITY:DR?</li> <li>CONF:SENSITIVITY:DR?</li> <li>CONF:SENSITIVITY:SET_DR_AT_START</li> <li>READ:SENSITIVITY:SET_DR_AT_START?</li> <li>EXEC:NST:TX:RUN</li> <li>EXEC:NST:TX:REPEAT_NUM</li> <li>READ:NST:TX:REPEAT_NUM?</li> <li>CONF:NST:TX:RAYLOAD</li> <li>READ:NST:TX:IQ_POLARITY?</li> <li>EXEC:NST:RX:RUN</li> <li>EXEC:NST:RX:RUN</li> <li>EXEC:NST:RX:RUN</li> </ul> | renamed from CONF:RF:DL_CH_OPTION<br>renamed from READ:RF:DL_CH_OPTION?<br>added<br>added<br>added<br>added<br>added<br>renamed from CONF:SENSITIVITY:MODE<br>renamed from CONF:SENSITIVITY:MODE?<br>renamed from CONF:SENSITIVITY:REPEAT<br>renamed from READ:SENSITIVITY:REPEAT?<br>added<br>added<br>a |
|       |            | is activated to test mode.<br>- Added or renamed remote commands co<br>commands. See 4.4.4 and 4.4.5.<br>CONF:RF:RX_WINDOW<br>READ:RF:RX_WINDOW?<br>READ:PROTOCOL:ACTIVATION_STATUS?<br>CONF:PROTOCOL:SYNC_WORD<br>READ:PROTOCOL:SYNC_WORD?<br>CONF:SENSITIVITY:SCENARIO<br>READ:SENSITIVITY:SCENARIO?<br>CONF:SENSITIVITY:PACKET_NUM<br>READ:SENSITIVITY:PACKET_NUM?<br>CONF:SENSITIVITY:RX_WINDOW<br>READ:SENSITIVITY:RX_WINDOW?<br>CONF:SENSITIVITY:PR?<br>CONF:SENSITIVITY:SET_DR_AT_START<br>READ:SENSITIVITY:SET_DR_AT_START?<br>EXEC:NST:TX:RUN<br>EXEC:NST:TX:REPEAT_NUM<br>READ:NST:TX:REPEAT_NUM?<br>CONF:NST:TX:PAYLOAD<br>READ:NST:TX:Q_POLARITY?<br>EXEC:NST:RX:RUN<br>EXEC:NST:RX:MODE                                                                                                    | renamed from CONF:RF:DL_CH_OPTION<br>renamed from READ:RF:DL_CH_OPTION?<br>added<br>added<br>added<br>added<br>renamed from CONF:SENSITIVITY:MODE<br>renamed from CONF:SENSITIVITY:MODE?<br>renamed from CONF:SENSITIVITY:REPEAT<br>renamed from READ:SENSITIVITY:REPEAT?<br>added<br>added<br>a |
|       |            | is activated to test mode.<br>- Added or renamed remote commands co<br>commands. See 4.4.4 and 4.4.5.<br>CONF:RF:RX_WINDOW<br>READ:RF:RX_WINDOW?<br>READ:PROTOCOL:ACTIVATION_STATUS?<br>CONF:PROTOCOL:SYNC_WORD<br>READ:PROTOCOL:SYNC_WORD?<br>CONF:SENSITIVITY:SCENARIO<br>READ:SENSITIVITY:SCENARIO<br>READ:SENSITIVITY:PACKET_NUM<br>READ:SENSITIVITY:PACKET_NUM?<br>CONF:SENSITIVITY:RX_WINDOW?<br>CONF:SENSITIVITY:RX_WINDOW?<br>CONF:SENSITIVITY:RX_WINDOW?<br>CONF:SENSITIVITY:SET_DR_AT_START<br>READ:SENSITIVITY:SET_DR_AT_START?<br>EXEC:NST:TX:RUN<br>EXEC:NST:TX:REPEAT_NUM<br>READ:NST:TX:REPEAT_NUM?<br>CONF:NST:TX:Q_POLARITY?<br>EXEC:NST:RX:MODE<br>READ:NST:RX:MODE<br>READ:NST:RX:MODE?                                                                                                    | renamed from CONF:RF:DL_CH_OPTION<br>renamed from READ:RF:DL_CH_OPTION?<br>added<br>added<br>added<br>added<br>renamed from CONF:SENSITIVITY:MODE<br>renamed from CONF:SENSITIVITY:MODE?<br>renamed from CONF:SENSITIVITY:REPEAT<br>renamed from READ:SENSITIVITY:REPEAT?<br>added<br>added<br>a |
|       |            | is activated to test mode.<br>- Added or renamed remote commands co<br>commands. See 4.4.4 and 4.4.5.<br>CONF:RF:RX_WINDOW<br>READ:PROTOCOL:ACTIVATION_STATUS?<br>CONF:PROTOCOL:SYNC_WORD<br>READ:PROTOCOL:SYNC_WORD?<br>CONF:SENSITIVITY:SCENARIO<br>READ:SENSITIVITY:SCENARIO?<br>CONF:SENSITIVITY:PACKET_NUM<br>READ:SENSITIVITY:PACKET_NUM?<br>CONF:SENSITIVITY:RX_WINDOW<br>READ:SENSITIVITY:RX_WINDOW?<br>CONF:SENSITIVITY:RX_WINDOW?<br>CONF:SENSITIVITY:SET_DR_AT_START<br>READ:SENSITIVITY:SET_DR_AT_START?<br>EXEC:NST:TX:RUN<br>EXEC:NST:TX:REPEAT_NUM?<br>CONF:NST:TX:REPEAT_NUM?<br>CONF:NST:TX:IQ_POLARITY?<br>READ:NST:TX:RUN<br>EXEC:NST:RX:MODE<br>READ:NST:RX:MODE<br>READ:NST:RX:MODE?<br>CONF:NST:RX:BW                                                                                                    | renamed from CONF:RF:DL_CH_OPTION<br>renamed from READ:RF:DL_CH_OPTION?<br>added<br>added<br>added<br>renamed from CONF:SENSITIVITY:MODE<br>renamed from CONF:SENSITIVITY:MODE?<br>renamed from CONF:SENSITIVITY:REPEAT<br>renamed from READ:SENSITIVITY:REPEAT?<br>added<br>added<br>a |
|       |            | is activated to test mode.<br>- Added or renamed remote commands co<br>commands. See 4.4.4 and 4.4.5.<br>CONF:RF:RX_WINDOW<br>READ:PROTOCOL:ACTIVATION_STATUS?<br>CONF:PROTOCOL:SYNC_WORD<br>READ:PROTOCOL:SYNC_WORD?<br>CONF:SENSITIVITY:SCENARIO<br>READ:SENSITIVITY:SCENARIO<br>READ:SENSITIVITY:PACKET_NUM<br>READ:SENSITIVITY:PACKET_NUM?<br>CONF:SENSITIVITY:RX_WINDOW<br>READ:SENSITIVITY:RX_WINDOW?<br>CONF:SENSITIVITY:RX_WINDOW?<br>CONF:SENSITIVITY:RX_WINDOW?<br>CONF:SENSITIVITY:SET_DR_AT_START<br>READ:SENSITIVITY:SET_DR_AT_START?<br>EXEC:NST:TX:RUN<br>EXEC:NST:TX:REPEAT_NUM<br>READ:NST:TX:REPEAT_NUM?<br>CONF:NST:TX:IQ_POLARITY<br>READ:NST:TX:RUN<br>EXEC:NST:RX:MODE<br>READ:NST:RX:MODE<br>READ:NST:RX:BW?<br>READ:NST:RX:BW?                                                                                                    | renamed from CONF:RF:DL_CH_OPTION<br>renamed from READ:RF:DL_CH_OPTION?<br>added<br>added<br>added<br>renamed from CONF:SENSITIVITY:MODE<br>renamed from CONF:SENSITIVITY:MODE?<br>renamed from CONF:SENSITIVITY:REPEAT<br>renamed from READ:SENSITIVITY:REPEAT?<br>added<br>added<br>a |
|       |            | is activated to test mode.<br>- Added or renamed remote commands co<br>commands. See 4.4.4 and 4.4.5.<br>CONF:RF:RX_WINDOW<br>READ:PROTOCOL:ACTIVATION_STATUS?<br>CONF:PROTOCOL:SYNC_WORD<br>READ:PROTOCOL:SYNC_WORD?<br>CONF:SENSITIVITY:SCENARIO<br>READ:SENSITIVITY:SCENARIO?<br>CONF:SENSITIVITY:PACKET_NUM<br>READ:SENSITIVITY:PACKET_NUM?<br>CONF:SENSITIVITY:RX_WINDOW<br>READ:SENSITIVITY:RX_WINDOW?<br>CONF:SENSITIVITY:RX_WINDOW?<br>CONF:SENSITIVITY:SET_DR_AT_START<br>READ:SENSITIVITY:SET_DR_AT_START?<br>EXEC:NST:TX:RUN<br>EXEC:NST:TX:REPEAT_NUM?<br>CONF:NST:TX:REPEAT_NUM?<br>CONF:NST:TX:IQ_POLARITY?<br>READ:NST:TX:RUN<br>EXEC:NST:RX:MODE<br>READ:NST:RX:MODE<br>READ:NST:RX:MODE?<br>CONF:NST:RX:BW                                                                                                    | renamed from CONF:RF:DL_CH_OPTION<br>renamed from READ:RF:DL_CH_OPTION?<br>added<br>added<br>added<br>renamed from CONF:SENSITIVITY:MODE<br>renamed from CONF:SENSITIVITY:MODE?<br>renamed from CONF:SENSITIVITY:REPEAT<br>renamed from READ:SENSITIVITY:REPEAT?<br>added<br>added<br>a |

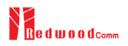

|      |            | READ:NST:RX:IQ_POLARITY?<br>All remote commands as to transmission of MAC c<br>to LINK | added<br>commands were moved/renamed from PROTOCOL |
|------|------------|----------------------------------------------------------------------------------------|----------------------------------------------------|
| V1.0 | 2017.06.05 | Firmware version: V1.01<br>- First released                                            |                                                    |